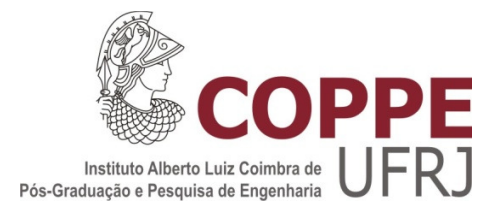

### ESTUDO DE UM SISTEMA DE GERAÇÃO POR UMA PILHA A COMBUSTÍVEL DO TIPO PEM E CONEXÃO À REDE POR CONVERSOR Z-SOURCE

Marina Oliveira Curi

Dissertação de Mestrado apresentada ao Programa de Pós-graduação em Engenharia Elétrica, COPPE, da Universidade Federal do Rio de Janeiro, como parte dos requisitos necessários à obtenção do título de Mestre em Engenharia Elétrica.

Orientadores: Luís Guilherme Barbosa Rolim

Maurício Aredes

Rio de Janeiro Dezembro de 2011

### ESTUDO DE UM SISTEMA DE GERAÇÃO POR UMA PILHA A COMBUSTÍVEL DO TIPO PEM E CONEXÃO À REDE POR CONVERSORZ-SOURCE

Marina Oliveira Curi

DISSERTAÇÃO SUBMETIDA AO CORPO DOCENTE DO INSTITUTO ALBERTO LUIZ COIMBRA DE PÓS-GRADUAÇÃO E PESQUISA DE ENGENHARIA (COPPE) DA UNIVERSIDADE FEDERAL DO RIO DE JANEIRO COMO PARTE DOS REQUISITOS NECESSÁRIOS PARA A OBTENÇÃO DO GRAU DE MESTRE EM CIÊNCIAS EM ENGENHARIA ELÉTRICA.

Examinada por:

Prof. Luís Guilherme Barbosa Rolim, Dr.-Ing.

\_\_\_\_\_\_\_\_\_\_\_\_\_\_\_\_\_\_\_\_\_\_\_\_\_\_\_\_\_\_\_\_\_\_\_\_\_\_\_\_\_\_

\_\_\_\_\_\_\_\_\_\_\_\_\_\_\_\_\_\_\_\_\_\_\_\_\_\_\_\_\_\_\_\_\_\_\_\_\_\_\_\_\_\_

\_\_\_\_\_\_\_\_\_\_\_\_\_\_\_\_\_\_\_\_\_\_\_\_\_\_\_\_\_\_\_\_\_\_\_\_\_\_\_\_\_\_

\_\_\_\_\_\_\_\_\_\_\_\_\_\_\_\_\_\_\_\_\_\_\_\_\_\_\_\_\_\_\_\_\_\_\_\_\_\_\_\_\_\_

Prof. Maurício Aredes, Dr.-Ing.

Prof.ª Maria Dias Bellar, Ph.D.

Prof. José Geraldo de Melo Furtado, D.Sc.

RIO DE JANEIRO, RJ – BRASIL DEZEMBRO DE 2011

#### Curi, Marina Oliveira

Estudo de um sistema de geração por uma pilha a combustível do tipo PEM e conexão à rede por conversor Z-source / Marina Oliveira Curi. – Rio de Janeiro: UFRJ/COPPE, 2011.

XXIII, 110 p.: il.; 29,7 cm.

Orientadores: Luís Guilherme Barbosa Rolim

Maurício Aredes.

Dissertação (mestrado) – UFRJ/ COPPE/ Programa de Engenharia Elétrica, 2011.

Referencias Bibliográficas: p. 97-101.

1. Modelagem da pilha a combustível. 2. Conversores de potência. 3. Análise experimental. I. Rolim, Luís Guilherme Barbosa *et al*. II. Universidade Federal do Rio de Janeiro, COPPE, Programa de Engenharia Elétrica. III. Título.

### **DEDICATÓRIA**

Dedico este trabalho ao meu pai, Mauro Castanheira Curi, por me ensinar que com respeito humano, integridade de caráter e muito trabalho somos capazes de realizar nossos sonhos.

*"Somos quem podemos ser. Sonhos que podemos ter." (Engenheiros do Havaí)*.

#### **AGRADECIMENTOS**

Agradeço ao Conselho Nacional de Desenvolvimento Científico e Tecnológico (CNPq) e à Coordenação de Aperfeiçoamento de Pessoal de Nível Superior (CAPES) pelo suporte financeiro.

Ao Centro de Pesquisas de Energia Elétrica (CEPEL), em especial ao Francisco da Costa Lopes e ao José Geraldo de Melo Furtado pelos ensinamentos.

Ao Laboratório de Hidrogênio, em especial ao Alessandro Soares de Castro e ao Paulo Emílio Valadão de Miranda que disponibilizaram um local adequado para a análise experimental deste trabalho.

Aos meus pais, Mauro Castanheira Curi e Marcia de Pinho Oliveira Curi, pelo amor, carinho e por me ensinar a nunca desistir. Aos meus irmãos, Guilherme e Jorge Oliveira Curi pela amizade.

Ao Bruno Wanderley França, pela imensa ajuda profissional e pelo amor. A Kátia Wanderley da Costa e família, pela amizade.

A todos meus amigos queridos, pelo companheirismo.

A toda a família LEMT, pelos momentos de aprendizado e de descontração.

Aos meus professores, em especial aos meus orientadores Luís Guilherme e Maurício pela paciência e a oportunidade de aprender os ensinamentos técnicos e pessoais.

A todos vocês, meu muito obrigado.

Resumo da Dissertação apresentada à COPPE/UFRJ como parte dos requisitos necessários para a obtenção do grau de Mestre em Ciências (M.Sc.)

### ESTUDO DE UM SISTEMA DE GERAÇÃO POR UMA PILHA A COMBUSTÍVEL DO TIPO PEM E CONEXÃO À REDE POR CONVERSOR Z-SOURCE

Marina Oliveira Curi

Dezembro/2011

Orientadores: Luís Guilherme Barbosa Rolim Maurício Aredes

Programa: Engenharia Elétrica

Este trabalho desenvolve um modelo estático de uma pilha a combustível do tipo membrana trocadora de prótons em ambiente PSCAD/EMTDC. A pilha modelada gera energia elétrica para um tipo de conversor de potência, denominado conversor Z-source, o qual é capaz de elevar a tensão gerada pela pilha e converter a energia decorrente contínua para alimentar uma rede trifásica. Além disso, propõe uma nova técnica de controle da tensão do conversor Z-source utilizando transformada de Park. Uma bancada de testes de uma pilha a combustível comercial autoumidificada foi construído. As curvas de polarização experimental validam o modelo analítico desenvolvido.

Abstract of Dissertation presented to COPPE/UFRJ as a partial fulfillment of the requirements for the degree of Master of Science (M.Sc.)

### STUDY ON A PEM FUEL CELL STACK GENERATION CONNECTED TO THE GRID THROUGH Z-SOURCE CONVERTER

Marina Oliveira Curi

December/2011

Advisors: Luís Guilherme Barbosa Rolim Mauricio Aredes

Department: Electrical Engineering

This work develops a digital model of proton exchange membrane fuel cell stack at PSCAD/EMTDC environment. This model generates electricity in dc and is connected to Zsource converter, which is able to boost the dc voltage generated by fuel cell stack connect the system to a three-phase power grid. Furthermore, this work presents some contributions to a new control technique of Z-source converter based on Park Transformation. A commercial self humid fuel cell stack test bench was built. The experimental results provided polarization curves that validate the analytical and digital models.

# Sumário

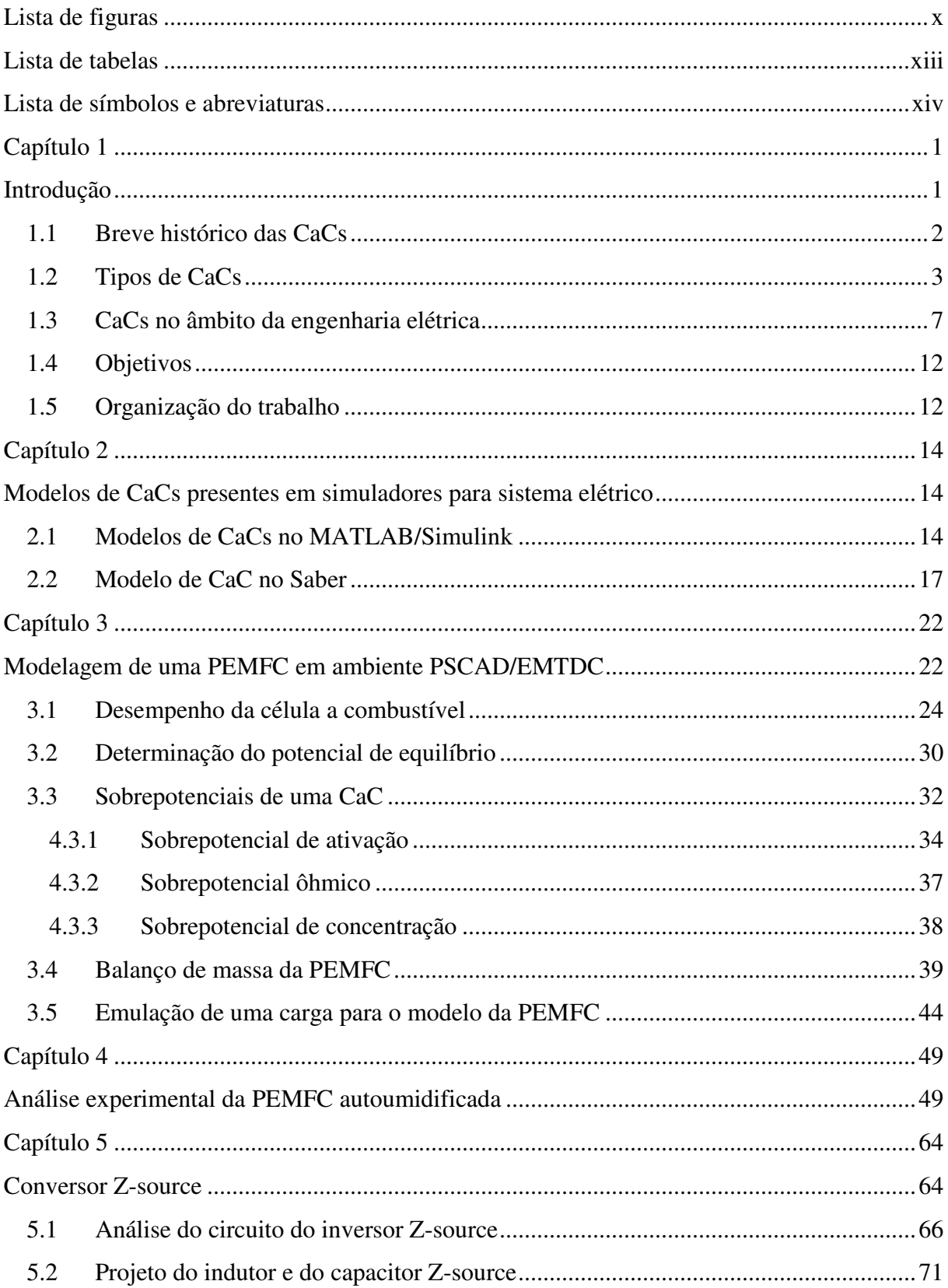

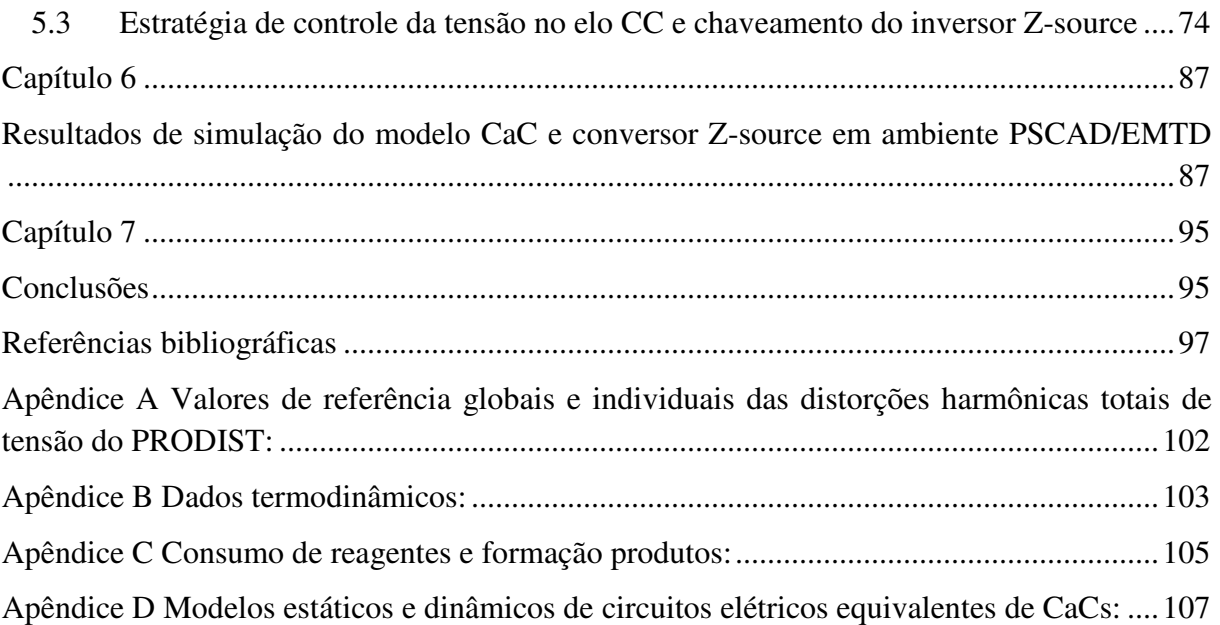

# Lista de figuras

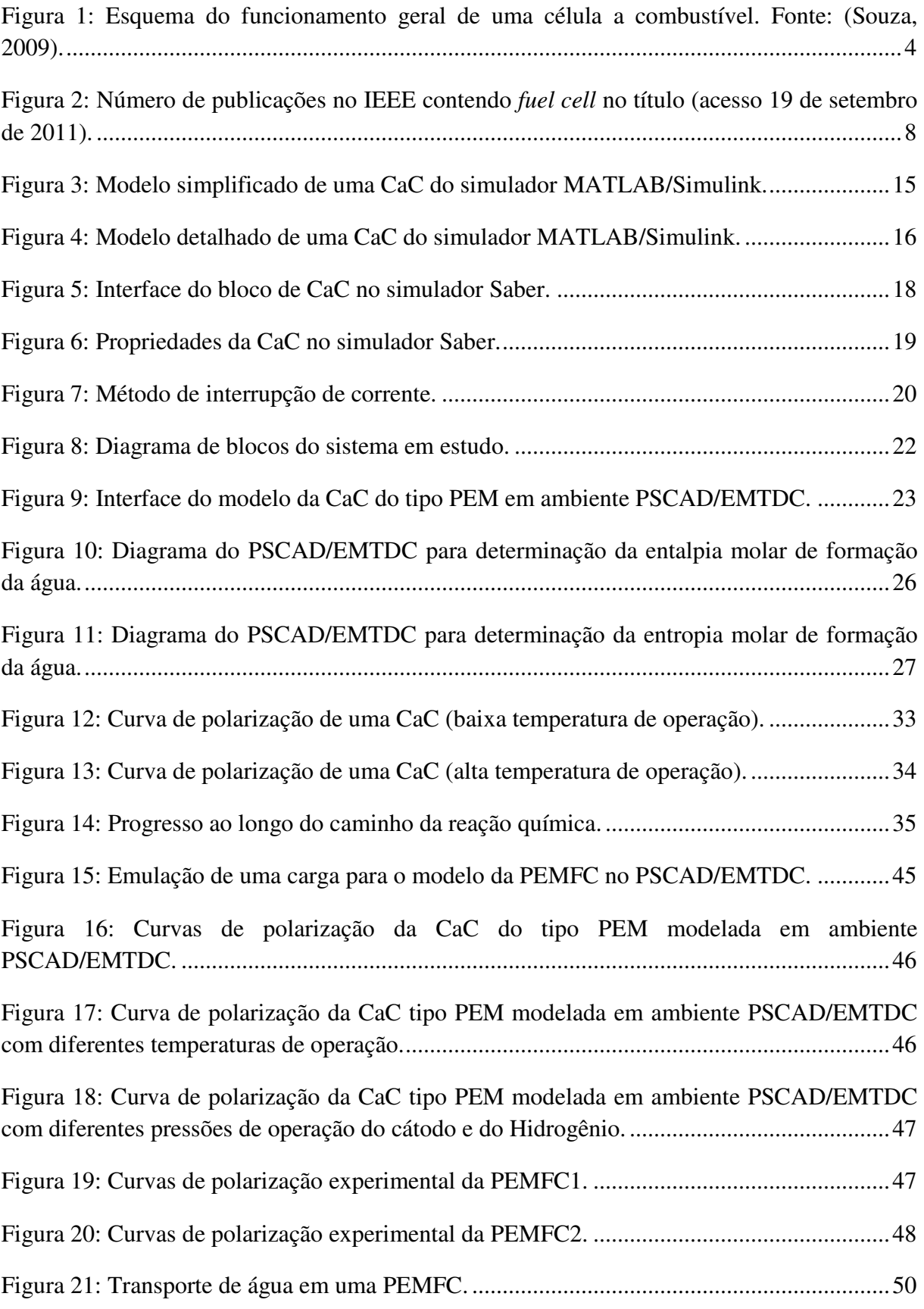

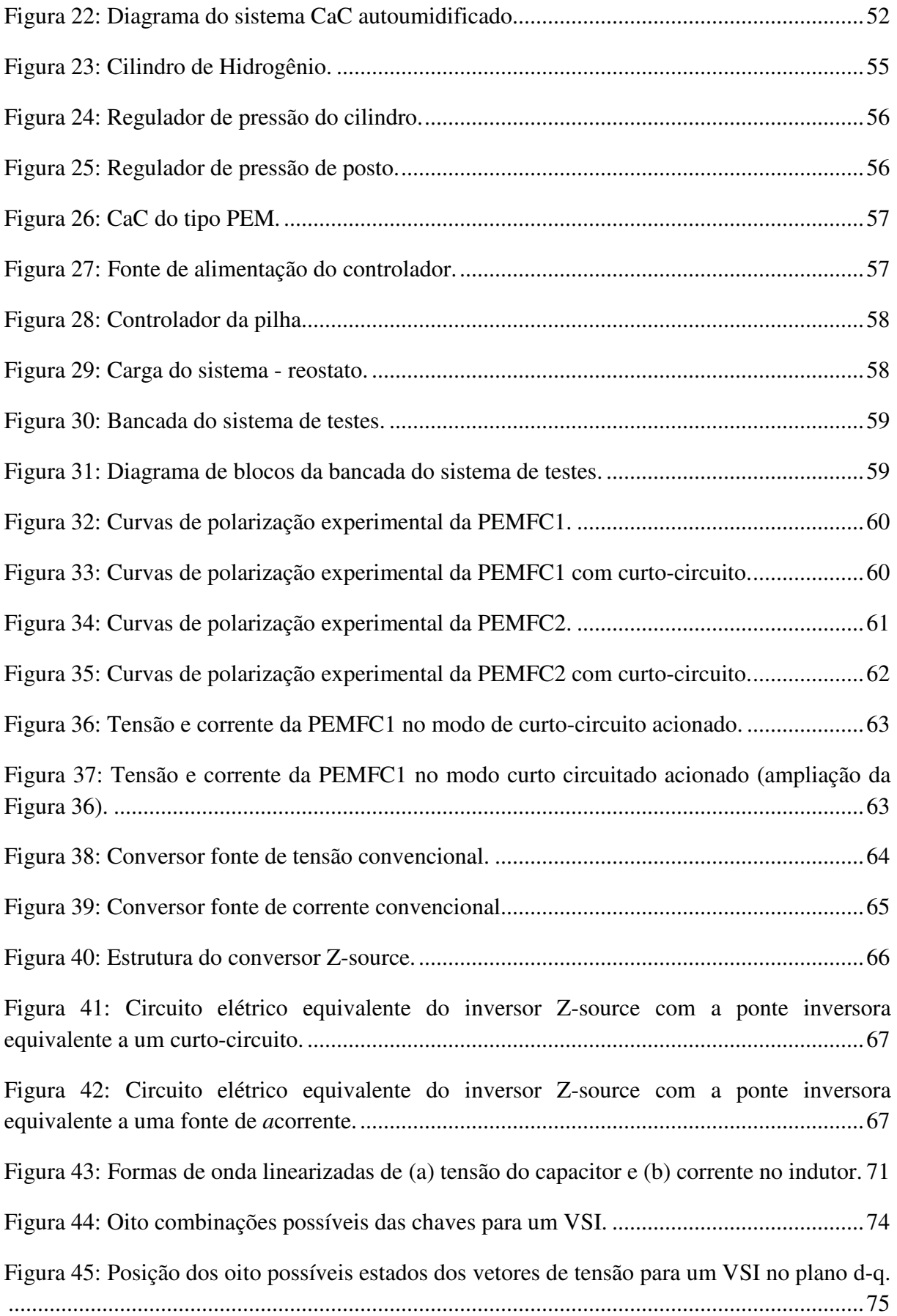

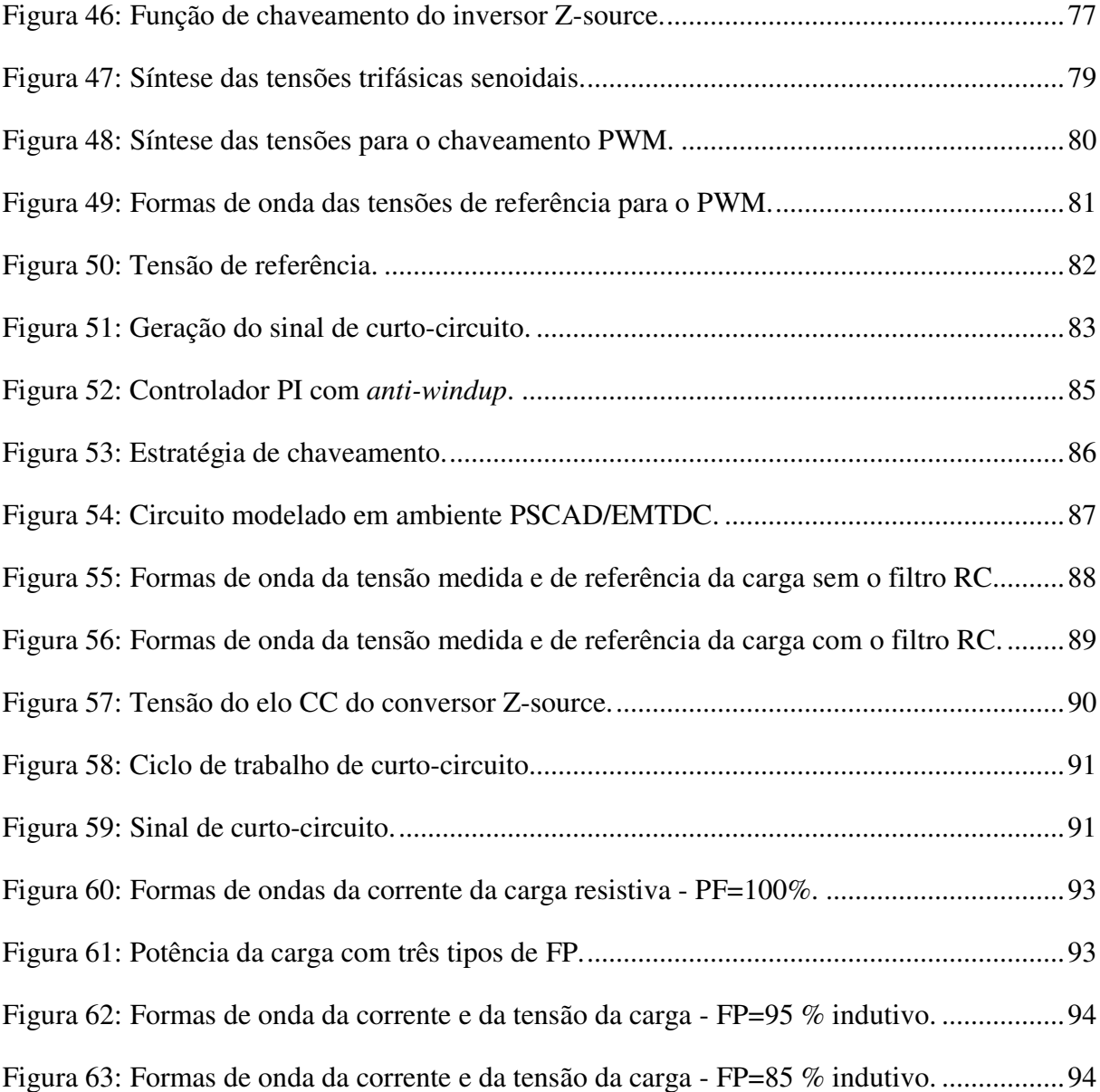

## Lista de tabelas

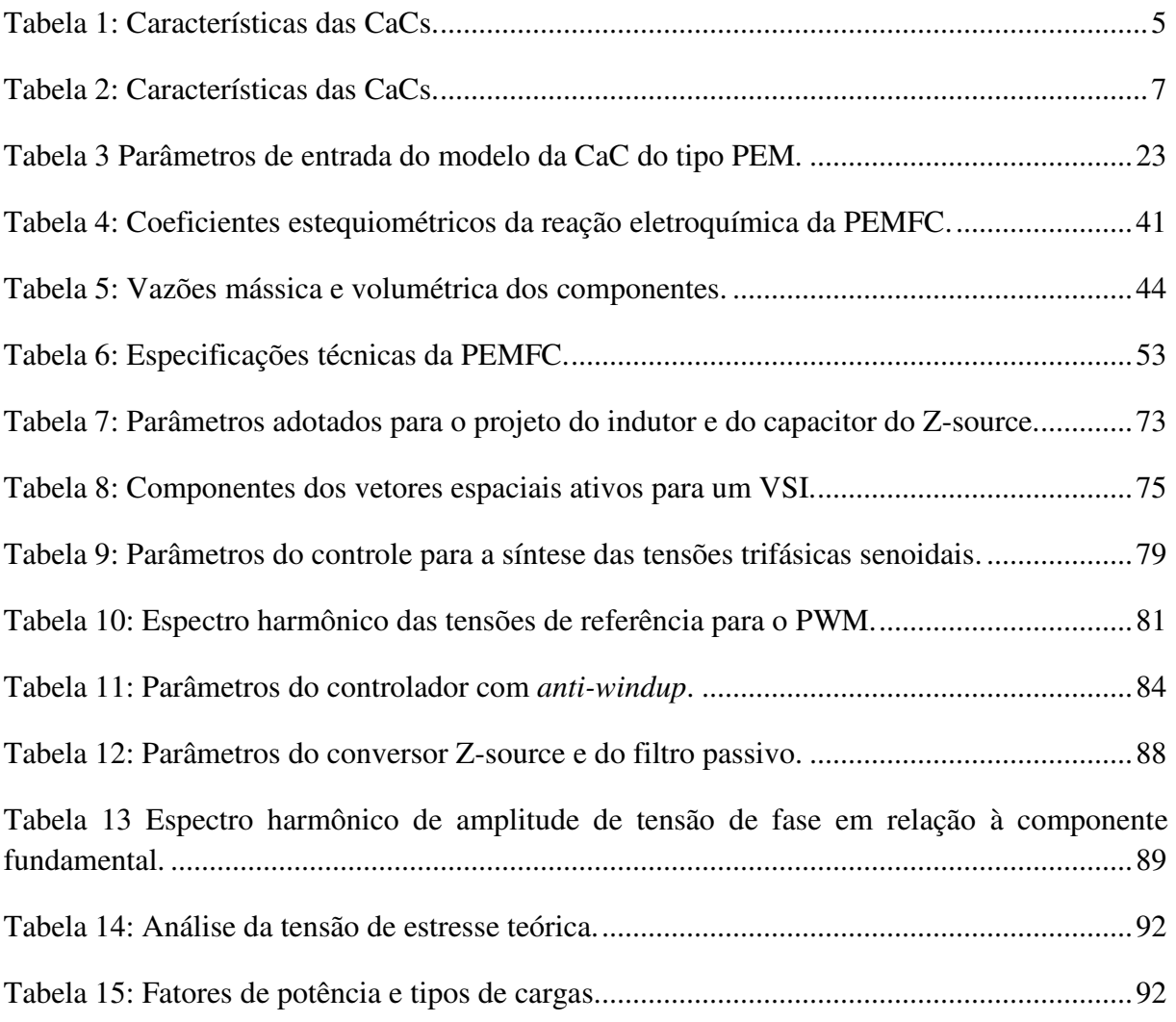

# Lista de símbolos e abreviaturas

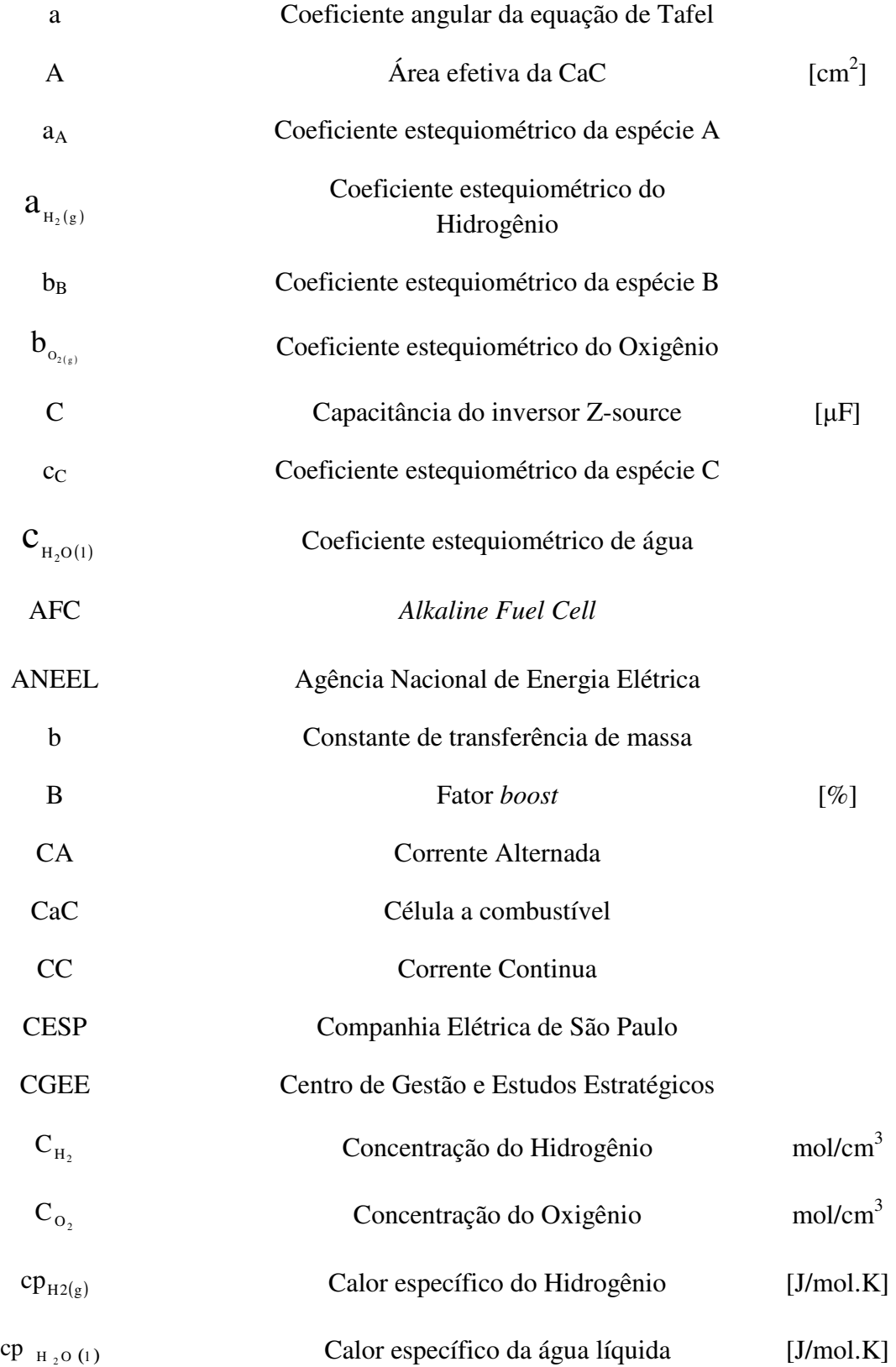

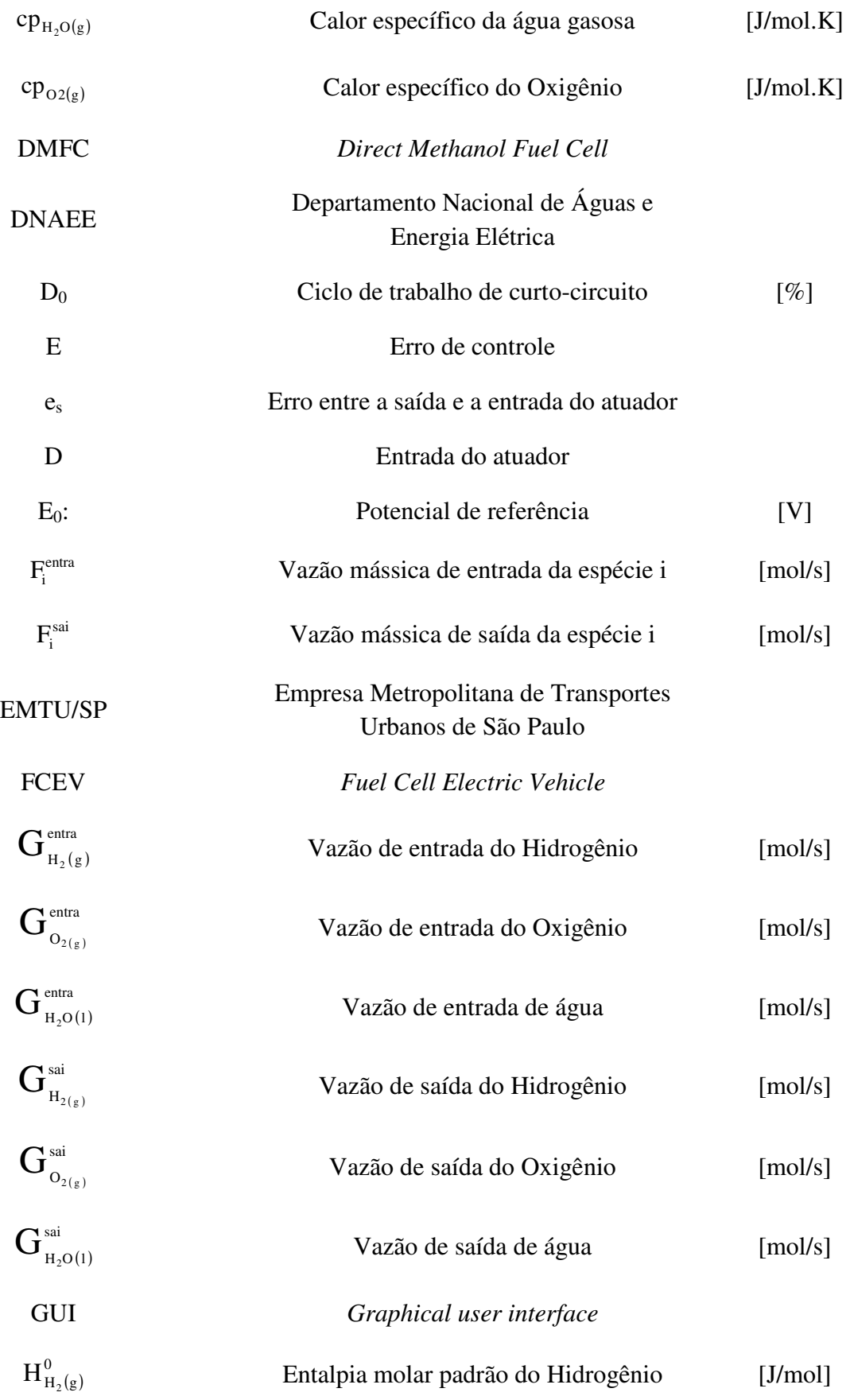

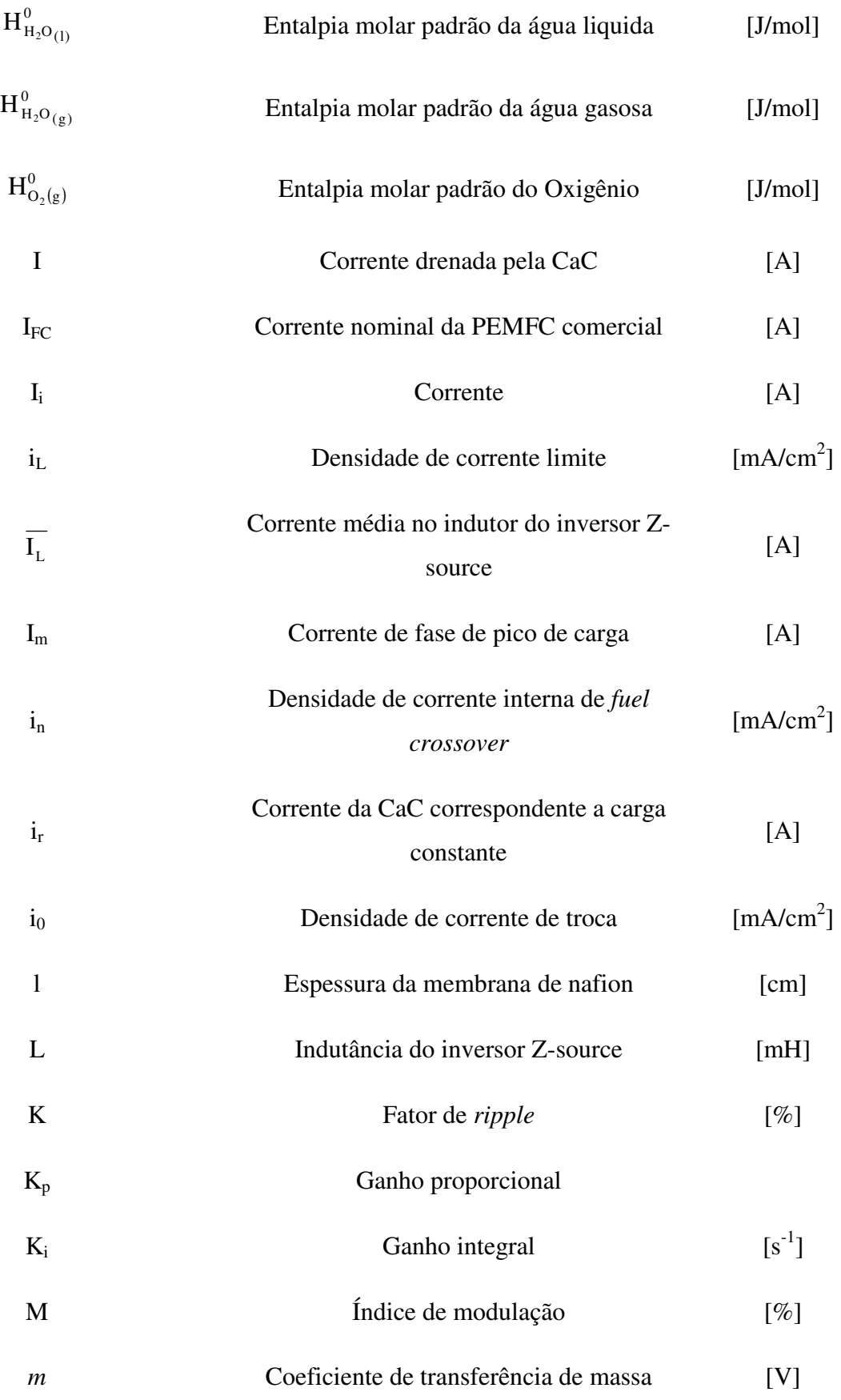

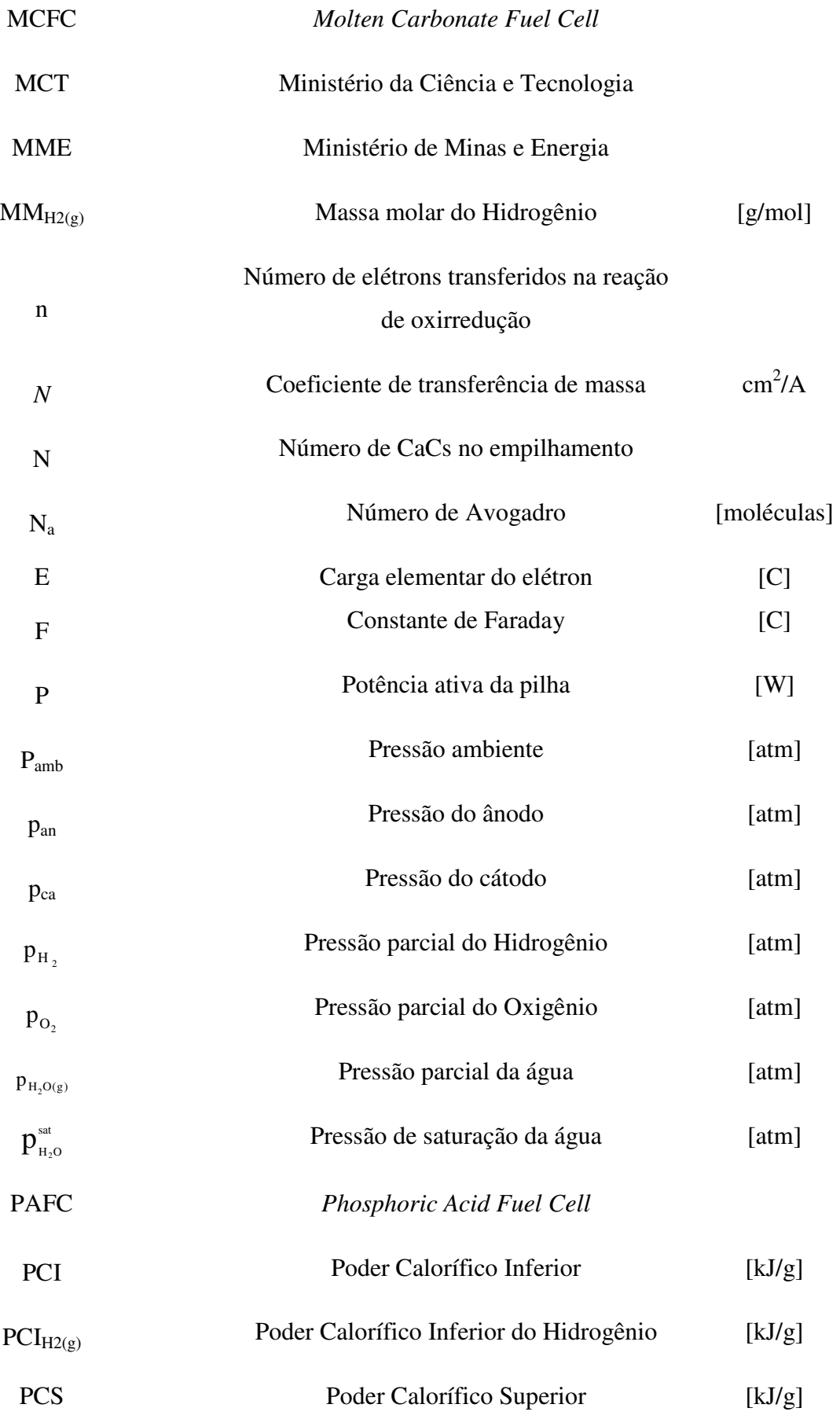

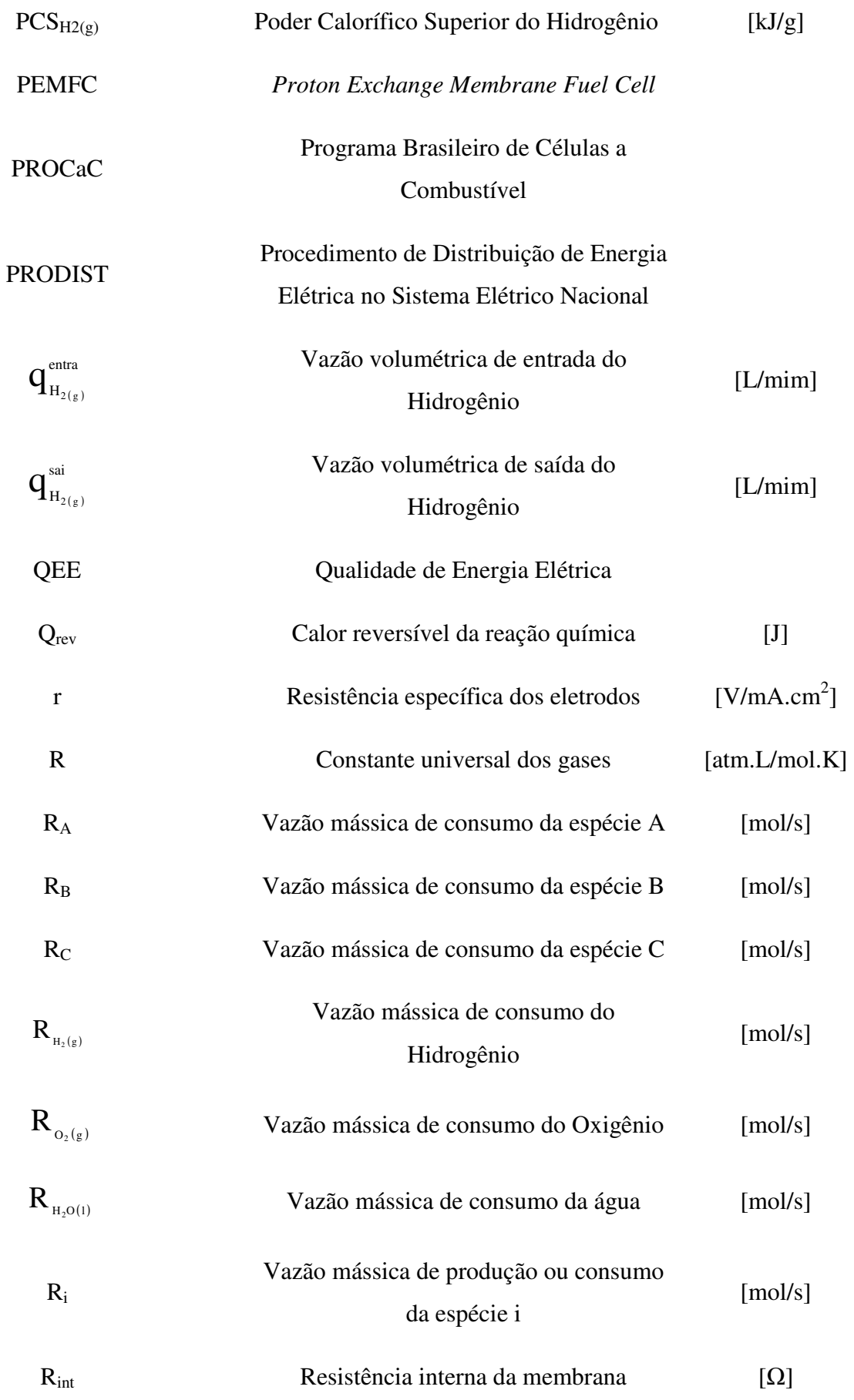

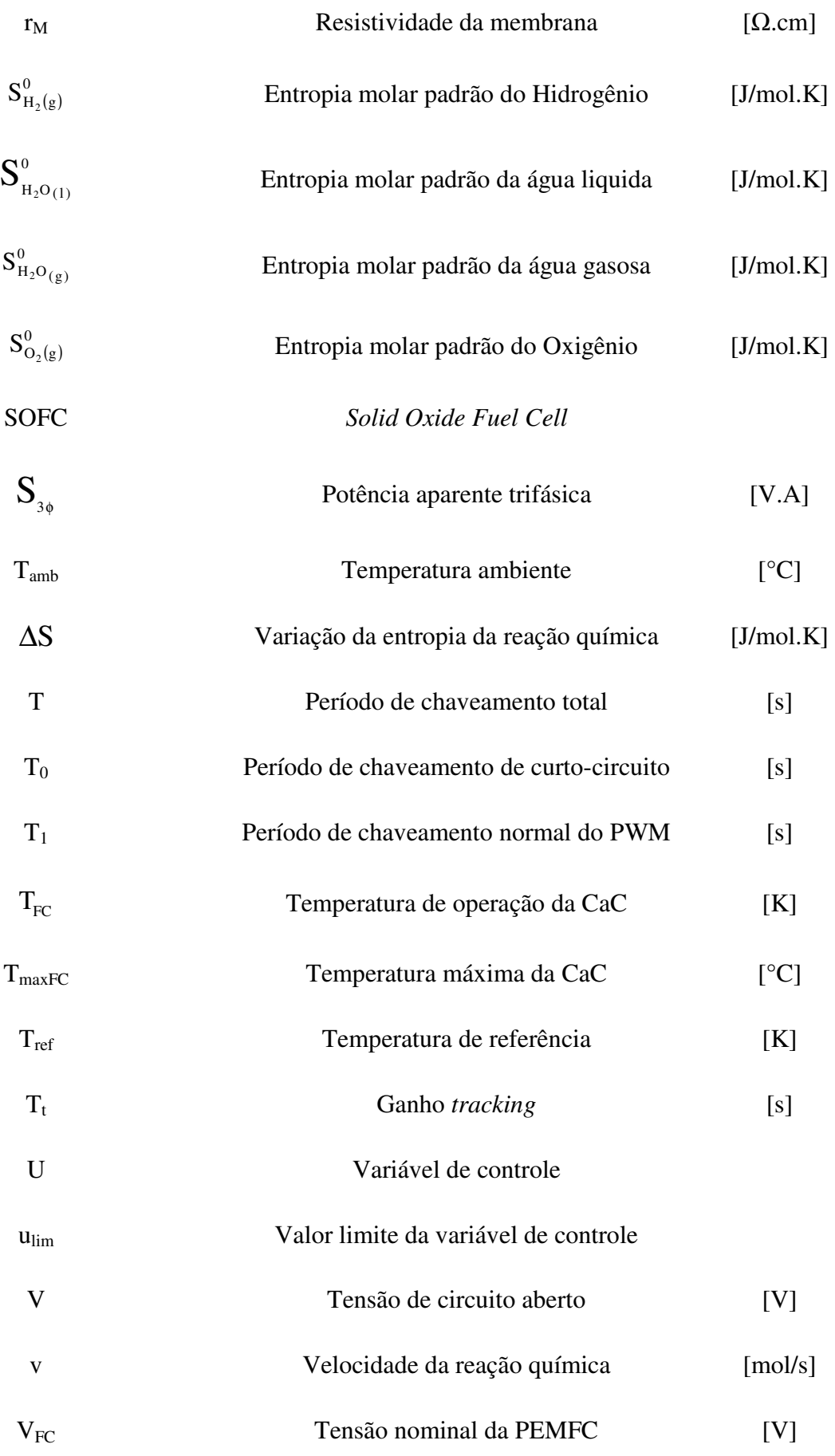

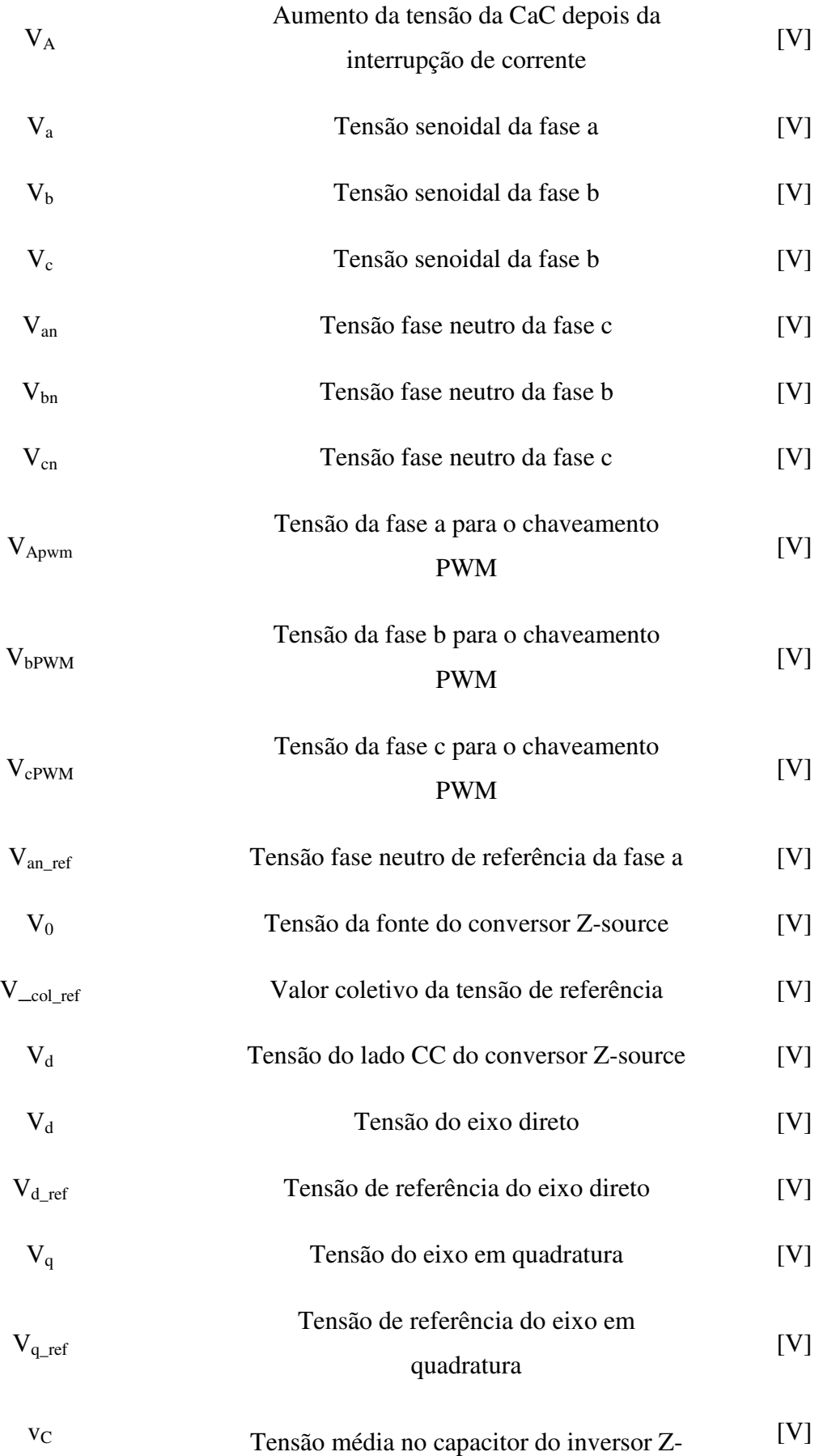

#### source

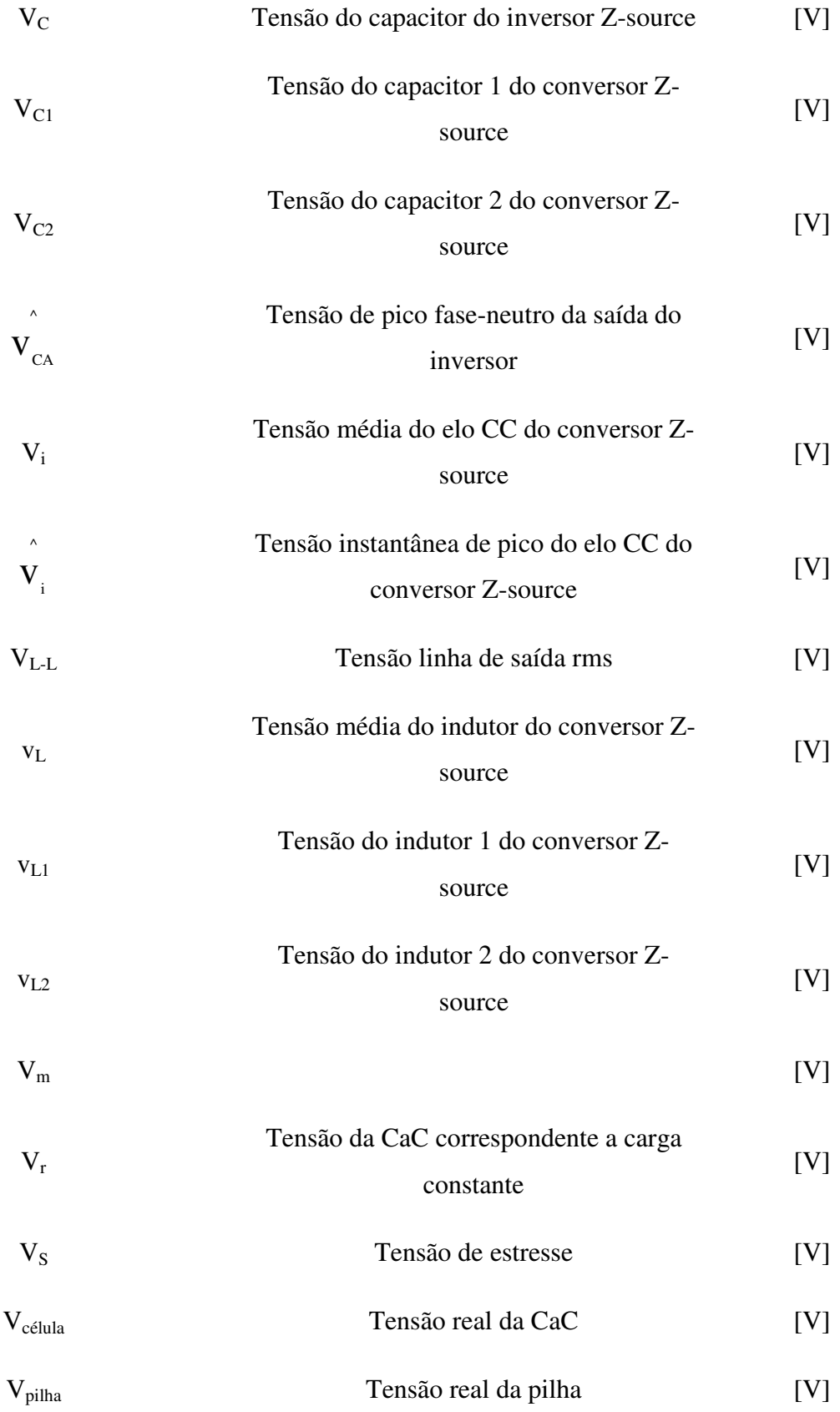

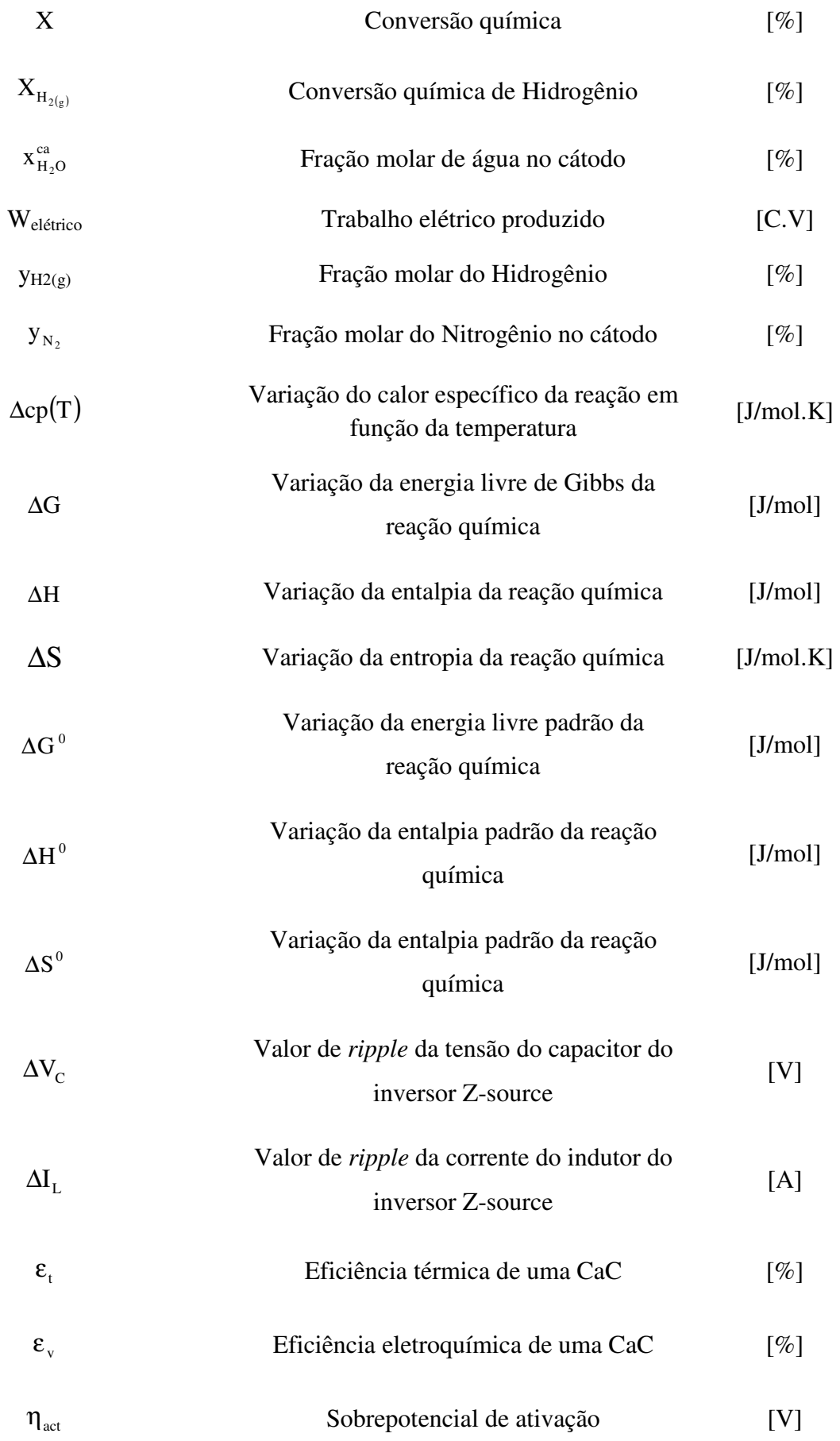

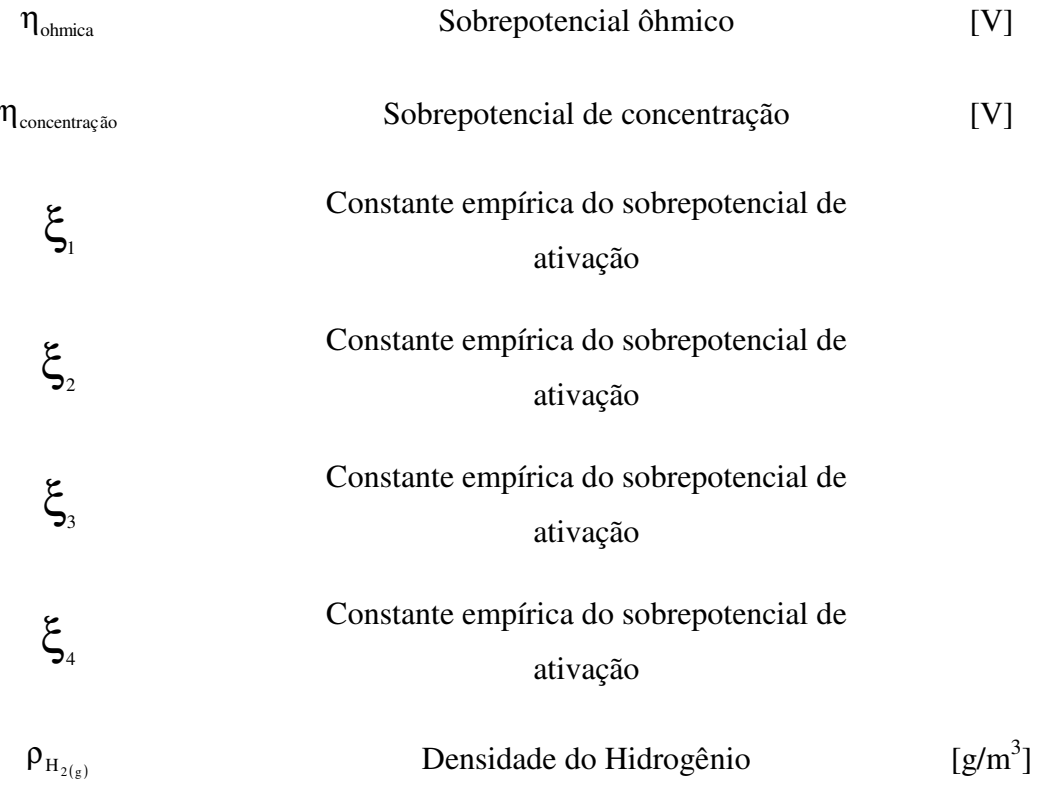

### Capítulo 1 Introdução

<u>.</u>

O mundo atual é muito dependente da energia elétrica e, segundo KOTAMARTY (2008) *apud* FURTADO *et al.*(2010), isto ocorre em função do contínuo desenvolvimento socioeconômico. Esta dependência deve aumentar, paralelamente às crescentes exigências por qualidade e confiabilidade da energia elétrica fornecida, bem como a preocupação em minimizar as perdas e os custos de transmissão e distribuição de energia elétrica, além dos enormes prejuízos que podem decorrer de falhas no fornecimento de eletricidade (SERRA *et al.*, 2005). Entretanto, este aumento da demanda por energia elétrica deve ocorrer de forma ambientalmente sustentável, devido às crescentes restrições às emissões de gases causadores do efeito estufa, associadas aos tradicionais processos de geração termelétrica a base de combustíveis fósseis.

Dentre as tecnologias de geração de energia que têm sido consideradas com potencial encontram-se as células a combustível<sup>1</sup> (CaC), que convertem energia química de certos combustíveis em energia elétrica sem a necessidade de combustão, com maior eficiência e menores emissões de poluentes que os equipamentos atuais. O melhor combustível para as CaCs é o Hidrogênio (Programa de Ciência e Inovação para a Tecnologia do Hidrogênio, 2002).

A segurança energética é um ponto positivo que deve ser destacado, uma vez que a possibilidade de obtenção de Hidrogênio a partir de várias fontes permite privilegiar as fontes locais de cada país, diminuindo ou evitando a importação de energia. Além disso, os impactos ambientais são reduzidos, já que a utilização do Hidrogênio para geração de energia elétrica através de CaC não produz gás de efeito estufa  $(CO<sub>2</sub>)$ , produzindo apenas água e calor.

Entretanto, não existem jazidas de Hidrogênio na natureza e, portanto, ele é produzido a partir de algum outro composto. Esse processo de obtenção do Hidrogênio a partir de outros compostos também deve ser limpo. O armazenamento é um aspecto que precisa de cuidados devido aos riscos de explosão, principalmente por ser um combustível gasoso, altamente inflamável e de chama invisível. Os sistemas de produção, armazenamento, transporte,

<sup>&</sup>lt;sup>1</sup> Normalmente pode-se encontrar a diferença de significado entre célula a combustível (CaC) e pilha a combustível (PaC). Uma pilha a combustível pode ser composta por algumas células unitárias. Em outros casos, essas palavras podem ser contextualizadas como sinônimos.

distribuição e conversão do Hidrogênio ainda enfrentam barreiras tecnológicas e econômicas. As tecnologias de produção de Hidrogênio como a reforma de combustíveis e a eletrólise da água, o armazenamento de Hidrogênio gasoso em pressões elevadas ou em materiais sólidos adsorvedores, como hidretos metálicos, a conversão do gás em energia elétrica e o condicionamento da energia elétrica gerada demandam esforços e investimentos multidisciplinares nas áreas das engenharias elétrica, química e de materiais.

### 1.1 Breve histórico das CaCs

Em 1839, William Grove investigou a energia produzida por uma reação química em uma pilha galvânica composta por eletrodos em contato com Oxigênio e Hidrogênio, verificando que havia um fluxo de elétrons em um circuito externo ao sistema (Souza 2009). Em outras palavras a energia química era transformada em energia elétrica (processo inverso ao da eletrólise da água).

Em 1889, Ludwig Mond e Charles Langer passaram a utilizar platina metálica como catalisador. Em 1932, Fancis T. Bacon construiu a primeira célula combustível composta por eletrólito alcalino (KOH). Essa célula produzia uma tensão de 0,89 V com densidade de corrente de 13 mA/cm<sup>2</sup> e operava a 200 °C.

Na década de 50, Broers e Ketelaar realizaram experimentos com CaCs utilizando carbonato fundido como eletrólito, construindo protótipos de até 6 kW e nos anos 60 a NASA utilizou as CaCs como fonte de energia e água para voos espaciais. No final da década de 80, verificou-se a intensa retomada de pesquisas nos EUA e na Europa e um crescimento exponencial do interesse pela tecnologia ao longo da última década (SERRA *et al*, 2005).

A década de 70 foi marcada por preocupações relacionadas ao esgotamento das reservas de petróleo, tal fato ocasionou a demonstração de CaCs destinadas a aplicações veiculares, incluindo modelos abastecidos por Amônia ou Hidrogênio. Vários fabricantes alemães, chineses e americanos iniciaram experimentos com FCEV (*Fuel Cell Electric Vehicle*) aumentando a densidade de potência das PEMFCs (FuelCellToday, 2010).

Na década de 80, a marinha americana investiu em estudos de CaCs para abastecer um submarino, obtendo elevada eficiência operacional. Em 1983 a companhia canadense Ballard iniciou pesquisas relacionadas à CaC se viria a se tornar uma das maiores fabricantes de pilhas do mundo (FuelCellToday, 2010).

Atenções se voltaram para as tecnologias das PEMFC e SOFC na década de 90, especialmente para pequenas aplicações estacionárias, pois eram vistas como uma possibilidade mais iminente comercialmente, devido ao menor custo por unidade e maior número de mercados potenciais – por exemplo, energia de backup para locais de telecomunicações e cogeração de energia para aplicações residenciais. Na Alemanha, no Japão e no Reino Unido iniciaram-se os financiamentos dos governos dedicados às PEMFC e SOFC (FuelCellToday, 2010).

Em 1993, o Ministério de Minas e Energia (MME), o Departamento Nacional de Águas e Energia Elétrica (DNAEE), a Companhia Energética de São Paulo (CESP), a Empresa Metropolitana de Transportes Urbanos de São Paulo (EMTU/SP) e a Universidade de São Paulo (USP) assinaram um convênio para a elaboração, implantação e análise dos resultados de um projeto piloto na Região Metropolitana de São Paulo para a demonstração da "Estratégia Energético-Ambiental" de aproveitamento de energia secundária do sistema elétrico interligado Sul/Sudeste/Centro-Oeste, através da produção de Hidrogênio por eletrólise, para ser usado como combustível em ônibus de transporte coletivo (Ministério de Minas e Energia, 2007).

Dentre as ações governamentais de incentivos a pesquisas em CaCs pode-se citar o Programa Brasileiro de Células a Combustível (PROCaC), criado em 9 de julho 2002 pelo Ministério da Ciência e Tecnologia (MCT). No documento deste programa foi apresentada uma proposta para incentivar no país a instalação de sistemas energéticos baseados em CaCs visando atingir 50MW de capacidade instalada num prazo de 10 anos. O objetivo do programa é desenvolver um conjunto de ações que viabilizem a criação de uma tecnologia nacional em sistemas energéticos baseados em CaCs (Programa de Ciência e Inovação para a Tecnologia do Hidrogênio, 2002).Em2005 o PROCaC passou a ser denominado de Programa de Ciência, Tecnologia e Inovação para a Economia do Hidrogênio, com a sigla ProH2.

No documento emitido pelo Centro de Gestão e Estudos Estratégicos (CGEE) denominado *Hidrogênio energético no Brasil - subsídios para políticas de competitividade 2010 -2025*há incentivos à economia, à produção e ao desenvolvimento da logística do Hidrogênio.

#### 1.2 Tipos de CaCs

As células a combustíveis podem ser comparadas com as baterias convencionais, com uma diferença fundamental que o combustível e o oxidante são alimentados continuamente nas CaCs, permitindo, desta maneira, a geração continua de energia elétrica (SIMÕES 2006).

Uma CaC é composta basicamente por dois eletrodos: o ânodo (eletrodo negativo) e o cátodo (eletrodo positivo) separados por um eletrólito. O combustível (redutor) é alimentado no ânodo e o oxidante (ar ou Oxigênio) é alimentado no cátodo. As reações eletroquímicas ocorrem nos eletrodos produzindo uma corrente elétrica pelo circuito externo. A Figura 1 apresenta um esquema geral de uma célula a combustível.

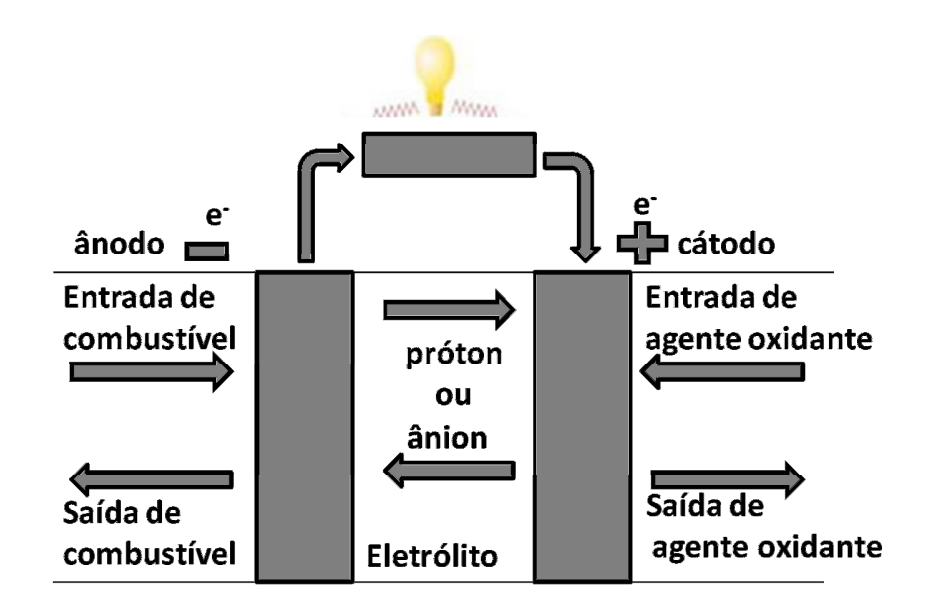

Figura 1: Esquema do funcionamento geral de uma célula a combustível. Fonte: (Souza, 2009).

Há diferentes tipos de CaCs classificadas de acordo com o eletrólito empregado, exceto a célula de metanol direto (DMFC) que é classificada de acordo com o combustível empregado. O eletrólito pode ser líquido, um polímero condutor de cátions saturado com um líquido, ou um sólido. O tipo de eletrólito determina a temperatura de operação da CaC, a natureza e a pureza do combustível e do oxidante (Souza 2009). A Tabela 1 mostra os tipos de CaCs relacionadas com os tipos de eletrólitos, com a faixa de temperatura de operação, com a eficiência obtida e com as restrições impostas. As siglas das nomenclaturas dos tipos de células são oriundas da língua inglesa.

| <b>Tipo</b>                      | <b>Eletrólito</b>                                                 | lon de<br>transporte | <b>Temperatura</b><br>$(^{\circ}C)$ | <b>Eficiência</b><br>(%) | <b>Restrições</b>                                    |
|----------------------------------|-------------------------------------------------------------------|----------------------|-------------------------------------|--------------------------|------------------------------------------------------|
| AFC (Alcalina)                   | <b>KOH</b>                                                        | OH <sup>-</sup>      | 50-120                              | $45 - 65$                | Intolerante ao<br>CO <sub>2</sub><br>$(< 50$ ppm $)$ |
| PAFC (Ácido<br>Fosfórico)        | $H_3PO_4$                                                         | $H^+$                | 180-210                             | 40-50                    | Moderadamente<br>tolerante ao CO<br>$(< 2\%)$        |
| PEMFC Membrana<br>Polimérica)    | $H2SO3$ em<br>Polímero                                            | $H^+$                | 60-110                              | $35 - 55$                | Intolerante ao<br>(<br>CO                            |
| <b>DMFC</b> (Metanol<br>Direto)  | $H_2SO_3$ e<br>$H2SO4$ em<br>Polímero                             | $H^+$                | 45-110                              | $40 - 50$                | Intolerante ao<br>CO<br>$(20 \text{ ppm})$           |
| <b>MFC</b> Carbonato<br>Fundido) | Li <sub>2</sub> CO <sub>3</sub><br>K <sub>2</sub> CO <sub>3</sub> | $CO3-2$              | 600-800                             | $50 - 65$                | Totalmente<br>tolerante ao CO                        |
| SOFC (Óxido Sólido)              | $ZrO2$ (YSZ)                                                      | $O^{-2}$             | 500                                 |                          |                                                      |

Tabela 1: Características das CaCs.

As CaCs de membrana trocadora de prótons (PEMFC), as quais se encontram disponíveis comercialmente, são destinadas a aplicações com baixa temperatura de operação, tais como: fontes de energia para residências e veículos elétricos. As CaCs de óxido de sólido (SOFC) destinam-se a aplicações à alta temperatura de operação, como indústrias e unidades descentralizadas da fonte de geração de potência (SIMÕES 2006).

As células a combustíveis alcalinas (AFC) utilizam solução aquosa de Hidróxido de Potássio (KOH) como eletrólito. Sua principal desvantagem é a necessidade de alimentação de  $O_{2(g)}$  e H<sub>2(g)</sub> puros, visto que esses gases impuros podem conter  $CO_{2(g)}$ , e este último pode reagir com o eletrólito.

As PEMFCs e as CaCs de ácido fosfórico (PAFC) utilizam metais nobres, normalmente Platina, como catalisador das reações nos eletrodos, por isso devem ser alimentadas com  $H_{2(g)}$ puro, pois a presença de  $CO_{(g)}$  causaria o envenenamento do catalisador.

Já as CaCs de carbonato fundido (MCFC) operam a altas temperaturas, não havendo, deste modo, a necessidade de catalisadores feitos à base de metais nobres nos eletrodos. A

principal desvantagem deste tipo de célula é a necessidade de reciclo de  $CO<sub>2(g)</sub>$  gerado no ânodo e consumido no cátodo.

Nas SOFCs o eletrólito constituído de Óxido de Zircônio dopado com Ítrio encontra-se no estado sólido, possibilitando assim, maior flexibilidade de configurações (forma tubular ou planar), além disso, há a redução da corrosão dos componentes da célula quando comparado a células composta por eletrólitos líquidos. O fato deste tipo de célula operar em temperaturas elevadas permite que diversos tipos de combustíveis, como o gás natural, possam ser diretamente alimentados ao ânodo.

As DMFCs como são alimentadas diretamente com metanol apresentam maior densidade energética, maior facilidade de reabastecimento, além da infraestrutura disponível para distribuição. A maior desvantagem está na cinética lenta de oxidação do metanol no anodo, necessitando de maior temperatura que a PEMFC para aumentar a densidade de potência (Souza 2009).

A Tabela 2 sumariza outras características pertinentes a cada tipo de célula, tais como: tipo de reforma do combustível, o combustível empregado, as reações anódica e catódica e a densidade de potência gerada.

| <b>Tipo</b>                        | Reforma do<br>combustível | <b>Combustível</b>                | Reação Anódica<br>e<br>Reação Catódica                                                                                                    | <b>Densidade</b><br>de<br>Potência<br>(W/cm <sup>2</sup> ) |
|------------------------------------|---------------------------|-----------------------------------|----------------------------------------------------------------------------------------------------|------------------------------------------------------------|
| AFC (Alcalina)                     | Externa                   | H <sub>2</sub>                    | $H_{2(g)}$ +2OH <sup>-</sup> <sub>(ag)</sub> =2H <sub>2</sub> O <sub>(I)</sub> +2e<br>$_{1/2}O_{2(g)}$ +H <sub>2</sub> O <sub>(I)</sub> +2e=2OH <sup>-</sup> (aq)                                 | $0,08-0,10$                                                |
| PAFC (Ácido<br>Fosfórico)          | Externa                   | Gás natural<br>ou $H_2$           | $H_{2(e)} = 2H^+ + 2e$<br>$_{1/2}O_{2(g)}+2H^++2e=H_2O_{(1)}$                                                                                                    | $0,17-0,30$                                                |
| PEMFC (Membrana<br>Polimérica)     | Externa                   | H <sub>2</sub>                    | $H_{2(e)} = 2H^+ + 2e$<br>$_{1/2}O_{2(g)}+2H^++2e=H_2O$                                                                                                    | $0,80-1,0$                                                 |
| <b>DMFC</b> (Metanol<br>Direto)    | Não se aplica             | CH <sub>3</sub> OH                | $CH_3OH_{(1)}+H_2O_{(1)}=CO_{2(e)}+6H^++6e$<br>$3/2$ O <sub>2(g)</sub> +6H <sup>+</sup> +6e=3H <sub>2</sub> O                                                                                     | $0,06-0,20$                                                |
| <b>MCFC</b> (Carbonato<br>Fundido) | Externa ou<br>interna     | Gás natural,<br>$H_2$ + CO        | $H_{2(e)}$ +CO <sub>3</sub> <sup>-2</sup> <sub>(ag)</sub> =H <sub>2</sub> O <sub>(e)</sub> +CO <sub>2(e)</sub> +2e<br>$_{1/2}O_{2(g)}$ +CO <sub>2(g)</sub> +2e=CO <sub>3</sub> <sup>-2</sup> (aq) | $0,10-0,50$                                                |
| SOFC (Óxido Sólido)                | Externa ou<br>interna     | Gás natural,<br>$H_2$ + CO, $H_2$ | $2H_{2(e)}$ +20 <sup>-2</sup> <sub>(ag)</sub> =2H <sub>2</sub> O <sub>(g)</sub> +4e<br>$O_{2(g)}$ +4e=20 <sup>-2</sup> <sub>(aq)</sub>                                                            | $0,20-0,50$                                                |

Tabela 2: Características das CaCs.

Fonte: (SERRA *et al.*, 2005)

### 1.3 CaCs no âmbito da engenharia elétrica

Até o início do século XXI, as áreas da engenharia química e de materiais foram as que mais se dedicaram a pesquisas com CaCs na busca de catalisadores e materiais mais eficientes e baratos. Apenas no começo do ano 2000 iniciaram-se os estudos com CaCs na área da engenharia elétrica. A Figura 2 mostra o aumento no número de artigos publicados na última década com CaCs na área *Power, Energy & Industry Applications* no IEEE.

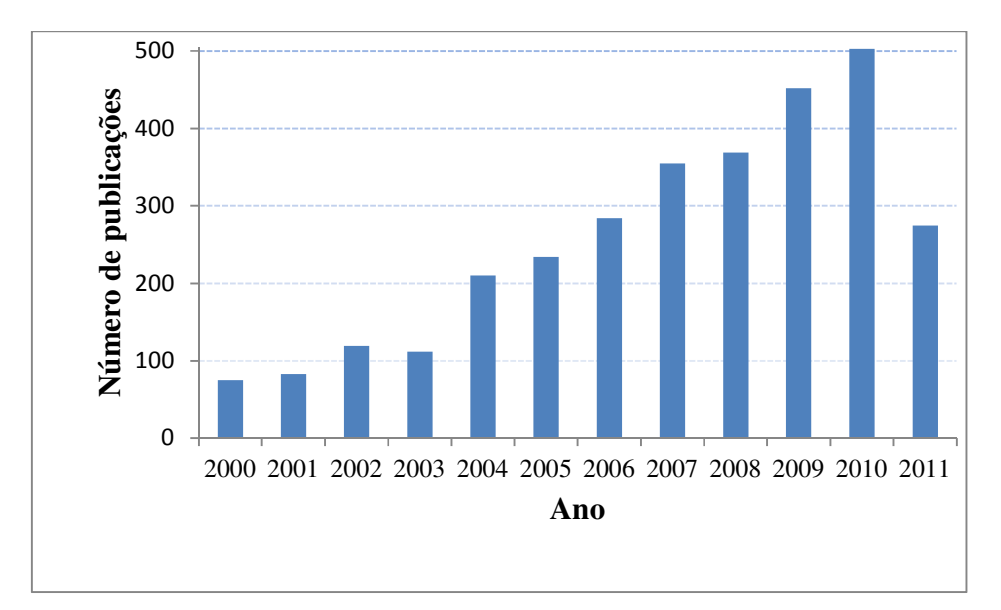

Figura 2: Número de publicações no IEEE contendo *fuel cell* no título (acesso 19 de setembro de 2011).

Uma das áreas mais promissoras para CaCs é a geração distribuída, a qual pode ser definida como a geração de energia elétrica, em unidades de pequeno porte, localizadas no ponto da carga ou próximas a ele. A geração distribuída constitui uma das áreas mais promissoras para aplicações de CaCs, em especial para produção de energia elétrica em unidades de 2 kW a 200 kW para atender especialmente os casos de cargas essenciais, isto é, consumidores que necessitam de suprimento de energia elétrica com alto grau de confiabilidade (SERRA *et al.*, 2005). Esses consumidores são formados por empresas de telecomunicações, bancos, centros de pesquisa, hospitais, aeroportos, etc. Outra área de potencial aplicação é o fornecimento de energia elétrica para regiões isoladas. Para essas finalidades, CaC de eletrólito polimérico e de ácido fosfórico são atualmente as melhores opções.

No trabalho de Caixeta (2010) implementou-se um sistemapara aquisição de dados e controle para uma CaCunitária do tipo PEM.Os parâmetros envolvidos no processo foram determinados pelo estudo do modelo semi-empírico proposto por MOREIRA (2009). Esse sistema pode ser dividido em módulos segundo os parâmetros que esses controlam, tais como, pressão dos gases, vazão volumétrica dos gases, temperatura de operação da célula, umidade, corrente elétrica e tensão da CaC. A regulação da pressão utilizando válvulas micrométricas foi eficaz na obtenção dos valores de operação, porém o controle de temperatura poderia ser otimizado para a obtenção de valores em regime transiente, já que o controlador projetado utiliza dados experimentais do modelo estático de uma CaC. A validação do modelo semi-empírico foi realizada com o uso da técnica dos mínimos quadrados e com a comparação com os dados experimentais, sendo demonstrado o seu desempenho com a determinação da tensão de saída da célula, com um erro máximo percentual de 6.32%.

A eletrônica de potência é outra área que tem papel fundamental nos sistemas com CaCs e os recursos utilizados frequentemente são: conversores *boost* CC-CC e inversores para aumentar a magnitude da tensão de saída da célula e converter a tensão CC para CA, respectivamente. A função do conversor *boost*, além de elevar a tensão da pilha é regular a tensão de entrada no inversor e promover a isolação elétrica de circuitos de baixa e média tensão. E o inversor deve converter a tensão contínua em tensão alternada com eliminação de componentes harmônicas. Os inversores monofásicos são comumente destinados a aplicações residenciais, e os inversores trifásicos são mais usados em aplicações industriais e em geração de energia centralizada.

YU *et al.*(2007) apresenta uma ampla revisão das topologias dos conversores CC-CC e dos inversores presentes na literatura aplicados a CaCs, contemplando características como ausência ou presença de isolação elétrica, número de capacitores, indutores, diodos, transistores e transformadores necessários, complexidade do controle, intensidade de *ripple* de corrente, eficiência, e etc.

Para impedir o fluxo de corrente reversa para a célula é comum a inserção de um diodo em série. Em aplicações de regeneração, onde uma corrente reversa é esperada, um capacitor pode ser integrado em paralelo ao sistema para absorver essa energia.

Para obter um ótimo desempenho as CaCs devem gerar energia de forma mais constante possível, principalmente sem a presença de ciclos rápidos de aumento e diminuição de carga com a tensão estabilizada. Ou seja, qualquer distúrbio na corrente de saída da célula pode ter impacto significante nas condições na camada de difusão da pilha. Em KWON (2009) é proposto um controle para a redução do ripple de corrente de CaCs, tal controle calcula um ciclo de trabalho (*duty cycle*) de cancelamento de ripple com o uso de um ganho proporcional.Em GEMMEM (2002) é sugerido que correntes com frequências acima de 400 Hz não causam danos para as CaCs.

Em aplicações com CaC onde se requer que a magnitude da tensão CA seja maior que a da tensão CC, deve-se adicionar um conversor *boost* CC-CC, causando um aumento no custo e diminuindo a eficiência do sistema. Outra desvantagem que deve ser mencionada ao conversor boost é a impossibilidade do controle de corrente de curto-circuito.

Com intuito de solucionar os problemas a respeito dos conversores VSI e CSI, PENG (2003) apresentou um conversor de potência com impedância na fonte, denominado como *Zsource converter*. Através do método de controle por modulação de largura de pulso - PWM (*Pulse Width Modulation*) vetorial utilizado em PENG (2003), SHEN et al.(2004) e PENG et al.(2005) este sistema é capaz de realizar vários tipos de conversão de energia elétrica (CC-CC, CC-CA, CA-CA e CA-CC).

Esse tipo de conversor agrega duas características essenciais para o condicionamento da energia gerada pelas CaCs: a elevação da tensão de saída e a conversão da energia gerada em corrente contínua para corrente alternada. Os princípios de operação e controle deste conversor são focos de estudo do presente trabalho e serão explicitados mais detalhadamente em capítulos posteriores.

A seguir serão mostrados alguns resultados encontrados na literatura envolvendo aplicações do conversor Z-source com CaCs que motivaram esta pesquisa.

Entre outras aplicações, o conversor Z-source já foi empregado como filtro ativo de potência para compensar componentes harmônicas de corrente oriundas de uma carga não linear (OUM*et al.*, 2007), cuja corrente de referência de compensação é calculada pela teoria da potência reativa monofásica. Nesse estudo realizou-se uma análise de desempenho de dois armazenadores de energia: elo CC convencional e uma CaC.

No artigo de FONTES *et al.*(2007) é realizado um estudo teórico e experimental do comportamento de uma CaC do tipo PEM sujeita a componentes harmônicas de corrente. O trabalho demonstra a influência das correntes harmônicas de amplitude elevada quando a CaC é conectada a uma carga ativa, a um conversor *buck* CC/CC e a um conversor *boost* CC/CC. Nos três casos, em altas frequências de chaveamento (20 kHz) e de varredura (10 kHz) a capacitância de dupla camada funciona como um filtro para as componentes harmônicas de corrente.

Como a célula apresenta uma dinâmica de resposta lenta, uma fonte de energia secundária pode ser adicionada para regular a tensão na carga durante transitórios e partidas. Baterias de Ácido de Chumbo e ultracapacitores são escolhas viáveis que podem ser integradas na saída da célula ou no elo CC através de um conversor CC/CC bidirecional. Além disso, para algumas aplicações, essa fonte de energia secundária pode ser empregada como um filtro ativo o qual é capaz de reduzir as ondulações de corrente.

Quando a potência requerida pelo sistema é menor que a capacidade máxima da célula, a energia excedente fornecida pela célula é armazenada em um capacitor ou uma bateria recarregável. Quando a potência requerida é maior que a capacidade máxima da célula, o capacitor ou bateria é descarregado.

Tradicionalmente as CaCs e outras fontes alternativas utilizam baterias para armazenar energia. Embora o custo inicial das baterias seja baixo e a densidade de energia gerada seja relativamente alta, os materiais empregados na sua fabricação são tóxicos, têm seu ciclo de vida limitado e não podem ser carregadas e descarregadas rapidamente devido à baixa velocidade da reação química. Neste contexto, as baterias podem ser substituídas por *flywheels* os quais possuem elevada confiabilidade e elevado ciclo de vida, além de causar baixo impacto ambiental. Além disso, podem ser empregados tanto como armazenador como gerador de energia elétrica (CURI *et al.*, 2011).

A Agência Nacional de Energia Elétrica (ANEEL) criou os Procedimentos de Distribuição de Energia Elétrica no Sistema elétrico Nacional (PRODIST), os quais são definidos como normas que disciplinam o relacionamento entre as distribuidoras de energia elétrica e demais agentes (unidades consumidoras e centrais geradores) conectados aos sistemas de distribuição, que incluem redes e linhas com nível de tensão inferior a 230 kV. Dentre os aspectos caracterizados como, procedimentos operativos do sistema de distribuição, cálculo de perdas de distribuição, há um módulo de interesse nesse trabalho que diz respeito à qualidade de energia elétrica (QEE), o qual estabelece mecanismos que possibilitem a ANEEL fixar padrões de referência para os indicadores de QEE. No Apêndice A encontram-se as tabelas com valores de referências globais e individuais das distorções harmônicas totais de tensão do PRODIST que serão utilizadas para comparações posteriores nos resultados deste trabalho.

Visto que a CaCs geram uma baixa tensão CC, neste trabalho será analisado um sistema PEMFC/Conversor Z-source, esse conversor é capaz de elevar a tensão gerada pela pilha e converter a energia de corrente contínua para corrente alternada.

No presente trabalho a tensão gerada pela CaC em circuito aberto é de 70 V e a tensão de saída do inversor é de 220 V rms.

### 1.4 Objetivos

O objetivo geral deste trabalho é modelar um sistema composto por uma PEMFC e um conversor Z-source em ambiente PSCAD/EMTDC, e analisar um protótipo de uma PEMFC autoumidificada. Os objetivos específicos estão apresentados a seguir.

- Modelar uma PEMFC, do inglês *Proton Exchange Membrane Fuel Cell* ou ainda, CaC do tipo membrana trocadora de prótons, em ambiente PSCAD/EMTDC considerando os parâmetros eletroquímicos;
- Propor uma técnica de controle de tensão do elo CC do conversor Z-source utilizando transformada de Park;
- Definir meios para ajustar os controladores do conversor Z-source de modo a atender o módulo 8 do PRODIST (procedimento de distribuição de energia elétrica no sistema elétrico nacional) regulamentado pela ANEEL, que diz respeito à QEE, com enfoque na distorção harmônica total e individual de tensão;
- Analisar uma bancada de testes composta por uma CaC do tipo PEM autoumidificada, elucidando suas vantagens em relação às pilhas que utilizam os equipamentos que compõem o balanço de planta.

#### 1.5 Organização do trabalho

Este trabalho está organizado em sete capítulos. Neste primeiro capítulo de introdução foi descrito um histórico e evolução das CaCs e também algumas referências das mesmas no âmbito da engenharia elétrica. No último item foram tratados os objetivos deste trabalho.

O capítulo 2 apresenta modelos das pilhas a combustíveis encontrados na literatura. Nesse capítulo são descritos alguns modelos das CaCs implementados em diferentes simuladores do sistema elétrico, descrevendo suas vantagens e limitações.

O capítulo 3 descreve a modelagem de uma CaC do tipo PEM em ambiente PSCAD/EMTDC; tal modelo considera as características elétricas, químicas e físicas da pilha. Além disso, esse capítulo trata do balanço material do sistema.

O capítulo 4 aborda as técnicas de umidificação de PEMFCs presentes na literatura, destacando as CaCs autoumidificadas. Nesse capitulo trata-se também da análise experimental do protótipo de uma CaC do tipo PEM autoumidificada.

O capítulo 5 trata do conversor Z-source adotado para o condicionamento e conversão da tensão CC gerada pela pilha modelada no PSCAD/EMDTC. São apresentados os fundamentos teóricos deste conversor, suas vantagens em relação aos conversores fonte de tensão e de corrente, e ao final uma técnica de controle de tensão do elo CC do conversor Z-source.

O capítulo 6 mostra os resultados de simulação do sistema CaC e conversor Z-source conectados a diversos tipos de cargas. As curvas de polarização da CaC modelada em ambiente PSCAD/EMTDC são apresentadas neste capítulo.

O capítulo 7 apresenta as conclusões finais deste trabalho e as propostas de continuidade de pesquisas relacionadas.
# Capítulo 2 Modelos de CaCs presentes em simuladores para sistema elétrico

Neste capítulo são apresentados os modelos de CaCs em dois simuladores para sistemas elétricos, bem como suas vantagens e limitações: MATLAB/Simulink e Saber<sup>TM</sup>.

## 2.1 Modelos de CaCs no MATLAB/Simulink

O Simulink é um ambiente integrado para simulação do MATLAB de vários domínios baseados em projetos para sistemas dinâmicos.

No trabalho de XIAO (2009) são desenvolvidos três modelos de PEMFC em ambiente MATLAB/Simulink: estático, dinâmico e termodinâmico. A interface gráfica foi implementada empregando a ferramenta GUI (*Graphical user interface*) do próprio MATLAB.

O simulador MATLAB/Simulink versão R2008a contém um bloco de uma CaC o qual pode ser configurado como modelo simplificado ou modelo detalhado. No modelo simplificado (Figura 3) as variáveis que devem ser inseridas são: tensão de circuito aberto, ponto de operação nominal (corrente e tensão) e ponto de operação máximo (corrente e tensão final). Estes dados podem ser extraídos das curvas de polarização oriundos do manual do fabricante da pilha.

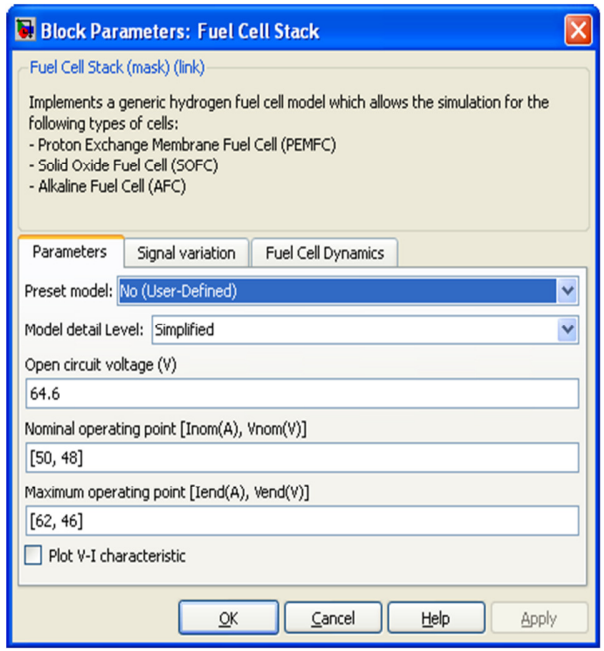

Figura 3: Modelo simplificado de uma CaC do simulador MATLAB/Simulink.

O modelo detalhado pode ser implementado de duas maneiras: definido pelo usuário ou pré-definido. No modo pré-definido o usuário pode escolher por dois tipos de pilhas (PEMFC ou AFC) com tensão e potência definidas (Figura 4). No modo definido as variáveis que devem ser preenchidas, além daquelas presentes no modelo simplificado são:

- a) Número de células do empilhamento;
- b) Eficiência da pilha  $PCI^2(\%)$ ;
- c) Temperatura de operação (°C);
- d) Vazão de ar (L/min);

l

- e) Pressão do combustível e do ar (bar);
- f) Composição de H<sub>2</sub> no combustível, O<sub>2</sub> e H<sub>2</sub>O no ar  $(\%)$ .

<sup>&</sup>lt;sup>2</sup>PCI (Poder calorífico inferior): é definida como a quantidade calor necessária para combustão de Hidrogênio (ou outro combustível) considerando a formação de água gasosa nos produtos.

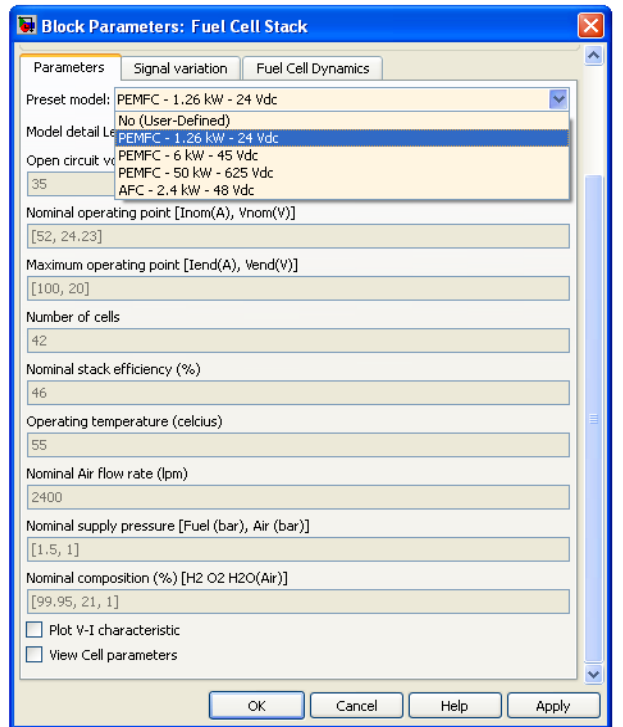

Figura 4: Modelo detalhado de uma CaC do simulador MATLAB/Simulink.

No modelo detalhado é possível variar alguns parâmetros da pilha tais como:

- a) Composição do combustível (%);
- b) Composição do oxidante (%);
- c) Vazão do combustível (L/min);
- d) Vazão do oxidante (L/min);
- e) Temperatura do sistema (°C);
- f) Pressão do combustível (bar);
- g) Pressão do oxidante (bar).

As limitações do modelo da pilha no simulador MATLAB/Simulink estão listadas a seguir:

- a) Não é considerada a influência das variações de pressão na dinâmica das reações eletroquímicas no interior da célula;
- b) A potência de saída é limitada pelas vazões de ar e de combustível;
- c) Não é considerado o efeito da temperatura e da umidade da membrana na resistência interna da pilha;
- d) A pilha é alimentada com ar e Hidrogênio;
- e) A pilha é equipada com um sistema de resfriamento que mantém a umidade no interior da célula em um nível apropriado para qualquer carga;
- f) Para uma corrente de saída menor que 1 A, a tensão de saída é aproximadamente a tensão de circuito aberto;
- g) Os gases são considerados ideais.

### 2.2 Modelo de CaC no Saber

O simulador SABER iQBus Design Manager trabalha com a linguagem de programação MAST e possui uma excelente vantagem para a eletrônica de potência que é o passo de simulação variável agindo como corretor e preditor do *time step*. O Saber é um simulador multiplataforma, pois contém na sua biblioteca modelos de sistemas elétrico, mecânico, eletrônico e hidráulico contribuindo para ampliar as possibilidades de simulações de uma variedade de modelos na área da Engenharia.

O modelo genérico de CaC do simulador Saber versão 2007pode simular dois tipos de pilhas: SOFC e PEMFC. A caracterização completa requer as especificações e as curvas de polarização da pilha, bem como a curva de tensão versus tempo após o teste de interrupção de corrente.

A Figura 5 mostra a interface do bloco de uma PEMFC no Saber, cujas variáveis de entrada devem ser pressão (kPa) e temperatura da célula (°C). O bloco da CaC no simulador Saber pode ser utilizado de duas maneiras: modo analítico e modo tabela eletrônica de aquisição de dados.

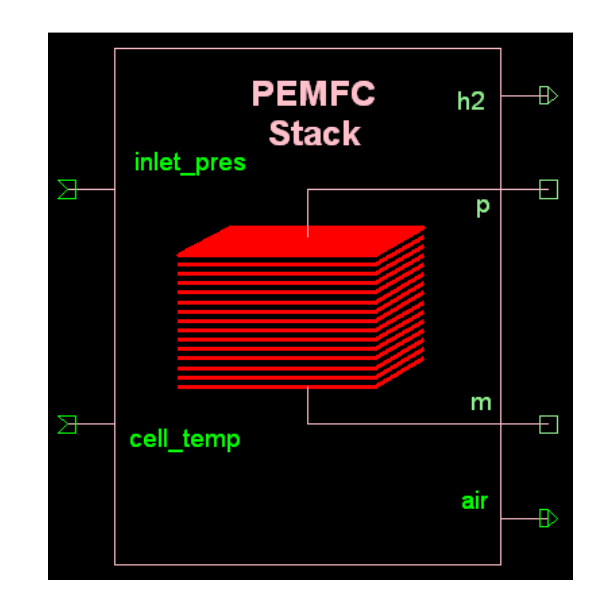

Figura 5: Interface do bloco de CaC no simulador Saber.

A Figura 6 representa os dados que podem ser modificados dentro do modelo da pilha: número de células por empilhamento, área efetiva da célula (cm<sup>2</sup>), excesso de H<sub>2(g)</sub>, excesso de  $O_{2(g)}$ , taxa de conversão de H<sub>2(g)</sub> (kg/s), taxa de conversão de H<sub>2(g)</sub> (kg/s), capacitância de dupla camada (F), modo (analítico ou tabela de aquisição), aumento da tensão na célula depois da interrupção de corrente  $V_a(V)$ , corrente da célula para medir  $V_r(A)$ .

| <b>R</b> Properties of fuelcell_0.fuelcell_0_1<br>Edit Attributes Help |               |     |  |
|------------------------------------------------------------------------|---------------|-----|--|
| Name                                                                   | Value         |     |  |
| primitive                                                              | fuelcell 0    | D A |  |
| library                                                                | ai electrical |     |  |
| ref                                                                    | fuelcell_0_1  |     |  |
| cell count                                                             |               |     |  |
| cell area                                                              | "req"         | ā   |  |
| stoich h2                                                              | 1.5           | ē   |  |
| stoich_air                                                             | 2.5           | š   |  |
| eff_h2                                                                 | 1             |     |  |
| eff air                                                                | ī             | è   |  |
| capa                                                                   | 1             |     |  |
| mode                                                                   | analytic      |     |  |
| model                                                                  |               | ē   |  |
| pwl                                                                    |               |     |  |
| VI.                                                                    | 0             | ē   |  |
| İr                                                                     | 0.001         |     |  |
| ratings                                                                |               |     |  |
| part type                                                              | "fuel cell"   |     |  |
| part_class                                                             | "generic"     |     |  |
| Qualifier:<br>↓<br>[Any Qualifier]                                     |               |     |  |
| Help: Usage efficiency of hydrogen                                     |               |     |  |
| <b>OK</b><br>Cancel<br>Apply                                           |               |     |  |

Figura 6: Propriedades da CaC no simulador Saber.

No modo analítico a modelagem é realizada considerando a equação:

$$
V = E - (i + i_n) \cdot r - a \ln((i + i_n)/i_0) + b \cdot \ln(1 - (i + i_n)/i_0)
$$
 (2.1)

Onde:

E:tensão de circuito aberto (V);

in: densidade de corrente interna de *fuel crossover* (quantidade de combustível que não reagiu e migra através do eletrólito sem realizar trabalho externo) (mA/cm<sup>2</sup>);

a: coeficiente angular da equação de Tafel (perda por ativação);

i<sub>0</sub>: densidade de corrente de troca - sobrepotencial torna-se  $\neq 0$  (mA/cm<sup>2</sup>);

b: constante de transferência de massa (perda por concentração);

i<sub>L</sub>: densidade de corrente limite - quando o combustível é utilizado em uma velocidade igual a sua taxa máxima (mA/cm<sup>2</sup>);

r: resistência específica dos eletrodos (V/mA.cm<sup>2</sup>).

No modo tabela eletrônica de aquisição de dados a curva de polarização é inserida no modelo pwl (modelo linear por partes). O modelo determina a tensão da CaC em certa densidade de corrente. Todos os parâmetros utilizados no modelo analítico são ignorados. As etapas para a execução do modo de tabela eletrônica são as seguintes:

1°: Colocar os pares de densidade de corrente e tensão da curva de polarização na estrutura pwl;

 $2^{\circ}$ : Baseada na resposta transiente da CaC depois da interrupção de corrente<sup>3</sup>, ler a tensão Vr na corrente de teste ir. A Figura 7 ilustra o método de interrupção de corrente para a obtenção da tensão V<sup>r</sup> .

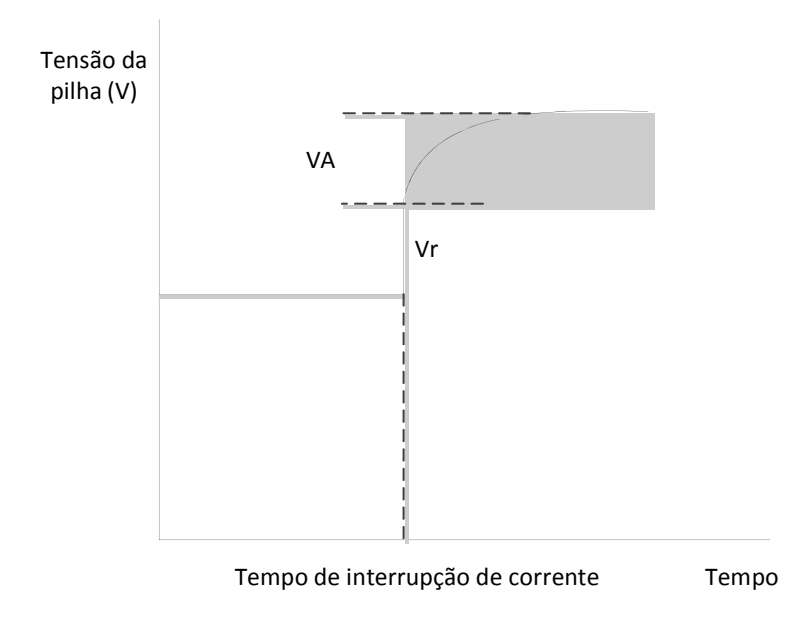

Figura 7: Método de interrupção de corrente.

O modelo de CaC no simulador Saber tanto no modo analítico como no modo tabela eletrônica necessita de muitos dados elétricos e químicos para representar o comportamento real de uma CaC.

.<br>-

<sup>3</sup>método de interrupção de corrente: consiste em interromper a corrente no momento em que a célula estiver operando a carga constante.

Observando as limitações e complexidade dos modelos de CaCs nos simuladores MATALAB/Simulink e Saber surgiu a necessidade de desenvolver um modelo simples e preciso de CaC para os usuários de PSCAD/EMTDC. Nesse modelo são necessários seis parâmetros de entrada, disponíveis no manual do fabricante para gerar a tensão CC de saída. Além disso, o usuário não necessita ter conhecimento das equações, definições e fenômenos da pilha para utilizar o modelo, o que pode ser visto como uma vantagem comparada aos modelos do MATLAB/Simulink e Saber.

# Capítulo 3 Modelagem de uma PEMFC em ambiente PSCAD/EMTDC

Como foi mencionado anteriormente não havia, até então, um modelo de PEMFC disponível aos usuários do simulador PSCAD/EMTDC. Visando suprir essa necessidade, este capítulo trata da modelagem estática de uma PEMFC apresentando os cálculos de desempenho, sobrepotenciais e parâmetros eletroquímicos da pilha em ambiente PSCAD/EMTDC. Além disso, este capítulo descreve o balanço material da PEMFC. No Apêndice D há uma revisão dos modelos de circuitos elétricos equivalentes de CaC presentes na literatura.

A Figura 8 representa o circuito elétrico modelado em ambiente PSCAD/EMTDC composto por uma CaC do tipo PEM, um diodo para bloquear a corrente reversa e pelo conversor Z-source, o qual é composto por uma impedância integrada a um inversor. Neste capítulo será apresentada a modelagem da PEMFC e o capítulo 5 contemplará a modelagem do conversor Zsource.

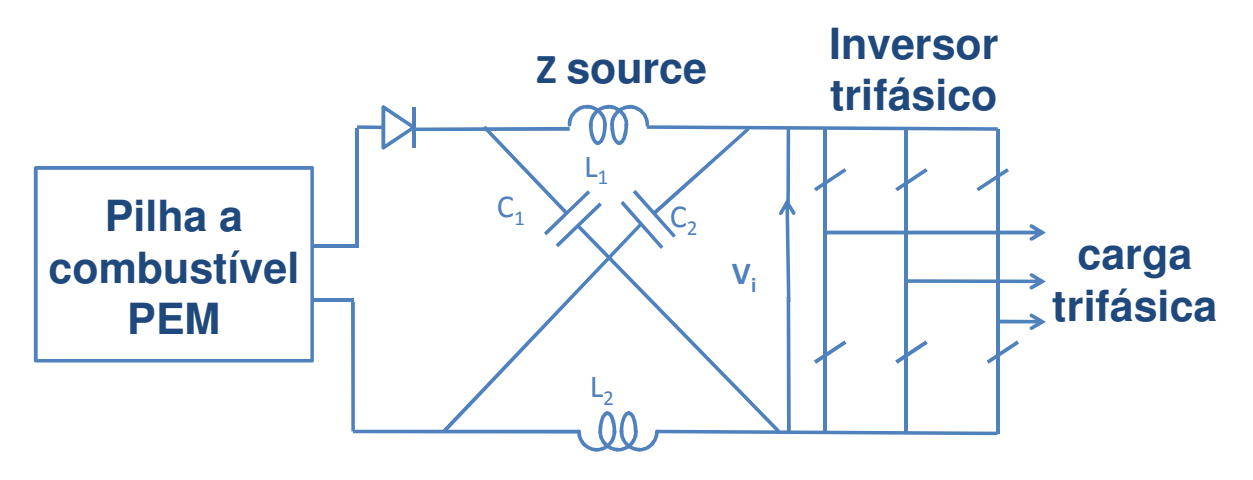

Figura 8: Diagrama de blocos do sistema em estudo.

A Figura 9 mostra o diagrama da interface do modelo da CaC do tipo PEM em ambiente PSCAD/EMTDC. Os valores das seis variáveis de entrada, disponíveis no manual do fabricante, serão utilizados para os cálculos dos sobrepotenciais, das eficiências térmica e eletroquímica e das curvas de polarização da pilha. O modelo possui como saída a tensão real em corrente contínua. Os parâmetros com valores constantes já estão inseridos na modelagem, tais como: constante de Faraday, constante universal dos gases ideais, potencial padrão da reação química, número de elétrons transferidos, temperatura de referência, coeficientes estequiométricos, massas molares dos componentes, temperatura de referência, conversão química de Hidrogênio.

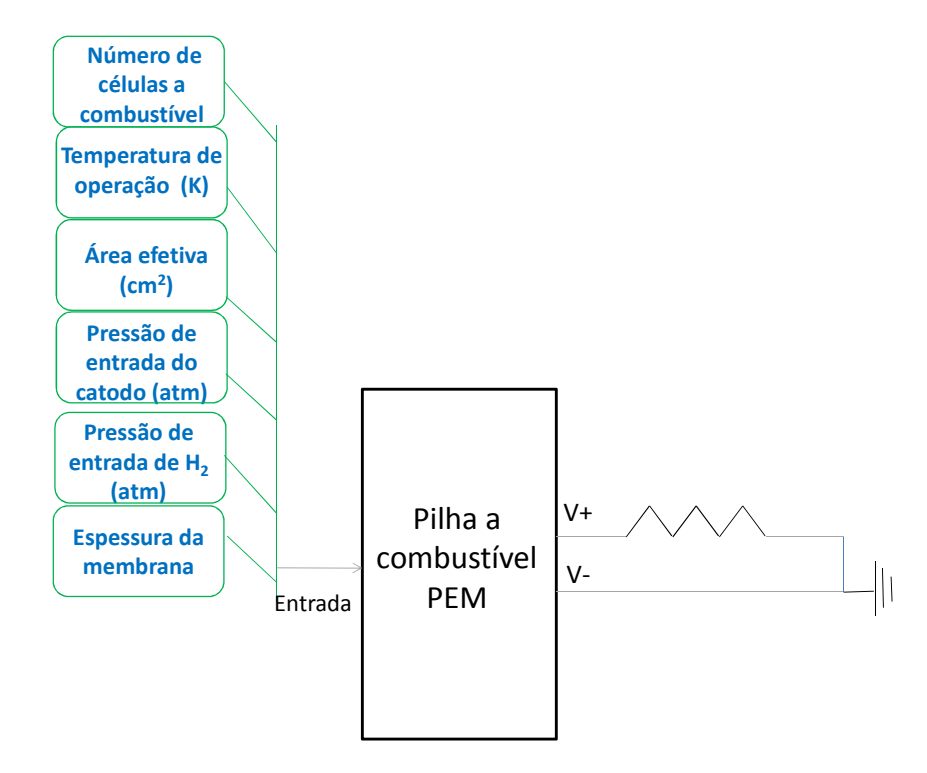

Figura 9: Interface do modelo da CaC do tipo PEM em ambiente PSCAD/EMTDC.

A Tabela 3 mostra os valores nominais dos parâmetros da pilha 3000 W *Fuel Cell Stack Horiozon* que foram usados como dados de entrada para a modelagem da CaC nas simulações deste trabalho (Figura 9). Essa mesma pilha foi utilizada para a análise experimental no capítulo 4.

Tabela 3 Parâmetros de entrada do modelo da CaC do tipo PEM.

| Número de células           |        |
|-----------------------------|--------|
| Temperatura de operação (K) | 338,15 |

| Área efetiva $(cm2)$        | 180   |
|-----------------------------|-------|
| Pressão do Hidrogênio (atm) | 1,5   |
| Pressão do cátodo (atm)     | 2,2   |
| Espessura da membrana (cm)  | 0,005 |

Fonte: Manual da pilha *3000 W Fuel Cell Stack Horizon*.

## 3.1 Desempenho da célula a combustível

O desempenho de uma CaC pode ser representado como mostrado em Souza (2009). As semi-reações que ocorrem no ânodo e no cátodo de uma PEMFC são respectivamente:

H<sub>2(g)</sub> 
$$
\rightarrow
$$
 2H<sup>+</sup> + 2e  
1/2 O<sub>2(g)</sub> + 2H<sup>+</sup> + 2e  $\rightarrow$  H<sub>2</sub>O<sub>(i)</sub> cátodo (3.1)

Somando as duas semi-reações acima obtemos a reação química global que ocorre na célula:

$$
H_{2(g)} + \frac{1}{2}O_{2(g)} \to H_2O_{(1)}
$$
\n(3.2)

Caso a temperatura de operação da pilha (T<sub>FC</sub>) seja maior que 100 °C haverá formação de vapor d'água ( $H_2O_{(g)}$ ) no cátodo e, a reação química global será:

$$
H_{_{2(g)}} + \frac{1}{2}O_{_{2(g)}} \to H_{_{2}}O_{_{(g)}}
$$
 (3.3)

No caso de um conversor eletroquímico, a eficiência térmica é determinada pela relação entre a variação da energia livre de Gibbs molar ( ∆G ) e a variação de entalpia molar ( ∆H ) da reação química em uma dada temperatura.

$$
\varepsilon_{t} = \frac{\Delta G}{\Delta H} \tag{3.4}
$$

A variação da energia livre de Gibbs corresponde à quantidade máxima de trabalho disponível e pode ser definida por (3.5).

$$
\Delta G = \Delta H - T_{\text{FC}} \Delta S \tag{3.5}
$$

Onde:

 $T_{FC}$ : é a temperatura de operação da CaC;

∆S: é a variação da entropia da reação química.

A variação da entalpia de formação da reação química em função da temperatura a pressão constante pode ser calculada como:

$$
\Delta H = \Delta H^0 + \int_{T_{ref}}^{T_{FC}} \Delta cp(T) dT
$$
 (3.6)

<sup>0</sup> ∆H : é a variação da entalpia padrão da reação em condições normais de operação  $(T_{ref}=298,16 \text{ K} e p=1 \text{ atm}) e \text{ é representada pela diferença entre os calores de formação padrão}$ dos produtos e dos reagentes (3.7) retirados de tabelas encontradas no Apêndice B

O modelo no PSCAD/EMTDC foi preparado para comparar a temperatura de operação da pilha (T<sub>FC</sub>), que é inserida como variável de entrada, com o valor de referência 100°C (373,15 K) com o uso de um bloco de comparação (Figura 10). Se a temperatura de operação da pilha for menor que 100 ºC a entalpia de formação da água será a entalpia de formação da água líquida:  $(1)$  $\bf{0}$  $H_{H_20}^0 = H_{H_2O(1)}^0$ . Caso a temperatura de operação da pilha for maior que 100 °C a entalpia de formação da água será a entalpia de formação da água gasosa: H  $^{\circ}_{\text{\tiny H_{20}}}=$  H  $^{\circ}_{\text{\tiny H_{20}}(\text{g})}$ 0  $H_{H_2O}^0 = H_{H_2O_{(g)}}^0$ .

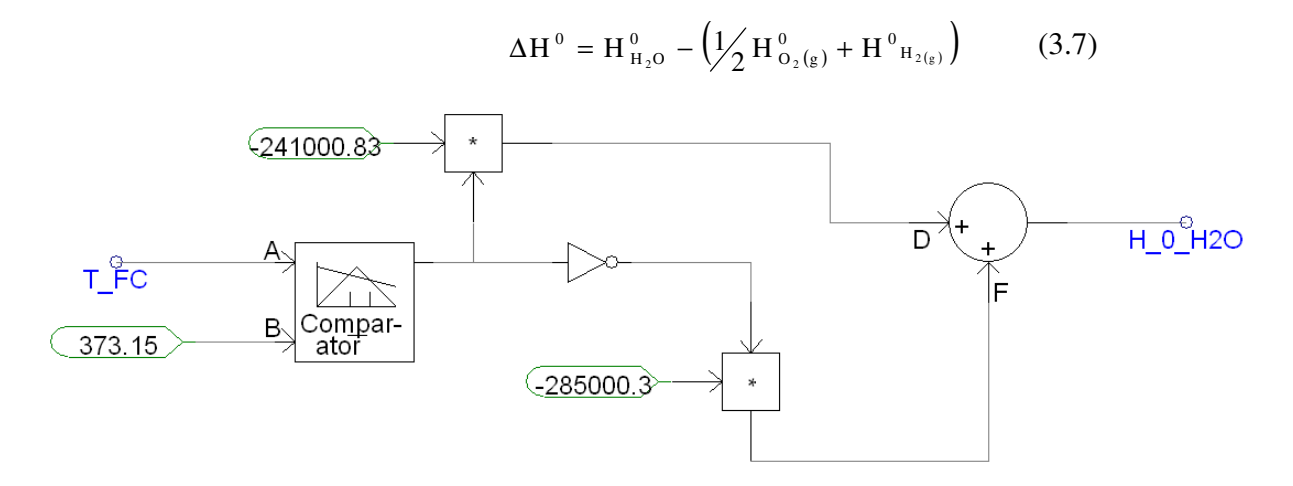

Figura 10: Diagrama do PSCAD/EMTDC para determinação da entalpia molar de formação da água.

∆cp(T): é a variação do calor específico da reação em função da temperatura a pressão constante determinada pela por:

$$
\Delta cp(T) = cp_{_{H_2O}} - (cp_{_{H_2(g)}} + \frac{1}{2}cp_{_{O_2(g)}})
$$
 (3.8)

Sendo CP  $_{H_2O(1)}$  OU CP  $_{H_2O(g)}$ , CP  $_{H_2(g)e}$  CP<sub>O2(g)</sub> os calores específicos em função da temperatura a pressão constante da água líquida e gasosa, dos gases Hidrogênio e Oxigênio respectivamente, os quais se encontram no Apêndice B.

A variação da entropia da reação química em função da temperatura a pressão constante pode ser calculada como:

$$
\Delta S = \Delta S^0 + \int_{T_{ref}}^{T_{FC}} \frac{\Delta cp(T)dT}{T}
$$
(3.9)

<sup>0</sup> ∆S é a variação da entropia padrão da reação e é dada pela diferença entre e a entropia padrão (Tref=298,16 K e p=1 atm) dos produtos e dos reagentes retirados de tabelas encontradas no Apêndice B.

O modelo no PSCAD/EMTDC foi preparado para comparar a temperatura de operação da pilha (T<sub>FC</sub>), que é inserida como variável de entrada, com o valor de referência 100°C (373,15 K) com o uso de um bloco de comparação (Figura 11). Se a temperatura de operação da pilha for menor que 100ºC a entropia de formação da água será a entropia de formação da água líquida:

 $(1)$ 0  $H<sub>2</sub>O$ 0  $S_{H_{2}0}^{0} = S_{H_{2}O(1)}^{0}$ . Caso a temperatura de operação da pilha for maior que 100 °C a entropia de formação da água será a entropia de formação da água gasosa:  ${\bf S}_{_{\rm H_2O}}^{^{\rm o}}={\bf S}_{_{\rm H_2O(g)}}^{^{\rm o}}$ 0  $H<sub>2</sub>O$ 0  $S^{\scriptscriptstyle{0}}_{\scriptscriptstyle{\rm H_2O}} = S^{\scriptscriptstyle{0}}_{\scriptscriptstyle{\rm H_2O(g)}}.$ 

$$
\Delta S^{\circ} = S_{_{\rm H_2O}}^{\rm o} - \left(\frac{1}{2} S_{_{\rm O_2(g)}}^{\rm o} + S_{_{\rm H_{2(g)}}}^{\rm o}\right) \tag{3.10}
$$

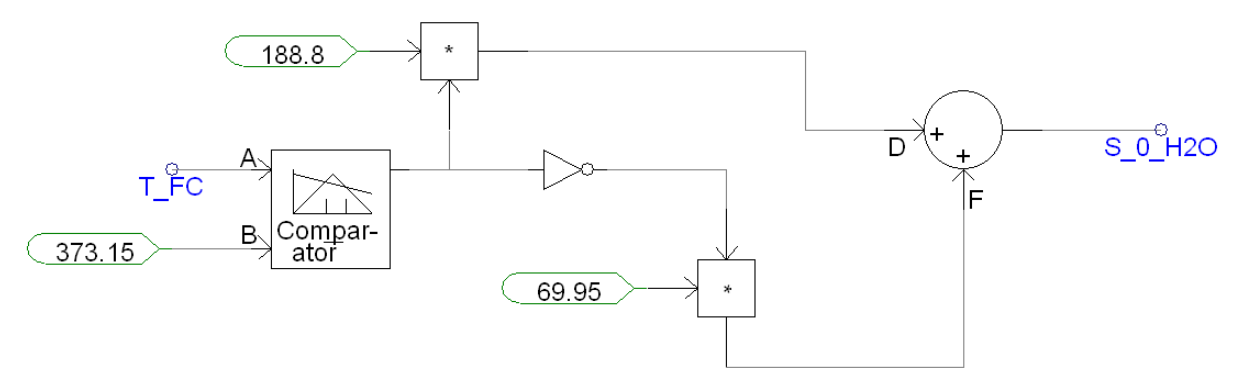

Figura 11: Diagrama do PSCAD/EMTDC para determinação da entropia molar de formação da água.

A eficiência térmica máxima e ideal para uma CaC operando de forma reversível com H<sup>2</sup> e O<sub>2</sub> puros em condições padrões de temperatura e pressão ( $T_{ref}=298,16$  K e P=1 atm) pode ser determinada da seguinte maneira:

$$
E_{t,ideal} = \frac{\Delta G^0}{\Delta H^0} = 0.83
$$
 (3.11)

Onde:

<sup>0</sup> ∆G : é a variação da energia livre de Gibbs padrão determinada por:

$$
\Delta G^0 = \Delta H^0 - (\mathbf{T}_0 \cdot \Delta S^0) \tag{3.12}
$$

Enquanto que a máquina térmica possui eficiência ideal de 50%, a CaC pode atingir a máxima eficiência de 83%.

A eficiência eletroquímica de uma CaC representa a redução da tensão gerada devido às perdas de sobrepotenciais e pode ser expressa pela razão entre e tensão real e a tensão ideal, a qual também pode ser denominada de potencial reversível.

$$
\varepsilon_{\rm V} = X_{\rm H_{2(g)}} \frac{V_{\rm célula}}{E} \tag{3.13}
$$

Onde:

 $X_{H_{2(g)}}$ : é a conversão química de Hidrogênio;

 $V_{célula}$  : é a tensão real da célula (considerando os sobrepotenciais).

Observando a semi-reação da PEMFC nota-se que para cada mol de  $H_{2(g)}$  consumido,  $2 N_a$ elétrons circulam pelo circuito externo.

$$
1 \,\mathrm{mol}\,H_{2(g)} \to -n N_a e
$$

$$
1 \,\mathrm{mol}\,H_{2(g)} \rightarrow -\,2F
$$

Onde:

n: número de elétrons transferidos na reação de oxirredução;

 $N_a$ : número de Avogadro (6,02.10<sup>23</sup> moléculas);

e: carga elementar do elétron  $(1,602.10^{19} \text{ C})$ ;

F: constante de Faraday (96472,44 C) ou a carga em um mol de elétron.

Se o processo é reversível, toda a energia livre de Gibbs é convertida em energia elétrica.

$$
\Delta G = W_{\text{eletrico}} = -2F \cdot E \tag{3.14}
$$

Sendo:

Welétrico : é o trabalho elétrico produzido.

Ou ainda:

$$
E = \frac{-\Delta G}{2F}
$$
 (3.15)

Da definição da energia livre de Gibbs:

$$
W_{\text{e}l\'etrico} = -\Delta H + T\Delta S \tag{3.16}
$$

E pela definição da variação de entropia:

$$
\Delta S = \frac{Q_{rev}}{T}
$$
 (3.17)

Onde:

Q<sub>rev</sub>: é o calor reversível da reação química.

Substituindo (3.17) em (3.16), e rearranjando:

$$
W_{\text{el\'etrico}} = -\Delta H \left( 1 - \frac{Q_{\text{rev}}}{\Delta H} \right) \tag{3.18}
$$

Em muitos casos, o aumento da entropia não é muito elevado (Castellan 1979), então o termo H  $Q_{rev}$ ∆ é considerado relativamente pequeno, dessa forma, o trabalho elétrico torna-se:

$$
W_{\text{e}l\text{\'etrico}} = -\Delta H \tag{3.19}
$$

Considerando que todo o calor da combustão do Hidrogênio foi transformado em energia elétrica a tensão de circuito aberto de uma CaC operando com H<sub>2</sub> e O<sub>2</sub> puros a 1 atm e 298,16 K pode ser determinada pela equação abaixo:

$$
E = \frac{\Delta H^0}{2 \cdot F}
$$
 (3.20)

A variação da entalpia padrão molar ( $\Delta H^0$ ), no caso da combustão, pode ser interpretada como o poder calorífico do combustível. As reações de combustão são exotérmicas (liberam calor). Essa quantidade de calor liberada é denominada poder calorífico do combustível e pode ser classificado como poder calorífico superior ou poder calorífico inferior. Denomina-se poder calorífico superior (PCS), a quantidade de calor produzida por 1 kg de combustível formando água líquida, e poder calorífico inferior (PCI) a quantidade de calor produzida por 1 kg de combustível formando vapor d'água. A diferença entre esses dois valores é a entalpia de vaporização da água na temperatura padrão (298,15 K).

Comparando a massa molar do Hidrogênio com outros combustíveis que possuem o átomo de Carbono em sua estrutura, o Hidrogênio é o elemento mais leve ( $MM_{H2(g)} = 2g/mol$ ). Por conta disso, a quantidade de energia liberada do Hidrogênio por unidade de massa é maior quando comparado a outros combustíveis (ver Apêndice B).

Os valores dos poderes caloríficos superior dos combustíveis são tabelados e encontrados nas unidades de energia/massa. Assim, ao multiplicar o PCS do  $H_{2(g)}$  pela massa molar do mesmo encontra-se a entalpia molar da reação de combustão formando água líquida como produto.

$$
\Delta H^0 = PCS_{H_{2(g)}}.MM_{H_{2(g)}} \tag{3.21}
$$

Do mesmo modo que ao multiplicar o PCI do  $H_{2(g)}$  pela massa molar do mesmo encontrase a entalpia molar da reação de combustão formando água vapor como produto.

$$
\Delta H^0 = PCI_{H_{2(g)}} M M_{H_{2(g)}} \tag{3.22}
$$

Dessa forma, substituindo os valores de  $PCS_{H_{2(g)}e}$  da  $MM_{H_{2(g)}e}$ em (3.17) encontra-se a tensão ideal de 1,48 V ou substituindo o valor de  $PCI_{H_{2(g)}e}$  encontra-se o valor da tensão ideal de 1,25 V.

Assim a eficiência da célula considerando a formação da água líquida na reação torna-se:

$$
\varepsilon_{\rm V} = X_{\rm H_{2(g)}} \frac{V_{\rm célula}}{1,48} \tag{3.23}
$$

 A eficiência da célula está, portanto, diretamente relacionada à tensão na célula. Quando se diminui a densidade de corrente, aumenta-se a tensão, e consequentemente aumenta-se a eficiência. Porém quando a densidade de corrente é muito baixa a área efetiva da célula deve ser aumentada para se obter uma dada potência (Souza 2009).

### 3.2 Determinação do potencial de equilíbrio

Para se criar uma diferença de potencial eletroquímico entre dois estados de oxidação necessita-se do transporte de partículas, íons ou elétrons carregados eletricamente. Quando o potencial de equilíbrio é alcançado, a reação aparentemente cessa macroscopicamente, semelhante ao equilíbrio químico. Entretanto, pelo ponto de vista cinético, a taxa da reação não é anulada, na realidade é compensada por uma reação inversa com velocidade de reação idêntica a da reação direta. Pelo ponto de vista molecular há uma troca constante de carga em ambas as direções, apesar de a reação cessar macroscopicamente no potencial de equilíbrio. A equação de Nernst (3.24) representa o potencial de equilíbrio de uma PEMFC utilizado na modelagem no PSCAD/EMTDC.

$$
E = E^{\circ} + \frac{RT_{_{\rm FC}}}{2F} \ln \left[ \frac{p_{_{\rm H_2}} p_{_{\rm O_2}}^{^{1/2}}}{p_{_{\rm H_2O(g)}}} \right]
$$
(3.24)

Onde:

 $p_{H_2}$ :pressão parcial do  $H_{2(g)}$ na interface gás/líquido na camada do catalisador (atm), inserida como dado de entrada do modelo da PEMFC no PSCAD/EMTDC;

 $p_{o_2}$ :pressão parcial do O<sub>2(g)</sub> na interface gás/líquido na camada do catalisador (atm)<sub>;</sub>

 $p_{H_2O(g)}$ : pressão parcial da  $H_2O_{(g)}$  (atm);

R: constante universal dos gases 0,082 atm.L/mol.K;

E0: potencial de referência que depende da temperatura de operação da CaC e pode ser calculado com (3.25).

$$
E^{0} = E_{0}^{0} + (T_{FC} - T_{ref}) \cdot \frac{\Delta S^{0}}{nF}
$$
 (3.25)

 $E_0^0$  é o potencial padrão de referência e é determinado maneira a seguir:

As semi-reações que ocorrem no ânodo e no cátodo e os respectivos potenciais padrões de redução são respectivamente:

H<sub>2(g)</sub> → 2H<sup>+</sup> + 2e  
O<sub>2(g)</sub> + 4H<sup>+</sup> + 4e → 2H<sub>2</sub>O<sub>(i)</sub> E<sub>0</sub><sup>0</sup> = 1,229 V 
$$
\text{cátodo}
$$

Como todos os potenciais padrões são tabelados a 298,15 K no sentido de redução (ganho de elétrons) deve-se inverter a semi-reação (e o sinal do potencial padrão) com o menor potencial no sentido da oxidação (perda de elétrons).

Invertendo a semi-reação com potencial padrão mais baixo e multiplicando-a por 2:

$$
2 \text{ H }_{2(g)} \to 4 \text{ H }^+ + 4 \text{ e } 0 \text{ V}
$$

Somando as duas semi-reações:

$$
2H_{2(g)} \to 4H^{+} + 4e \t E_{0}^{0} = 0 V
$$
  

$$
O_{2(g)} + 4H^{+} + 4e \to 2H_{2}O_{(1)} \t E_{0}^{0} = 1,229 V
$$
  

$$
H_{2(g)} + \frac{1}{2}O_{2(g)} \to H_{2}O_{(1)}
$$

Assim, somando os dois potenciais das semi-reações, encontra-se o potencial padrão da reação global.

$$
E_0^0 = 0 + 1,229 = 1,229 \text{ V}
$$
\n(3.26)

### 3.3 Sobrepotenciais de uma CaC

Como foi descrito anteriormente, o valor teórico da tensão de circuito aberto depende da temperatura de operação da pilha, pois a energia livre de Gibbs é função da mesma.

Para uma CaC que opera abaixo de 100ºC, a tensão teórica de circuito aberto encontra-se em torno de 1,2 V. A Figura 12 mostra o desempenho de uma única CaC com uma temperatura de operação de 70ºC e a pressão de 1 atm. Observando a figura podem-se destacar quatro características predominantes:

- A tensão de circuito aberto real é menor que o valor teórico;
- Há um decréscimo inicial rápido na tensão denominado de sobrepotencial ou perdas de ativação;
- A tensão começa então a cair mais lentamente e linearmente, fenômeno denominado de sobrepotencial ou perdas ôhmicas;

E finalmente, em elevados valores de densidade de corrente, o valor da tensão retorna a diminuir rapidamente.

No caso da CaC estar operando em temperaturas mais elevadas como na Figura 13, há mudanças na curva tensão versus densidade de corrente que podem ser citadas como:

- A tensão de circuito aberto real é igual ou um pouco menor que o valor teórico;
- O decréscimo inicial da tensão (perda por ativação);
- A densidade de corrente será mais elevada devido à alta temperatura de operação, consequentemente a tensão cairá mais rapidamente na região das perdas por transporte.

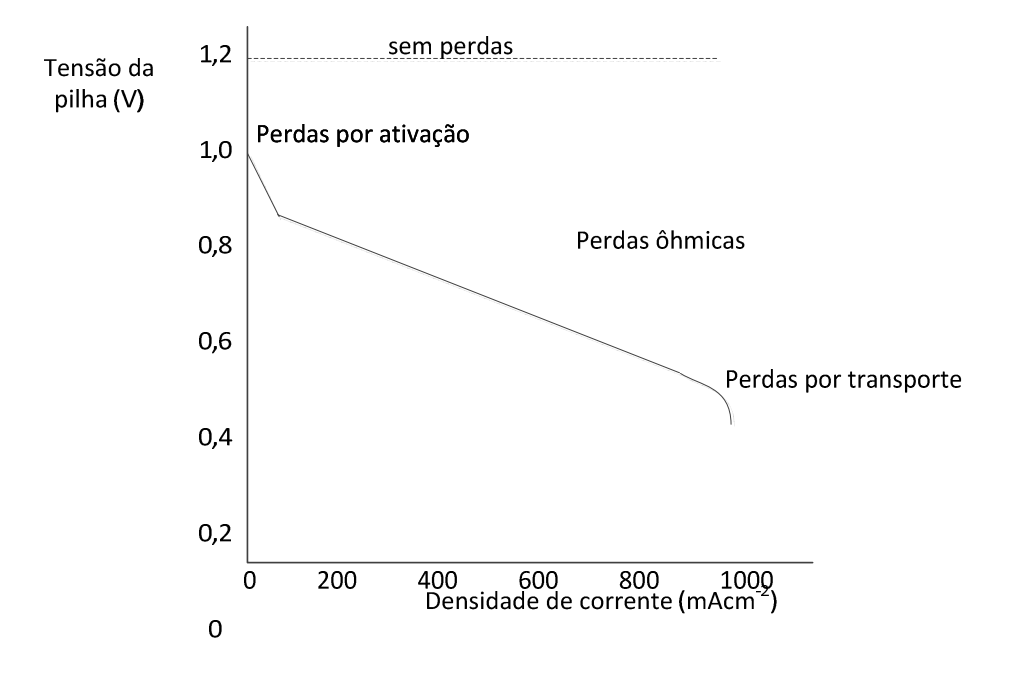

Figura 12: Curva de polarização de uma CaC (baixa temperatura de operação).

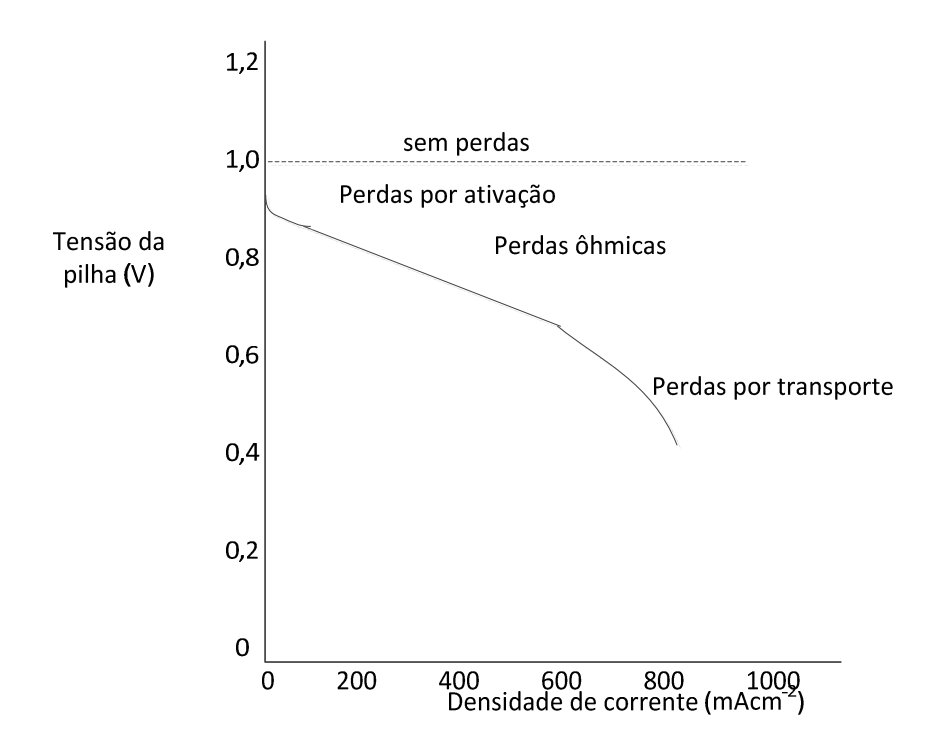

Figura 13: Curva de polarização de uma CaC (alta temperatura de operação).

Os sobrepotenciais, também denominados de irreversibilidades ou perdas, representados nas Figuras 12 e 13, utilizados para a modelagem da CaC em ambiente PSCAD/EMTDC serão explicados detalhadamente a seguir.

#### 4.3.1 Sobrepotencial de ativação

Para estabelecer as variáveis eletroquímicas que influenciam no sobrepotencial de ativação é importante explicar a definição da energia de ativação.

A energia de ativação é uma barreira de transferência de energia (cinética em potencial) que deve ser vencida para "quebrar" as ligações químicas dos reagentes e formar as ligações dos produtos. Uma melhor forma de compreender o que é esta barreira é a utilização das coordenadas da reação. Essa coordenada denota a energia potencial do sistema como uma função do progresso

ao longo do caminho da reação (Fogler 2006). A reação química abaixo (desde os reagentes, passando pelos intermediários até os produtos) exemplifica o conceito de energia de ativação.

$$
A + BC \Longleftrightarrow A - B - C \rightarrow AB + C
$$

A Figura 14 mostra a energia potencial dos três átomos (ou moléculas) do sistema, bem como o progresso da reação dos reagentes (A e BC) até os produtos (AB e C). Inicialmente A está separado de BC e a energia do sistema é apenas a energia de ligação de BC. No final da reação AB está separado de C e a energia do sistema é a energia de ligação de AB. Conforme a reação progride ao longo da coordenada da reação (eixo x), os reagentes A e BC aproximam-se e a energia da ligação BC começa a "quebrar-se". A energia da reação aumenta até o ponto máximo da barreira de energia ser alçado. Nesse momento o estado intermediário é atingido e a distância intermolecular entre AB e BC torna-se igual, ou seja, intermediário A-B-C é formado.

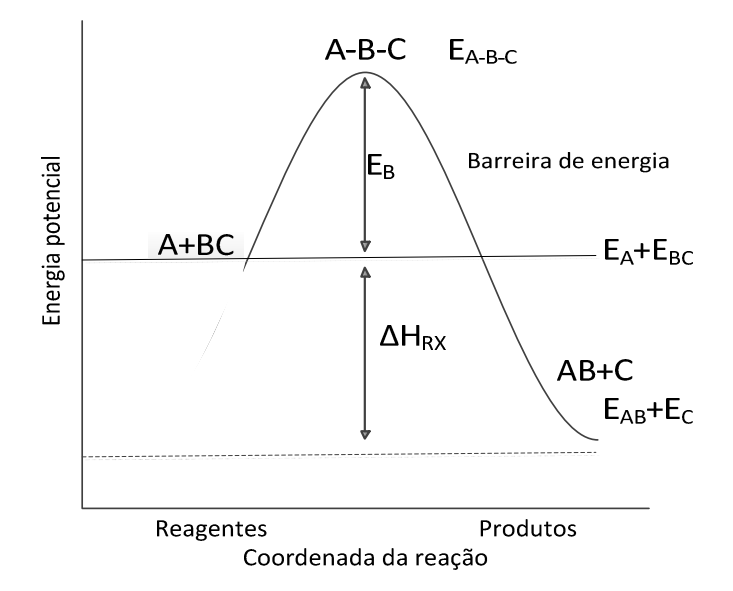

Figura 14: Progresso ao longo do caminho da reação química.

Para a reação química ocorrer, a barreira de energia  $E_B$  deve ser vencida. E a energia de ativação pode ser aproximada a barreira de energia.

Nas CaCs, as energias de ativação das reações eletroquímicas do ânodo e do cátodo podem ser vistas como a causa do sobrepotencial de ativação.

No modelo proposto no ambiente PSACD/EMTDC as perdas de ativação são representadas pela equação 3.27, como proposto em AMPHLETT(1995b):

$$
\eta_{\rm act} = \xi_{\rm l} + \xi_{\rm 2} T_{\rm FC} + \xi_{\rm 3} T_{\rm FC} \ln(C_{\rm O_2}) + \xi_{\rm 4} T_{\rm FC} \ln(i) \tag{3.27}
$$

Onde:

i: a corrente drenada pela pilha.

 $C_{O_2}$ : concentração efetiva de O<sub>2</sub> na interface do cátodo (mol/cm<sup>3</sup>).  $\zeta_1, \zeta_3$  e  $\zeta_4$  são constantes já determinadas empiricamente e são iguais a:  $\xi$  = -0,95135  $ξ<sub>3</sub> = 7, 4 × 10<sup>-5</sup>$  $\xi_{4} = -0,0001865$ Para determinar  $\xi$ <sub>2</sub> foi adotada a equação proposta em MANN *et al*.(2000):  $(A) + 4.3 \times 10^{-5} \ln(C_{H_2})$  $\xi_2 = 0.00286 + 0.0002 \text{ln(A)} + 4.3 \times 10^{-5} \text{ln(C}_{H_2})$  (3.28)

Onde:

A: área efetiva da célula (cm<sup>2</sup>);

 $C_{H_2}$ : concentração efetiva de H<sub>2</sub> na interface do cátodo (mol/cm<sup>3</sup>).

As concentrações efetivas de H<sub>2</sub> e O<sub>2</sub> são determinadas respectivamente pela lei da diluição dos gases de Henry (Mann 2006).

$$
C_{H_2} = \frac{p_{H_2}}{1,09 \times 10^6 \exp\left(\frac{77}{T_{FC}}\right)}
$$
(3.29)

$$
C_{o_2} = \frac{p_{o_2}}{5.08 \times 10^6 \exp\left(\frac{-498}{T_{\text{FC}}}\right)}
$$
(3.30)

A pressão parcial exercida pelo Oxigênio é determinada por:

$$
p_{O_2} = p_{ca} \left[ 1 - x_{H_2O}^{ca} - y_{N_2} \exp\left(\frac{0.291(i)}{T_{FC}^{0.832}}\right) \right]
$$
 (3.31)

Onde:

pca: pressão do cátodo (atm) ;

 $x_{\rm H_2O}^{\rm ca}$ : fração molar de água no cátodo, determinada pela equação a seguir:

$$
X_{H_{2}^{c}}^{ca} = \frac{p_{H_{2}^{c}}^{sat}}{p_{ca}}
$$
 (3.32)

 $y_{N_2}$ : é a fração molar de Nitrogênio no cátodo, determinada por:

$$
y_{N_2} = (1 - x_{H_2O}^{ca}) \cdot 0.79
$$
 (3.33)

 ${\boldsymbol p}^{\rm sat}_{\rm H_2O}$ : é a pressão de saturação da água, determinada por:  $(T_{\text{FC}} - 273,15) - 9,1837 \times 10^{-5} (T_{\text{FC}} - 273,15)^2$  $(T_{\text{FC}} - T_0)^3$  $1,4454 \times 10^{-7}$   $(T_{\text{FC}} - T)$ FC 5 FC sat  $\log_{10} p_{\text{H}_2\text{O}}^{\text{sat}} = -2{,}1794 + 0{,}02953 \left( \text{T}_{\text{FC}} - 273{,}15 \right) - 9{,}1837 \times 10^{-5} \left( \text{T}_{\text{FC}} - 273{,}15 \right)^2 +$ 

(3.34)

Como a pressão parcial do Hidrogênio  $p_{H_2}$  é fornecida pelo fabricante, pode-se determinar a pressão do ânodo:

$$
p_{an} = p_{H_2} + 0.5 p_{H_2O}^{sat}
$$
 (3.35)

#### 4.3.2Sobrepotencial ôhmico

O sobrepotencial ôhmico pode ser definido como as perdas devido à resistência elétrica dos eletrodos, e a resistência ao fluxo de prótons no eletrólito. Na maioria dos casos, as perdas ôhmicas das PEMs são modeladas para a resistência interna da membrana de nafion, como se pode encontrar em MOREIRA(2009), AMPHLETT (1995a) e BAGHDADI (2005), as perdas ôhmicas foram modeladas em ambiente PSCAD/EMTDC por (3.36).

$$
\eta_{\text{ohmica}} = -iR_{\text{int}} \tag{3.36}
$$

Onde:

 $\eta_{\text{ohmica}}$ : sobrepotencial ôhmico;

 $R_{int}$ é a resistência interna da membrana, representada pela equação a seguir:

$$
R_{int} = \frac{r_M \cdot l}{A}
$$
 (3.37)

Onde:

l: é a espessura da membrana de nafion;

 $r_M$ : é a resistividade da membrana de nafion, e pode ser determinada pela seguinte equação:

$$
r_{M} = \frac{1816 \left[ 1 + 0.03 \left( \frac{i}{A} \right) + 0.062 \left( \frac{T_{FC}}{303} \right)^{2} \left( \frac{i}{A} \right)^{2.5} \right]}{\left[ 14 - 0.634 - 3 \left( \frac{i}{A} \right) \right] \exp\left( 4.18 \left( \frac{T_{FC} - 303}{T_{FC}} \right) \right)}
$$
(3.38)

#### 4.3.3 Sobrepotencial de concentração

O sobrepotencial de concentração, também denominado de perdas por transporte ou perdas por difusão é definido como diminuição da concentração dos reagentes  $(O_2 \text{ } \in H_2)$ conforme a reação química da CaC se procede.

A concentração de Oxigênio é reduzida conforme o ar é consumido no cátodo durante a operação da pilha. Essa diminuição da concentração de Oxigênio depende da corrente drenada a partir da CaC e de fatores físicos relativos à circulação de ar no cátodo, causando desta forma, uma redução na pressão parcial do Oxigênio e do Hidrogênio no ânodo. Em ambos os casos, a redução nas pressões parciais dos gases irá reduzir a tensão da célula.

A equação 3.39 representa as perdas por concentração utilizada no modelo do PSCAD/EMTDC:

$$
\eta_{concentraç\,\tilde{a}o} = m\exp(\ ni) \tag{3.39}
$$

Onde:

 $n = 8 \, \text{cm}^2/\text{A}$ , segundo LAURENCELLE et al.(2001) e KIM et al.(1995) *apud* LARMINIE et al.(2003).

O coeficiente de transferência de massa m diminui linearmente com a temperatura e pode ser determinado a partir de duas condições baseadas nas equações a seguir adotadas em BAGHDADI (2005). O modelo no PSCAD foi preparado para comparar a temperatura de operação da pilha ( $T_{FC}$ ) que é inserida como variável de entrada com o valor de referência 39 $^{\circ}$ C (312,15 K) com o uso de um bloco de comparação.

$$
m = 1,1 \times 10^{-4} - 1,2 \times 10^{-6} (T_{FC} - 273,15) \t T_{FC} \ge 312,15 K (39o C)
$$
  
\n
$$
m = 3,3 \times 10^{-3} - 8,2 \times 10^{-5} (T_{FC} - 273,15) \t T_{FC} \langle 312,15 K (39o C)
$$
\n(3.40)

É possível determinar a tensão real de uma célula a combustível:

$$
V_{célula} = E + \eta_{act} + \eta_{ohimica} + \eta_{concentração}
$$
 (3.41)

A tensão da pilha é obtida pelo produto da tensão da célula unitária com número de CaC (3.42). Essa tensão é a do modelo da PEMFC em ambiente PSCAD/EMTDC, como mostra a Figura 9.

$$
V_{\text{pilha}} = V_{\text{célula}} \cdot N \tag{3.42}
$$

Onde N é o número de CaCs no empilhamento.

## 3.4 Balanço de massa da PEMFC

A equação abaixo representa o balanço de massa global de um sistema generalizado. Essa modelagem não considera o que ocorre no interior do volume do controle, levando em consideração apenas a passagem de material pelas fronteiras e a variação da matéria dentro do sistema.

{Entradas }− {Saídas }+ {Geração }− {Consumo }= {Acúmulo } (3.43)

A equação é válida para sistemas em equilíbrio, isto é, em regime permanente.

Os termos referentes à geração e ao consumo de massa são nulos quando não há reação química.

O termo referente ao acúmulo de massa está relacionado à retenção de matéria pelo sistema.

O balanço de massa deve ser realizado utilizando vazões mássicas, pois as vazões volumétricas levam em consideração os fatores de expansão e compressão da matéria.

Em sistemas com reação química o balanço global tem pouca utilidade, sendo os balanços materiais por componente de maior importância.

$$
F_i^{\text{entra}} + R_i = F_i^{\text{sai}} \tag{3.44}
$$

Sendo:

F<sup>entra</sup> : a vazão mássica de entrada no sistema da espécie i;

*Ri* : a vazão mássica de produção ou consumo da espécie i;

*sai F<sup>i</sup>* : a vazão mássica de saída da espécie i.

Note que o termo *R<sup>i</sup>* aparece devido à ocorrência de uma reação química.

Considerar a reação química generalizada abaixo:

$$
aA + bB \rightarrow cC
$$

Sendo a<sub>A</sub>, b<sub>B</sub> e c<sub>C</sub> os coeficientes estequiométricos das espécies químicas envolvidas na reação.

A velocidade dessa reação química pode ser escrita da seguinte forma:

$$
v = \frac{R_A}{-a_A} = \frac{R_B}{-b_B} = \frac{R_C}{c_c}
$$
 (3.45)

Balanço de massa do sistema em estudo:

A equação a seguir representa a reação química que ocorre no sistema da CaC:

$$
H_{2(g)} + \frac{1}{2}O_{2(g)} \rightarrow H_2O_{(1)}
$$

O balanço de massa por componente é representado nas equações a seguir:

$$
G_{H_{2(g)}}^{\text{entra}} + R_{H_{2}(g)} = G_{H_{2}(g)}^{\text{sai}} \tag{3.46}
$$

$$
G_{O_2(g)}^{\text{entra}} + R_{O_2(g)} = G_{O_2(g)}^{\text{sai}} \tag{3.47}
$$

$$
L_{H_2O_{(1)}}^{entra} + R_{H_2O(1)} = L_{H_2O(1)}^{sai}
$$
 (3.48)

A velocidade da reação química da CaC é fornecida pela equação

$$
v = \frac{R_{H_{2(g)}}}{-a_{H_2(g)}} = \frac{R_{O_2(g)}}{-b_{O_2(g)}} = \frac{R_{H_2O(l)}}{c_{H_2O(l)}} \tag{3.49}
$$

Onde:

 $a_{H_{2(g)}}$ : coeficiente estequiométrico de  $H_{2(g)}$ ;

 $b_{O_{2(g)}}$ : coeficiente estequiométrico de O<sub>2(g)</sub>;

 $c_{H_2O(l)}$ : coeficiente estequiométrico de H<sub>2</sub>O<sub>(l)</sub>.

Tabela 4: Coeficientes estequiométricos da reação eletroquímica da PEMFC.

| Coeficientes estequiométricos dos reagentes e produto |        |  |
|-------------------------------------------------------|--------|--|
| $a_{H_{2(g)}}$                                        |        |  |
| $\mathsf{b}_{\mathrm{O}_{2(g)}}$                      | $-0,5$ |  |
| ${\rm c}_{\rm H_2O_{(1)}}$                            | $+1$   |  |

A velocidade da reação pode ser representada em função da conversão química do reagente limitante. No caso estudado o reagente limitante é o  $H_{2(g)}$  e o reagente em excesso é o  $O_{2(g)}$ .

$$
V = \frac{X_{H_2(g)}G_{H_{2(g)}}^{entra}}{-a_{H_2(g)}}
$$
(3.50)

A conversão química generalizada é definida pela equação 3.51:

$$
X = \frac{G_i^{\text{cntra}} - G_i^{\text{sal}}}{G_i^{\text{cntra}}}
$$
(3.51)

Assim sendo, o balanço de massa do sistema de uma pilha combustível é determinado pelas equações a seguir.

$$
G_{_{H_2(g)}}^{\text{entra}} + a_{_{H_2(g)}} v = G_{_{H_{2(g)}}^{\text{sai}}}
$$
\n(3.52)

$$
G_{o_{2(g)}}^{\text{entra}} + b_{o_{2(g)}} V = G_{o_{2(g)}}^{\text{sai}} \tag{3.53}
$$

$$
G_{H_2O(1)}^{\text{entra}} + c_{H_2O(1)}V = G_{H_2O(1)}^{\text{sai}} \tag{3.54}
$$

Para se obter a vazão mássica de entrada do gás Hidrogênio primeiramente adotam-se os seguintes dados: a vazão volumétrica de consumo de  $H_{2(g)}$  fornecida pelo fabricante da pilha - 42 L/min e, a conversão química de H<sub>2(g)</sub> de 95% considerada em LARMINIE et al. (2003) e SIMÕES (2006). A transformação da vazão volumétrica de consumo  $H_{2(g)}$  para vazão mássica de consumo de  $H_{2(g)}$  pode ser realizada através do cálculo:

$$
R_{H_{2(g)}} = \frac{q_{H_{2(g)}} \cdot \rho_{H_{2(g)}}}{1000 \cdot MM_{H_{2(g)}} \cdot 60}
$$
 (3.55)

Onde:

 $q_{H_{2(g)}}$  (L/min): vazão volumétrica de consumo de  $H_{2(g)}$ ;  $\rho_{H_{2(g)}}(g/m^3)$ : densidade do H<sub>2(g)</sub>;

 $MM_{H_{2(g)}}(g/mol)$ : massa molar do  $H_{2(g)}$ .

Substituindo os valores encontra-se a vazão mássica de consumo de  $H_{2(g)}$  $(R_{H_{2(g)}} = 0.029 \text{ mol/s})$ e, inserindo esse valor na equação (3.49) da velocidade da reação química, calcula-se  $v = 0.029$  mol/s .

Substituindo o valor da velocidade da reação química  $(0,029 \text{ mol/s})$ , o valor da conversão química (95%) e isolando o termo da vazão mássica de entrada de  $H_{2(g)}$  em (3.50):

$$
G_{H_{2(g)}}^{\text{entra}} = \frac{r - a_{H_2(g)}}{X_{H_2(g)}}
$$
(3.56)

Calcula-se assim a vazão mássica de entrada de  $H_{2(g)}$  da pilha  $G_{H_{2(g)}}^{entra} = 0,030$  mol/s, a qual pode ser transformada para vazão volumétrica de entrada de Hidrogênio da seguinte maneira.

$$
q_{H_{2(g)}}^{\text{entra}} = \frac{G_{H_{2(g)}}^{\text{entra}} \cdot 1000 \cdot MM_{H_{2(g)}} \cdot 60}{\rho_{H_{2(g)}}}
$$
(3.57)

Substituindo os valores encontra-se a vazão volumétrica de entrada de Hidrogênio  $q_{H_{2(g)}}^{\text{entra}} = 44,10 \frac{L}{m \text{in}}.$ 

A vazão mássica de saída de Hidrogênio pode ser obtida substituindo os valores calculados na equação  $G_{H_{2(g)}}^{sai} = 0.001 \frac{\text{mol/s}}{s}$ .

Transformando a vazão mássica para vazão volumétrica de saída de Hidrogênio:

$$
q_{H_{2(g)}}^{sai} = \frac{G_{H_{2(g)}}^{sai} \cdot 1000 \cdot MM_{H_{2(g)}} \cdot 60}{\rho_{H_{2(g)}}}
$$
(3.58)

Encontra-se, desta forma, a vazão volumétrica de saída de Hidrogênio  $q_{H_{2(g)}}^{\text{sai}} = 2,085 \frac{L}{m}$  Desta maneira é possível calcular a vazão mássica e volumétrica de todos os componentes envolvidos na reação química da CaC. No Apêndice C são mostrados os cálculos de consumo dos reagentes e formação dos produtos.

|                     | Componente químico Vazão mássica (mol/s) | Vazão volumétrica (L/min)   |
|---------------------|------------------------------------------|-----------------------------|
| entra<br>$H_{2(g)}$ | $0.03 \frac{mol}{s}$                     | 44,10 $\frac{L}{m}$         |
| sai<br>$H_{2(g)}$   | $0.001 \frac{mol}{s}$                    | 2,085 $\frac{L}{m}$         |
| entra<br>$O_{2(g)}$ | $0,0275 \, mol/s$                        | $40\frac{L}{m}$ in          |
| sai<br>$O_{2(g)}$   | $0.003 \, mol/s$                         | $4.3 L_{min}$               |
| sai<br>$H_2O_{(g)}$ | $0,029 \, mol/s$                         | $31,32\frac{L}{\text{min}}$ |

Tabela 5: Vazões mássica e volumétrica dos componentes.

Os cálculos das vazões volumétricas dos reagentes (Hidrogênio e Oxigênio) envolvidos na reação química da pilha disponibilizam a quantidade de reagentes que deve ser alimentado para a reação ocorrer. O cálculo da vazão de saída de água é importante no caso do sistema ser utilizado como co-gerador de energia, em que o calor produzido pode ser usado sob a forma de vapor d'água. Além disso, existem alguns métodos de umidificação que utilizam a vazão de ar de entrada, composto por 79 % N<sub>2(g)</sub> e 21 % O<sub>2(g)</sub>, para controlar a umidade relativa do ar.

## 3.5 Emulação de uma carga para o modelo da PEMFC

Para validar o modelo da PEMFC desenvolvido em ambiente PSCAD/EMTDC emulou-se uma carga utilizando uma rampa cuja saída é a corrente da pilha i A saída da rampa foi limitada em 80 A, que representa a corrente máxima de operação da pilha.

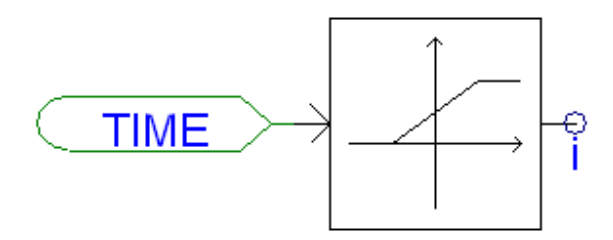

Figura 15: Emulação de uma carga para o modelo da PEMFC no PSCAD/EMTDC.

As temperaturas de operação inseridas no modelo do simulador foram baseadas em medidas empíricas da CaC comercial testada. A temperatura do sobrepotencial de ativação e a temperatura do potencial termodinâmico de equilíbrio foram consideradas iguais à temperatura inicial medida experimentalemente (T<sub>FC</sub> = 30 °C = 303,15 K), já a temperatura do sobrepotencial de concentração foi considerada igual à temperatura final de operação medida experimentalmente- temperatura máxima de operação da pilha =; (T<sub>FC</sub> = 65 °C = 338,15 K).

A variação de temperatura influencia muito nas perdas ôhmicas da pilha, por isso a temperatura de operação foi limitada entre os valores da temperatura inicial e da temperatura final (303,15 K < T<sub>FC</sub> < 338,15 K).

A Figura 16 representa as curvas de polarização da CaC do tipo PEM modelada em ambiente PSCAD/EMTD com a carga emulada para uma corrente de 80 A. Além disso, a validação do modelo também pode ser efetuada com a comparação das curvas de polarização experimental (Figura 19 e Figura 20).

A análise de sensibilidade do modelo da PEMFC foi testada adotando os seguintes critérios: variação da temperatura de operação  $(T_{FC})$  e variação da pressão do cátodo e do Hidrogênio.

Na Figura 17 é mostrada a curva de polarização da PEMFC modelada com diferentes temperaturas de operação (318,15 K, 328,15 K, 338,15 K e 348,15 K). A PEMFC mostrou um melhor desempenho quando a temperatura de operação adotada foi 338,15 K e um pior desempenho na temperatura de 348,15 K.

Na Figura 18 é mostrada a curva de polarização da PEMFC modelada com diferentes pressões de operação do cátodo (p<sub>cat</sub>) e do gás Hidrogênio (pH<sub>2</sub>). A PEMFC mostrou melhor desempenho quando as pressões adotadas do cátodo e do Hidrogênio foram respectivamente p<sub>cat</sub>=2,2 atm e pH<sub>2</sub>=1,5 atm. Observa-se quando a pressão do cátodo e do Hidrogênio adotadas

são iguais as curvas de polarização encontram-se mais próximas do que da curva quando essas pressões se diferem.

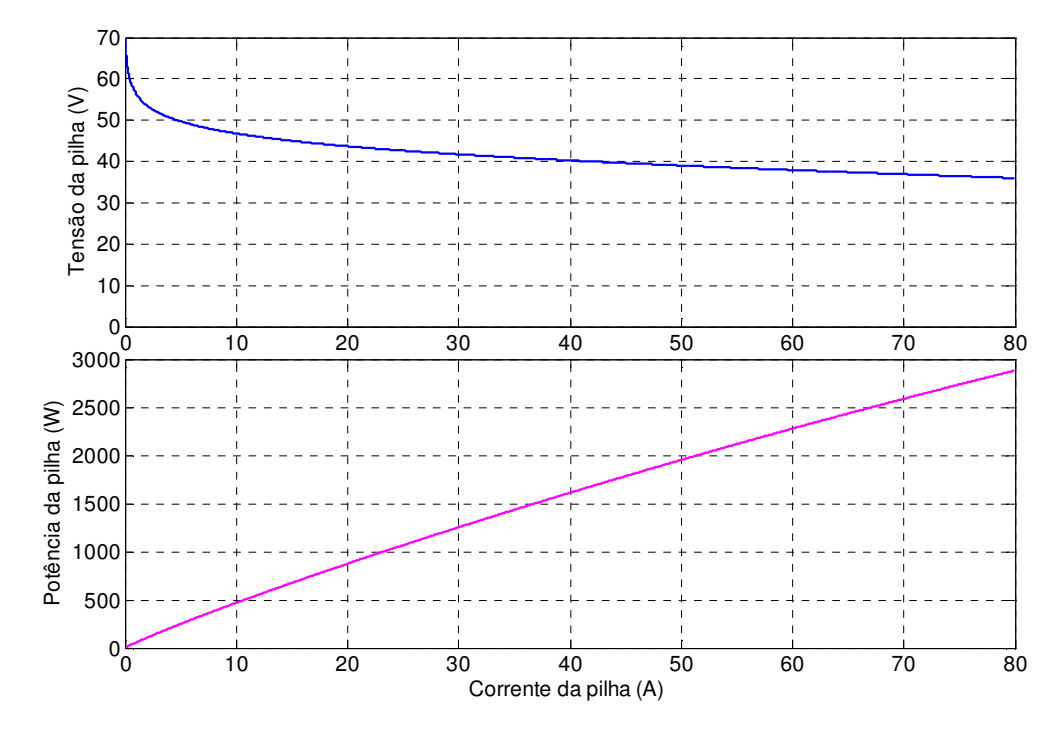

Figura 16: Curvas de polarização da CaC do tipo PEM modelada em ambiente PSCAD/EMTDC.

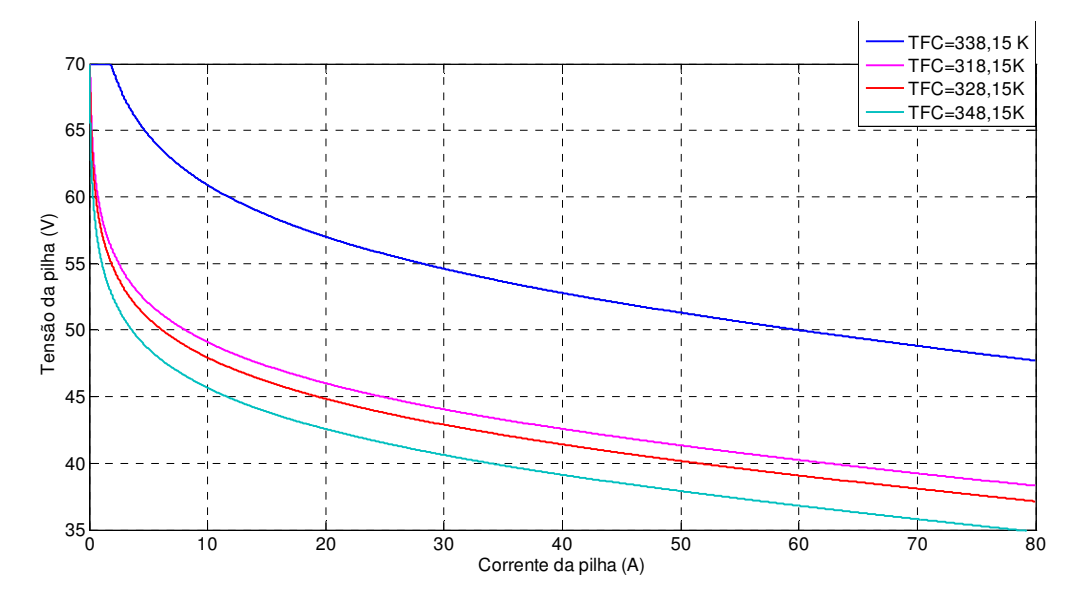

Figura 17: Curva de polarização da CaC tipo PEM modelada em ambiente PSCAD/EMTDC com diferentes temperaturas de operação.

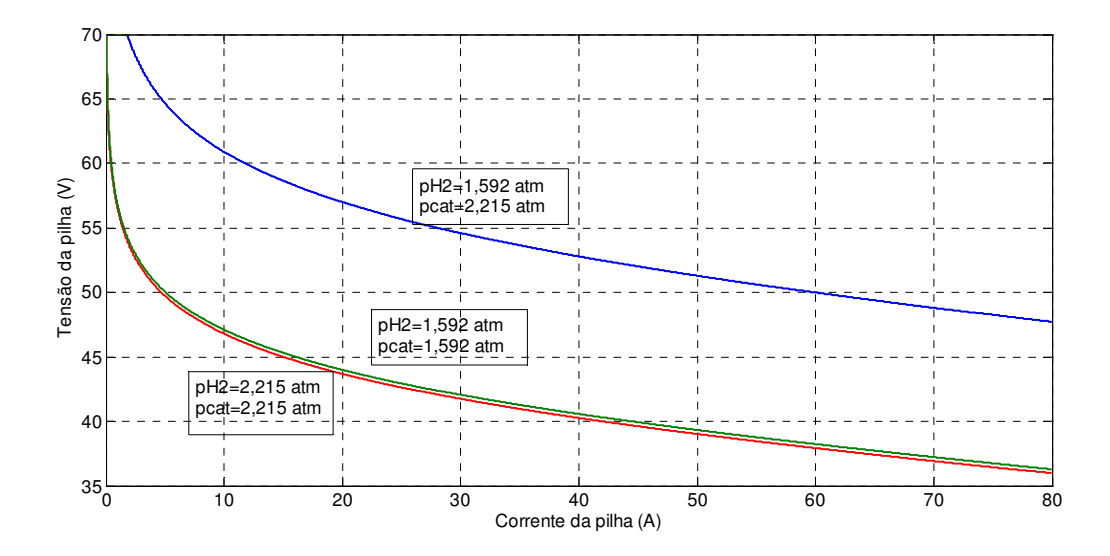

Figura 18: Curva de polarização da CaC tipo PEM modelada em ambiente PSCAD/EMTDC com diferentes pressões de operação do cátodo e do Hidrogênio.

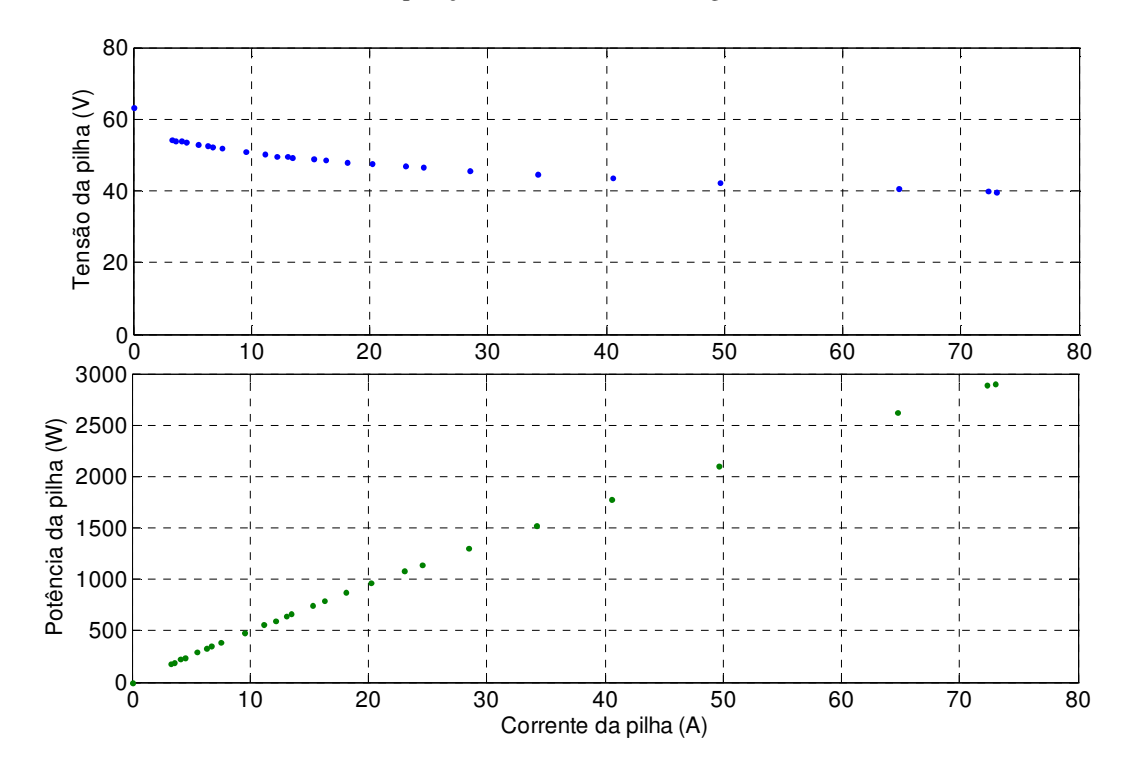

Figura 19: Curvas de polarização experimental da PEMFC1.

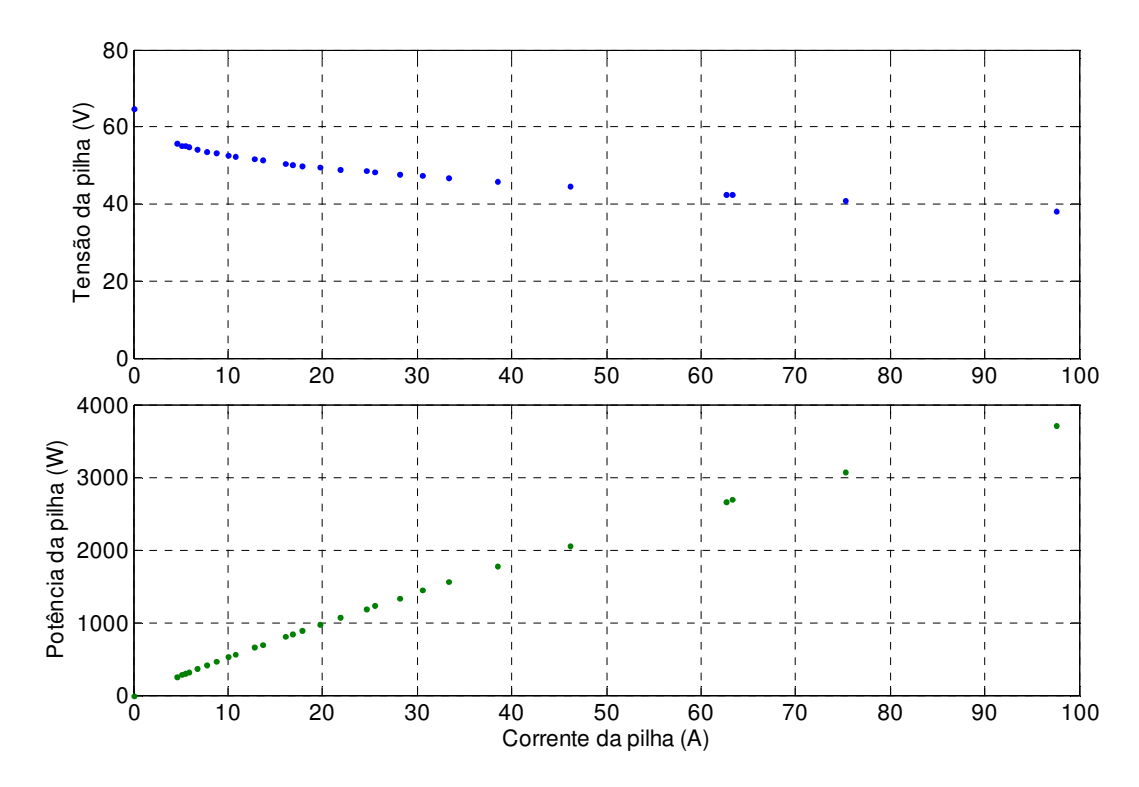

Figura 20: Curvas de polarização experimental da PEMFC2.

Os resultados de simulação da eficiência eletroquímica e térmica da CaC modelada no PSCAD/EMTDC foram respectivamente de 81% e 35%. A eficiência eletroquímica apresentada no manual do fabricante foi de 40% (ver Tabela 6). Quanto maior a corrente drenada pela carga, maior será o consumo de Hidrogênio, consequentemente menor será a eficiência eletroquímica da célula. Para o cálculo da eficiência térmica, foi considerada a equação 3.4, mantendo a temperatura de operação constante de 65 ºC.

No capítulo 4 é mostrado um estudo a respeito das técnicas de umidificação das PEMFCs seguido dos resultados experimentais de uma PEMFC auto-umidficada, os quais podem servir com ferramenta para a validação do modelo desenvolvido em ambiente PSCAD/EMTDC apresentado no presente capítulo.

# Capítulo 4 Análise experimental da PEMFC autoumidificada

Duas PEMFCs autoumidificadas são analisadas neste capítulo, elucidando suas vantagens em relação a aquelas que utilizam outras técnicas de umidificação. Deste modo, cabe uma explanação a respeito do transporte de água na membrana.

A condutividade do próton  $(H<sup>+</sup>)$  é diretamente proporcional ao conteúdo de água na PEMFC. Por isso, a membrana deve estar bem hidratada para maximizar sua condutividade e, desta forma, minimizar as perdas ôhmicas. Entretanto, o excesso de água pode bloquear os poros dos eletrodos e a camada de difusão de gases. Portanto, deve haver um gerenciamento de água no eletrólito e nos eletrodos.

Durante a operação da pilha, os prótons H<sup>+</sup>movem-se do ânodo em direção ao cátodo transportando certa quantidade de água com eles. Esse processo é denominado *arraste eletro osmótico.* Normalmente, uma a cinco moléculas de água são "arrastadas" por próton (LARMINIE *et al.*, 2003). Isto significa que em elevadas densidades de correntes o ânodo pode ressecar-se, mesmo se o cátodo estiver hidratado adequadamente. A Figura 21 ilustra o processo de transporte de água em uma PEMFC.
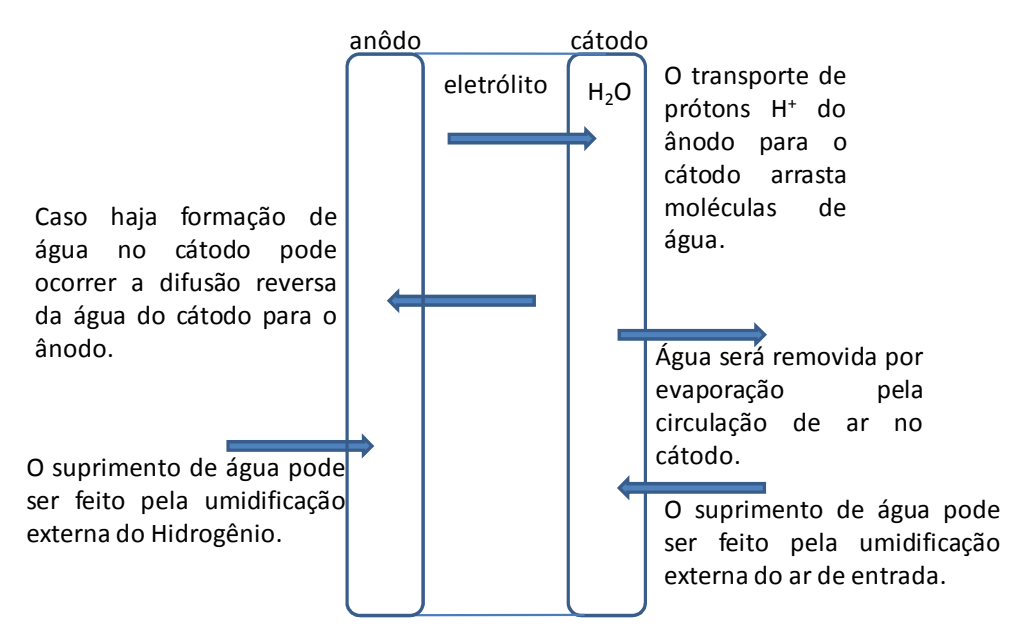

Figura 21: Transporte de água em uma PEMFC.

Um dos métodos de umidificação empregados em sistemas para testes em laboratório é o borbulhamento dos gases reagentes através da água, cuja temperatura é controlada. Nesse caso, normalmente assume-se que a temperatura do ponto de orvalho é igual à temperatura da água que está sendo borbulhada. No trabalho de Caixeta (2010) os gases são umidificados por dois saturadores adiabáticos, os quais são normalmente utilizados na técnica de umidificação via borbulhamento.

A injeção direta de água na forma de spray é outro método que controla a umidade da PEMFC e também resfria os gases, o que é extremamente necessário quando o gás Hidrogênio é obtido através da reforma de outros combustíveis. Embora seja um método que requer energia para alimentar as bombas de pressurização de água e válvulas solenóides para abrir e fechar o injetor, é uma tecnologia madura e muito utilizada em sistemas de grande porte de PEMFC.

A umidificação direta da PEMFC, ao invés dos gases reagentes, foi um método utilizado no passado. Embora seja um método auto-regulável porque não há drenagem de água, o sistema fica exposto a problemas de impermeabilidade, além disso, perde-se a possibilidade de resfriamento com o ar de entrada.

Outro método de umidificação é a injeção direta de água líquida na CaC. Embora esta técnica force os gases reagentes a difundir a água através da CaC e dos eletrodos completamente,

ela pode ocasionar a inundação dos eletrodos e a interrupção do funcionamento da CaC. Além disso, perde-se a possibilidade de resfriamento com o ar de entrada.

Todos os sistemas descritos anteriormente requerem água líquida para operar, ou seja, o ar de saída deve ser tratado; o conteúdo de vapor d'água é condensado, armazenado e bombeado para que o ânodo e o cátodo sejam umidificados. Para que todo este processo ocorra são necessários alguns equipamentos (condensador, bomba de pressurização, umidificador) que adicionam custos e complexidade ao sistema.

No presente trabalho utiliza-se um sistema de CaC da *Horizon Fuel Cell*, o controlador aciona uma chave da unidade de curto-circuito entre o ânodo e o cátodo de cada CaC (ver Figura 31), dispersando a Platina ao longo da membrana, o que ocasiona um aumento da velocidade de reação entre o Hidrogênio e o Oxigênio produzindo água, estabelecendo deste modo, uma melhor umidificação da membrana e consequentemente um aumento de até 5% no rendimento total (Serpa, 2004). O chaveamento periódico da unidade de curto-circuito entre o ânodo e o cátodo força a água a ser redistribuída na CaC e a diminuir a resistência à passagem de íons positivos (FERRIGOLO, 2009) e (SERPA, 2004).

O desempenho da CaC autoumidificada melhora com o aumento da quantidade de Platina adicionada à membrana na região de elevada densidade de corrente. Na região de baixa densidade de corrente, onde o sobrepotencial de ativação predomina, a propriedade intrínseca do catalisador nos eletrodos é um fator importante. Entretanto, na região do sobrepotencial ôhmico, de alta densidade de corrente, a condutividade iônica do eletrólito é o fator mais importante, pois esta depende do conteúdo de água na membrana. O desempenho da CaC autoumidificada com 0,15mg/cm<sup>2</sup> de Platina foi melhor que aquelas com diferentes cargas de Platina  $(0.05, 0.10 \text{ e } 0.20)$ mg/cm<sup>2</sup> ) (KWAK *et al,* 2004).

A Figura 22 ilustra este tipo de sistema denominado autoumidificado. Além da Platina utilizada como catalisador há materiais, como a sílica  $(SiO<sub>2</sub>)$  ou a titânia  $(TiO<sub>2</sub>)$ , que são considerados compostos químicos higroscópios e por isso auxiliam na umidificação da membrana de Nafion (Watanabe 1996).

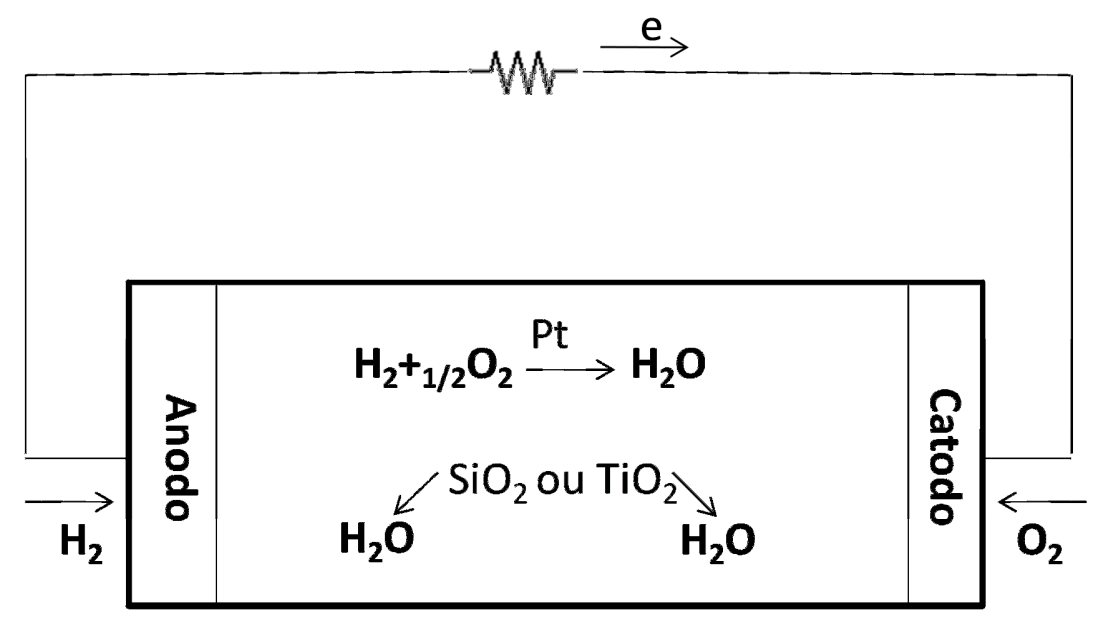

Figura 22: Diagrama do sistema CaC autoumidificado.

Neste sistema há um ventilador controlado que possui duas funções: suprimento de Oxigênio para a reação eletroquímica e resfriamento da PEMFC. A temperatura de operação da pilha é determinada pela velocidade do ventilador, a qual varia em função da densidade de corrente, da umidade relativa do ar e da temperatura ambiente (ver Figura 31). Além disso, mudanças na taxa de fluxo de ar na pilha podem acarretar variações na concentração de Oxigênio e na pressão parcial de vapor d'água. Consequentemente, a pressão parcial da água no cátodo irá afetar o transporte de água.

A abertura periódica da válvula de purga de Hidrogênio é outro método utilizado no sistema em estudo que também influencia no transporte de água na membrana (ver Figura 31). A purga de Hidrogênio remove água líquida e vapor do ânodo, reduzindo a pressão parcial de água e aumentando a concentração de Hidrogênio. Esta ação de controle pode, temporariamente, mover a água do cátodo para o ânodo e também remover qualquer impureza, como por exemplo, o Nitrogênio alimentado no cátodo.

Em um teste de HUSAR (2011) foi verificado que a potência de saída da pilha aumentou drasticamente de 2 W para 8,9 W quando o ventilador foi incorporado no sistema e que a velocidade constante do ventilador reduz o desempenho da PEMFC quando a temperatura aumenta, ou seja, quando a corrente drenada pela carga aumenta. Entretanto estes experimentos foram realizados no intervalo de temperatura entre 30 °C e 45 °C, sem mencionar a umidade relativa do ar.

Neste trabalho realizou-se a análise experimental da CaC do tipo PEM autoumidificadada *Horizon Fuel Cell* que pode gerar até 3000 W de potência. Neste tipo de pilha não são necessários sopradores de ar, umidificadores, compressores e trocadores de calor. A Tabela 6 mostra as especificações técnicas da pilha e dos equipamentos que compõem o balanço de planta do sistema analisado. Nota-se que o conjunto PEMFC/ventilador é extremamente compacto pesando apenas 15 kg.

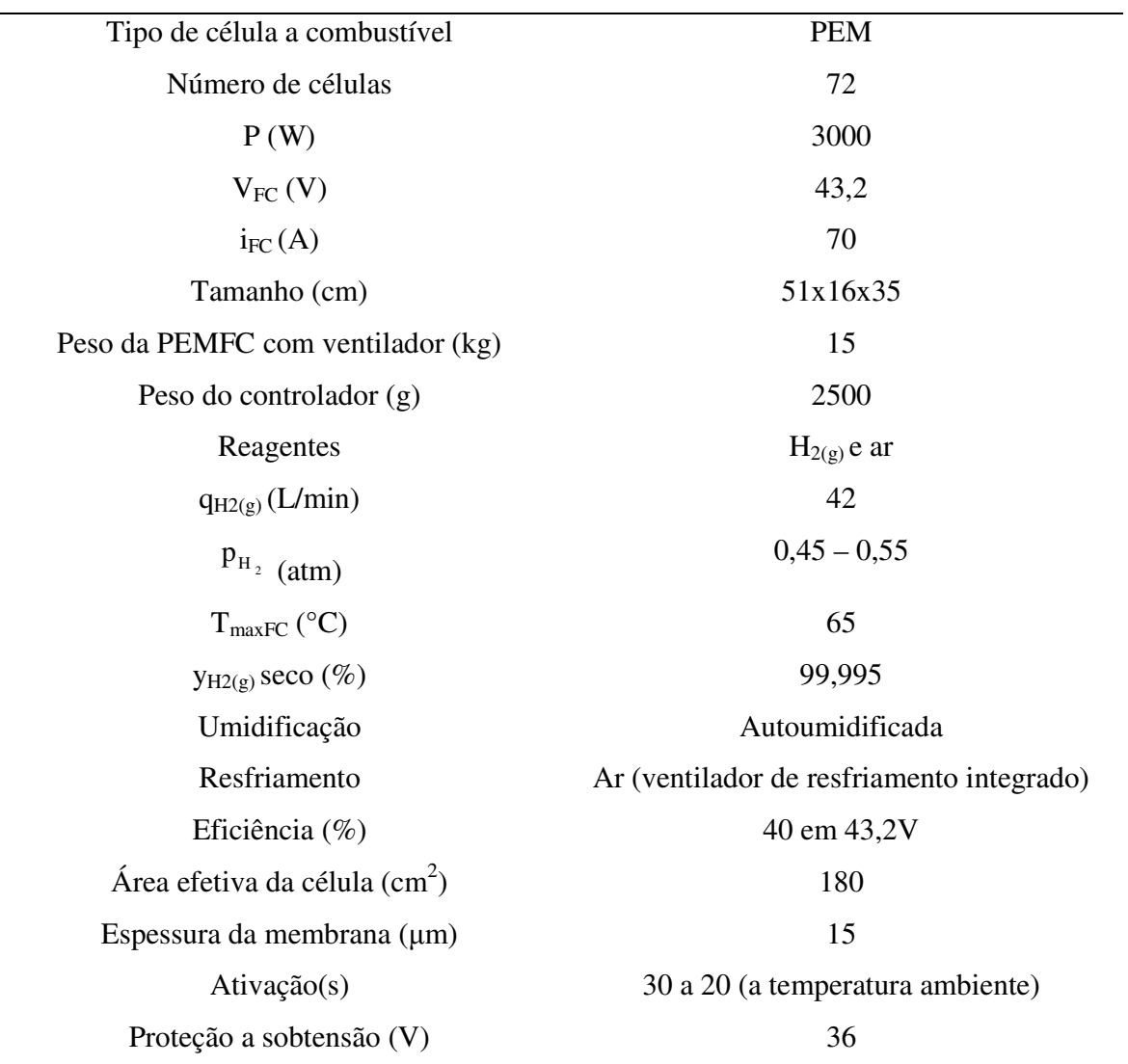

Tabela 6: Especificações técnicas da PEMFC.

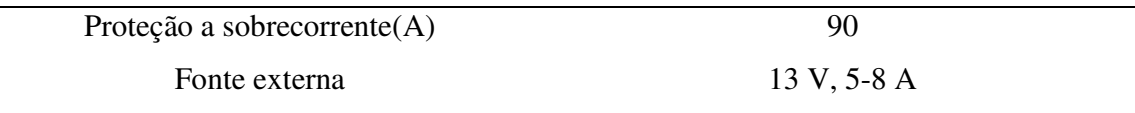

*Fonte: Manual do usuário da PEMFC 3000 W- Horizon Fuel Cell Technologies.* 

A pressão de alimentação do gás Hidrogênio deve ser mantida no intervalo entre 0,45 e 0,55 bar. Se esta pressão estiver abaixo do valor mínimo, a tensão gerada pela pilha decai; caso a pressão esteja acima do valor máximo, o controlador desativa a operação da pilha (ver Figura 31).

O Hidrogênio alimentado deve ser seco e puro, evitando, deste modo, a contaminação da Platina presente no eletrólito. A ativação deste tipo de PEMFC é rápida e ocorre entre 20 e 30 segundos a temperatura ambiente.

A bancada do sistema de testes do presente trabalho é composta por um cilindro de Hidrogênio (Figura 23), reguladores de pressão de cilindro (Figura 25) e de posto (Figura 27), CaC (Figura 29), controlador (Figura 26), fonte de tensão (Figura 28) para alimentar o controlador e por uma carga resistiva (Figura 29).

O cilindro de 9,4 a 9,6 m<sup>3</sup> (pressão correspondente a pressão de 180 a 190 bar) contém Hidrogênio 99,999 % e possui dois reguladores de pressão. No primeiro a pressão pode variar entre 0 e 300 bar, dependendo da quantidade de Hidrogênio presente no cilindro, e no segundo a pressão pode variar entre 0 e 16 bar, com pressão regulada em 3 bar. O fluxo de Hidrogênio da saída do regulador de pressão de cilindro é enviado ao regulador de pressão de posto, com diafragma de inox, evitando desta forma contaminação para a pilha. Este regulador suporta até 30 bar de pressão na entrada (faixa de pressão 0 – 2,5 bar), com pressão regulada em 0,5 bar. O fluxo de Hidrogênio da saída do regulador de pressão de posto é enviado para alimentar a CaC.

A pilha a combustível é composta por 72 CaC, cada uma dessas possui um ânodo, um cátodo e um eletrólito. Esse eletrólito é feito de membrana polimérica- politretrafluoretileno sulfonado, conhecida comercialmente pelo nome de Nafion.

A fonte de tensão que alimenta o controlador possui as seguintes especificações necessárias e recomendadas pelo fabricante da pilha: 13,8 V e 15 A.

O controlador possui uma conexão com o ventilador da pilha e um sensor de temperatura da pilha. Deste modo, conforme a corrente drenada pela carga aumenta, a temperatura da pilha aumenta também, então o controlador aumenta a velocidade de rotação do ventilador acoplado na pilha (ver Figura 31). O ar, neste caso, possui duas funções primordiais para o funcionamento da pilha: reagente da reação eletroquímica e resfriador do sistema.

Como carga do sistema foi utilizada um reostato, cuja resistência varia entre 0 e 13 Ω.

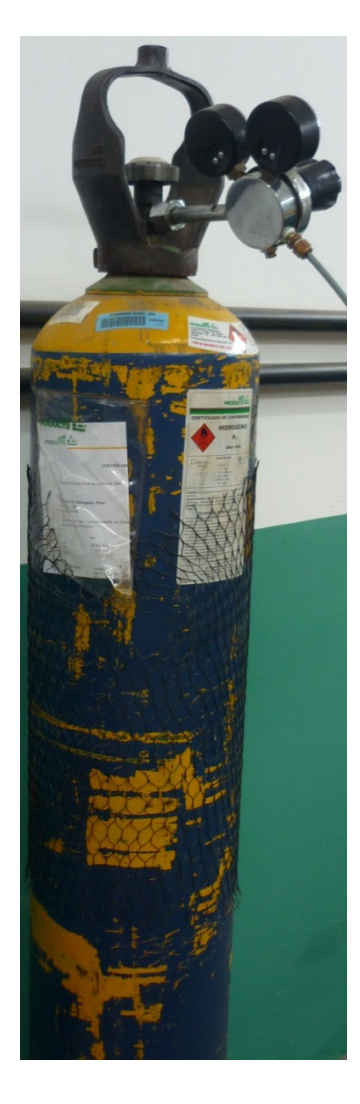

Figura 23: Cilindro de Hidrogênio.

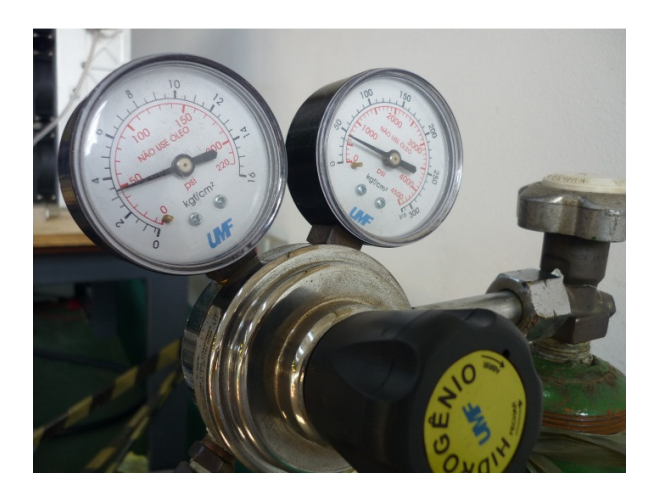

Figura 24: Regulador de pressão do cilindro.

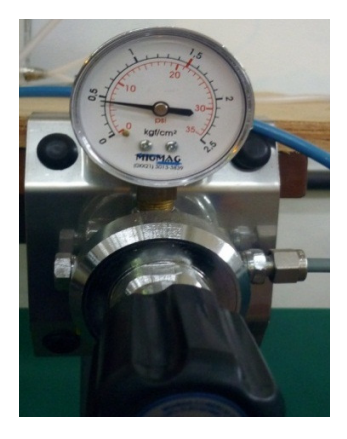

Figura 25: Regulador de pressão de posto.

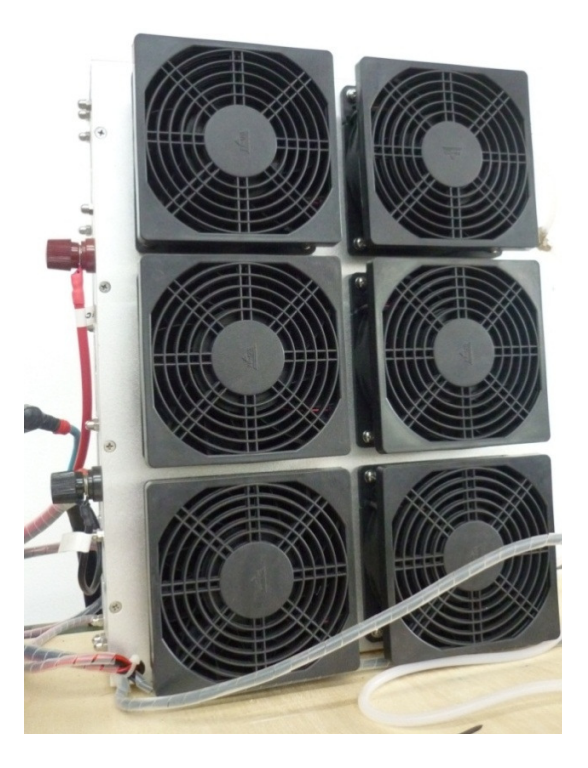

Figura 26: CaC do tipo PEM.

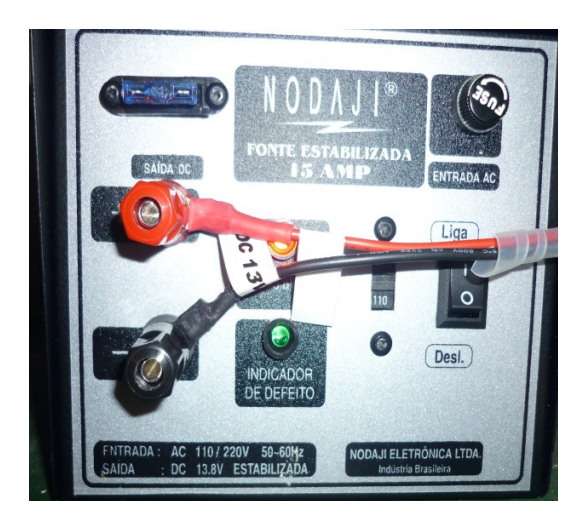

Figura 27: Fonte de alimentação do controlador.

.

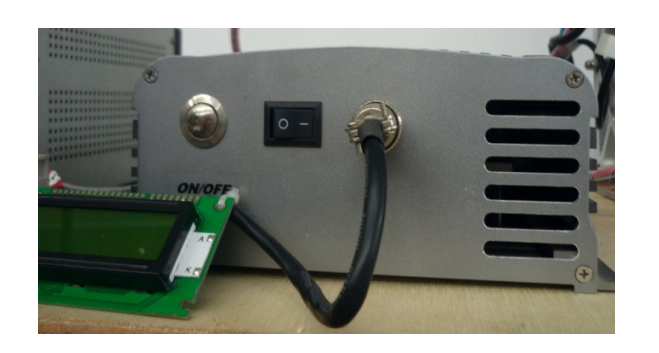

Figura 28: Controlador da pilha.

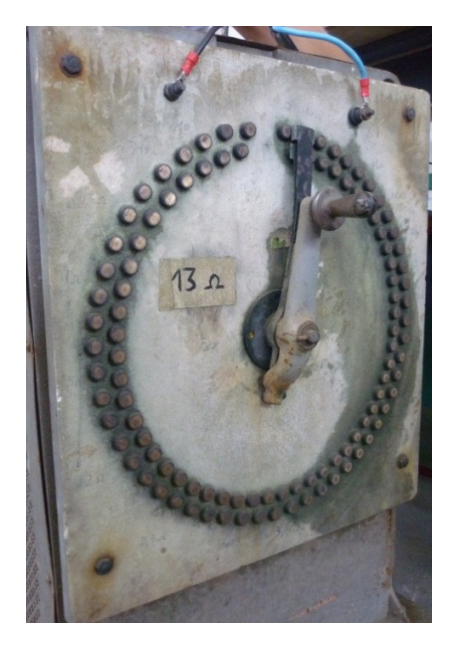

Figura 29: Carga do sistema - reostato.

A Figura 30 mostra a bancada do sistema de testes. É possível observar que não são necessários umidificadores externos, trocadores de calor, ventiladores, sistema de refrigeração externa. As funções de tais equipamentos auxiliares, que fazem parte do balanço de planta, estão integradas a CaC e ao seu controlador eletrônico, o que torna este sistema muito mais compacto que os convencionais. A Figura 31 representa o diagrama de blocos da bancada do sistema de testes com o esquema de controle das variáveis.

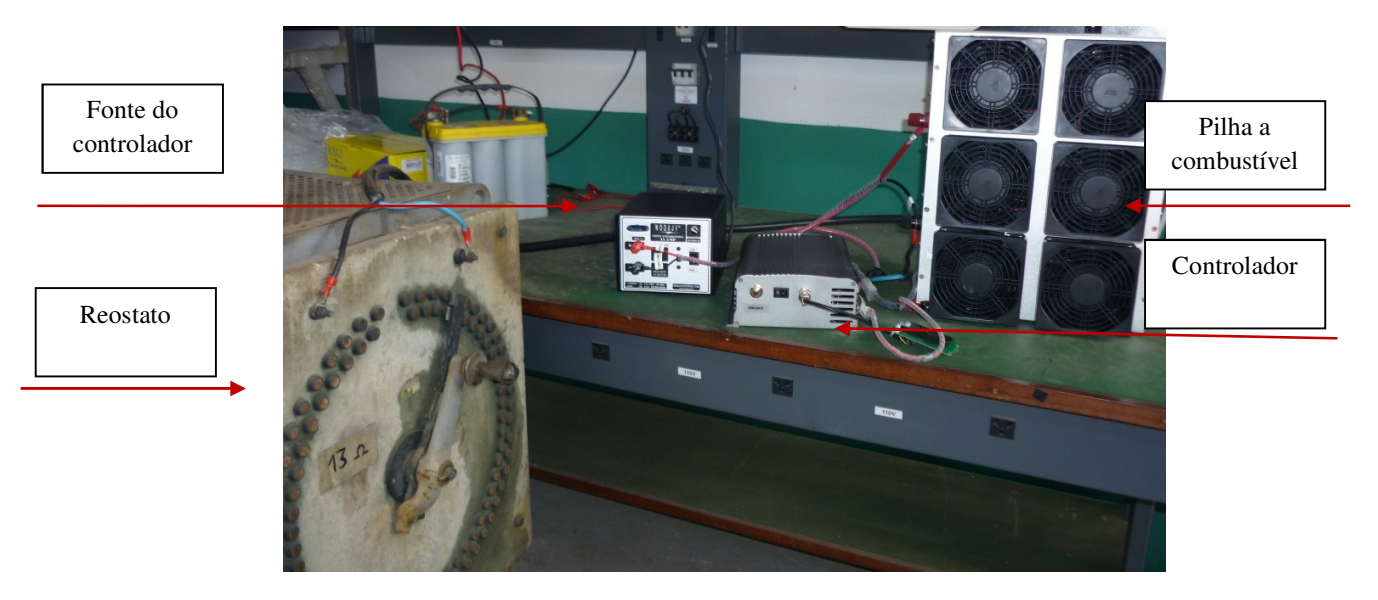

Figura 30: Bancada do sistema de testes.

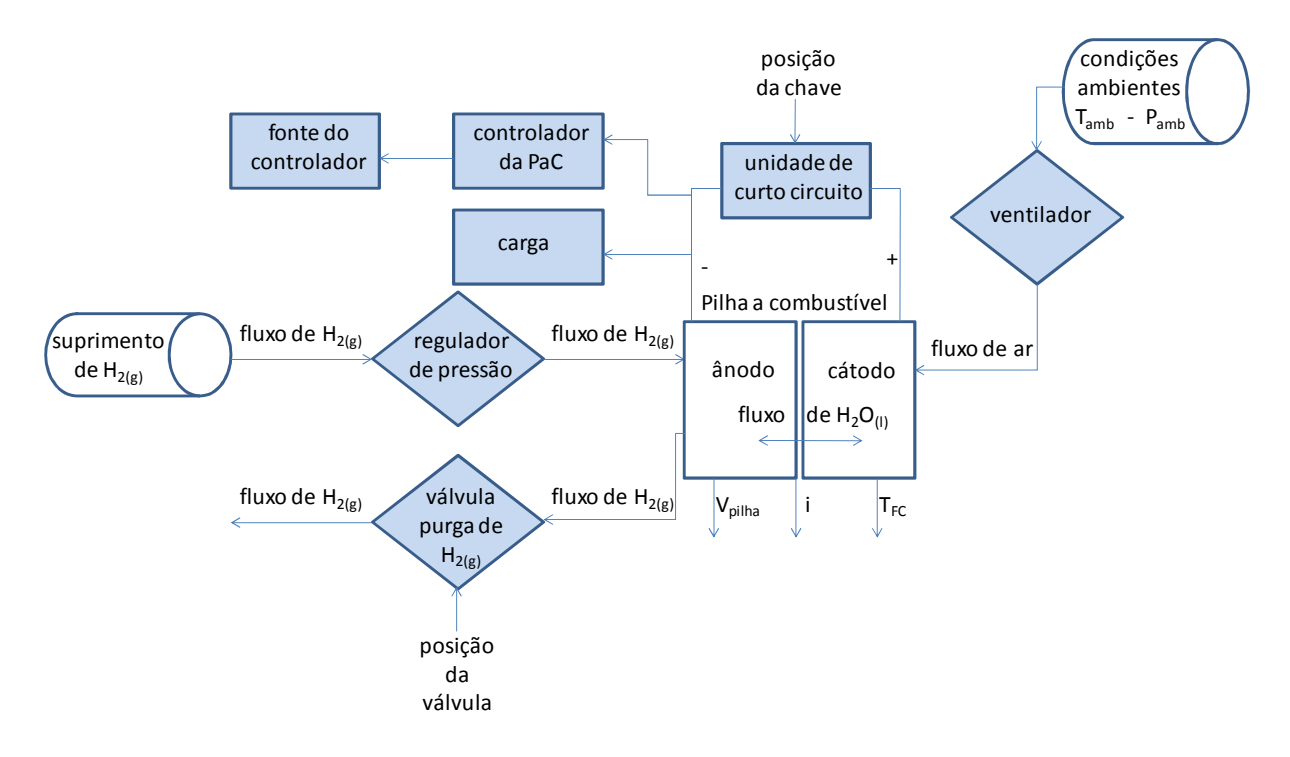

Figura 31: Diagrama de blocos da bancada do sistema de testes.

A Figura 32 (com a chave da unidade de curto-circuito entre o ânodo e o cátodo desligada) e a Figura 33 (com a chave da unidade de curto-circuito entre o ânodo e o cátodo ligada) mostram as curvas de polarização experimental da PEMFC1. A temperatura inicial de operação, ou seja, na tensão de circuito aberto, foi de 24 °C, e a temperatura final foi de 50 °C (73 A). No dia do experimento a umidade relativa do ar (UR) medida foi de 65,6 %.

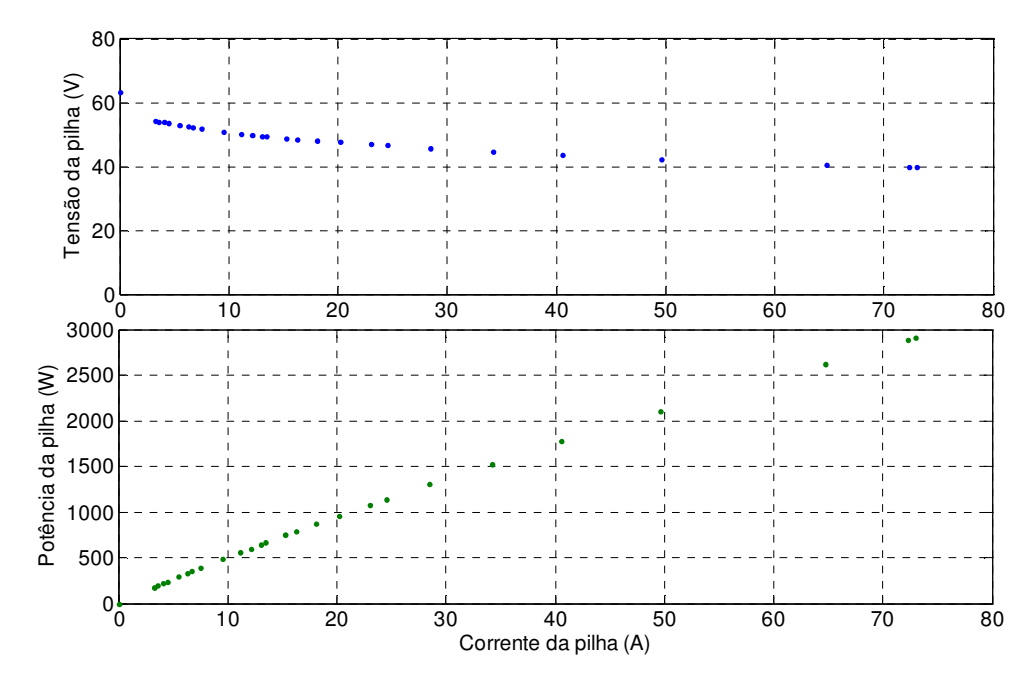

Figura 32: Curvas de polarização experimental da PEMFC1.

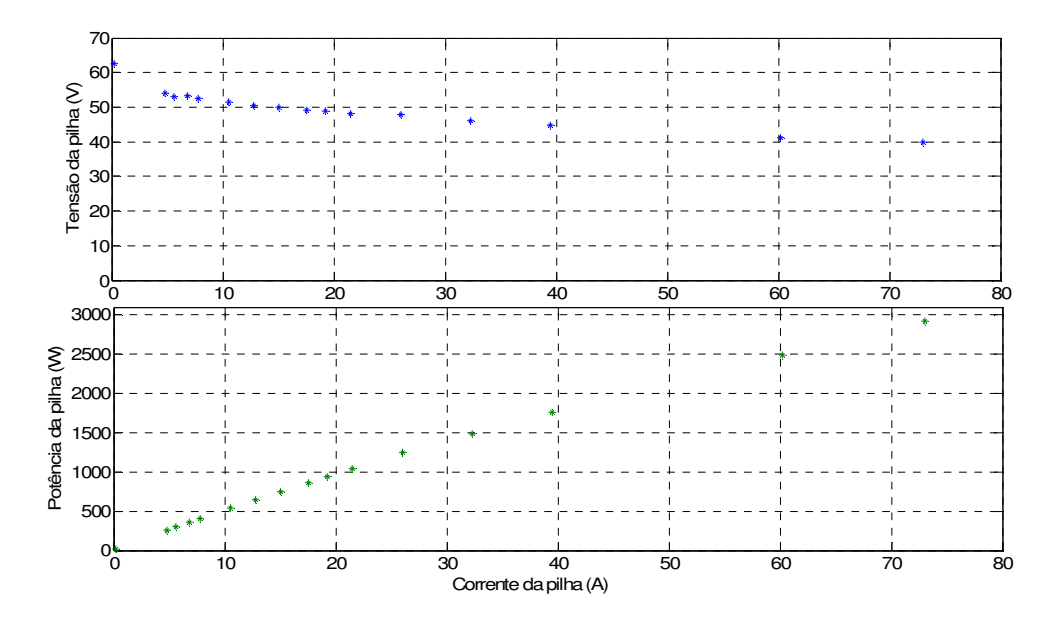

Figura 33: Curvas de polarização experimental da PEMFC1 com curto-circuito.

Foram realizados testes em uma segunda pilha de 3 kW (PEMFC2), com características teoricamente idênticas às da primeira. As figuras a seguir mostram as curvas de polarização desta nova pilha com a chave da unidade de curto-circuito desligada e ligada respectivamente. Em ambos os casosas temperaturas inicial e final dos testes foram respectivamente 34 °C e 57 °C.

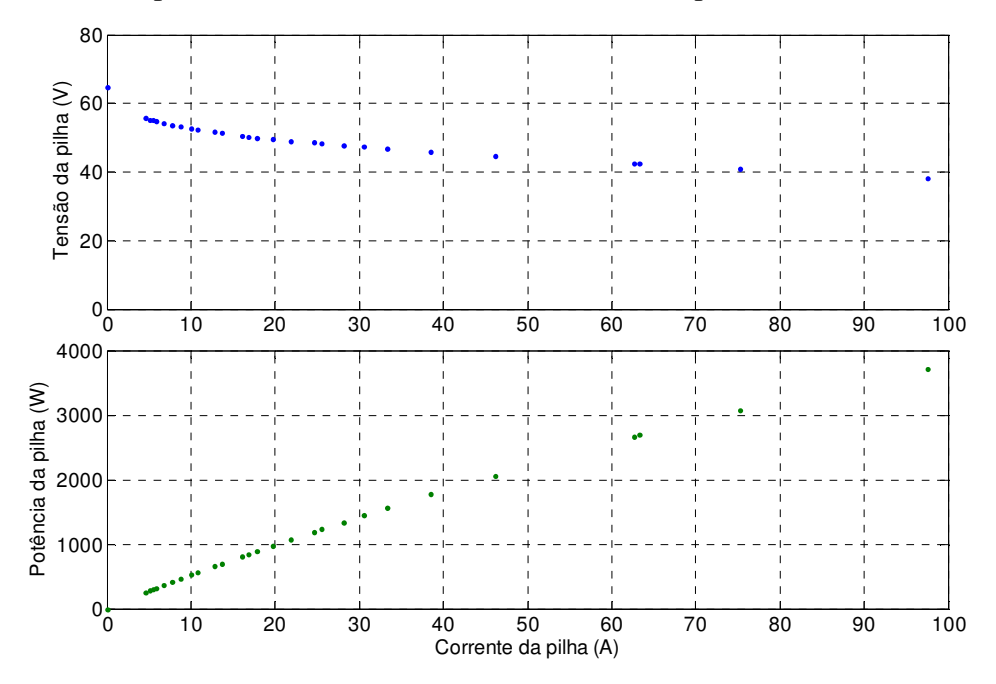

Figura 34: Curvas de polarização experimental da PEMFC2.

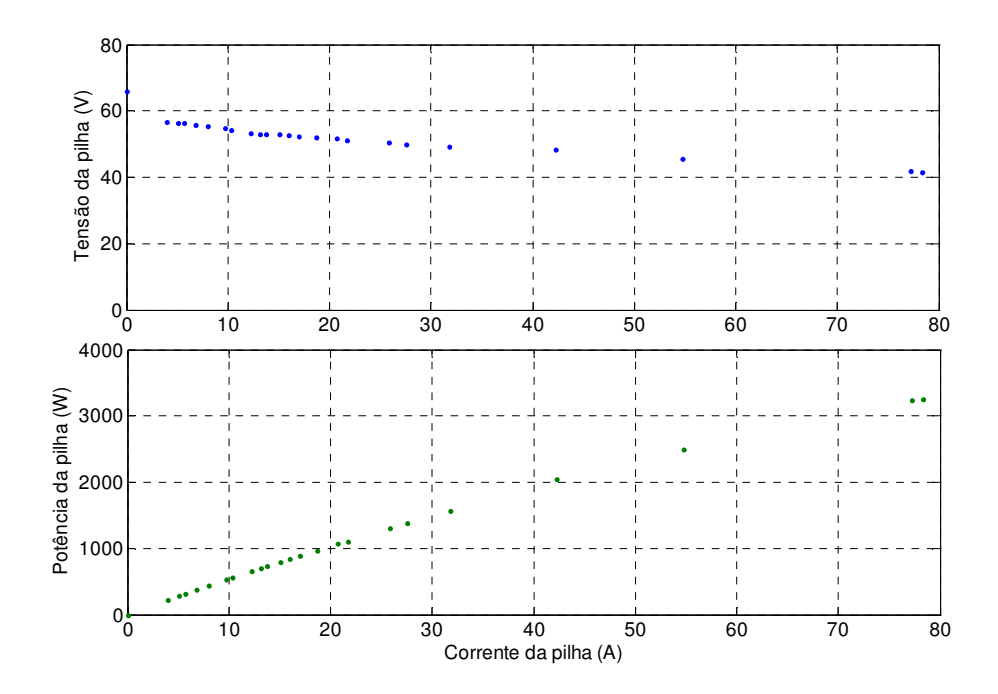

Figura 35: Curvas de polarização experimental da PEMFC2 com curto-circuito.

Comparando a Figura 32 com a Figura 34 é possível observar que a corrente drenada pela carga alimentada pela PEMFC2 é maior que a corrente drenada pela mesma carga alimentada pela PEMFC1, isso ocasiona o melhor desempenho da PEMFC2 em relação a PEMFC1, ou seja, a potência máxima gerada pela PEMFC2 é mais elevada que a da PEMFC1. Este fato pode ser atribuído a alguma diferença entre os projetos dos dois controladores (controlador da PEMFC1 e controlador da PEMFC2).

Embora segundo Serpa (2004) o rendimento da pilha aumenta em 5% quando a chave da unidade de curto -circuito é ligada, os resultados experimentais do presente trabalho mostram o contrário. Observando as curvas de polarização da mesma pilha (Figura 32 e Figura 33) e (Figura 34 e Figura 35) nota-se que a operação com a chave da unidade de curto-circuito desligada em ambas as pilhas (PEMFC1 e PEMFC2) é capaz de gerar uma potência mais elevada do que quando as pilhas operam com a chave da unidade de curto-circuito ligada.

A Figura 36 representa uma análise experimental do comportamento da tensão e da corrente nos terminais do empilhamento quando a chave da unidade de curto-circuito é ligada. Neste experimento a resistência do reostato adotada foi de 7 Ω. O ânodo e o cátodo da pilha permanecem em curto-circuito durante aproximadamente 30 ms (Figura 37).

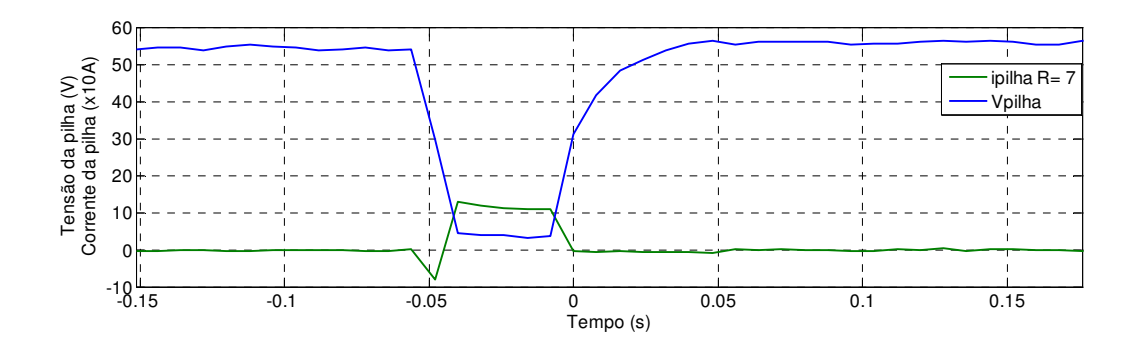

Figura 36: Tensão e corrente da PEMFC1 no modo de curto-circuito acionado.

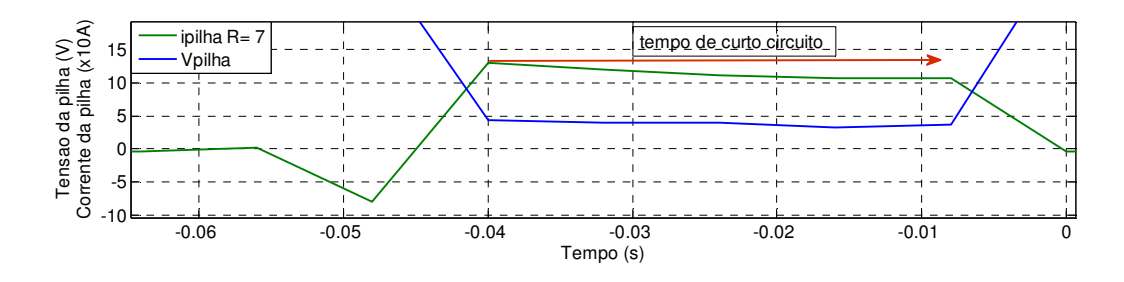

Figura 37: Tensão e corrente da PEMFC1 no modo curto circuitado acionado (ampliação da Figura 36).

Comparando a Tabela 6 com as curvas de polarização, os desempenhos das PEMFCs testadas foram satisfatórios e estão de acordo com os dados fornecidos pelo fabricante. A fase inicial de experimentos com as PEMFCs foi concluída e, em etapas posteriores a esse trabalho será acoplado o conversor Z-source às PEMFCs para ser realizada a análise experimental do sistema completo.

## Capítulo 5 Conversor Z-source

Este capítulo trata do condicionamento da energia elétrica gerada pela PEMFC modelada em ambiente PSCAD/EMTDC utilizando equipamentos da eletrônica de potência. Tradicionalmente, a tensão CC gerada pela pilha é aumentada com a inserção de um conversor CC-CC tipo *boost*, e a conversão de energia CC em CA é efetuada com inversor alimentado por tensão (VSI – *voltage sourced inverter*) ou alimentado por corrente (CSI – *current sourced inverter*). Diversamente, neste trabalho é utilizado um tipo de conversor alimentado por impedâncias (*Z-source*) que possui duas funções fundamentais para o condicionamento de energia: elevar a tensão de saída da pilha e converter a energia CC em CA.

A Figura 38 representa um conversor VSI trifásico convencional. Este é composto por uma fonte de alimentação CC, por um capacitor no elo CC e por um circuito conversor (ponte completa trifásica). A fonte CC pode ser, por exemplo, uma bateria, uma CaC, uma ponte a diodo retificadora ou um gerador fotovoltaico. Para que o fluxo de corrente seja bidirecional e a polaridade da tensão no elo CC seja unidirecional, cada uma das seis chaves utilizadas no circuito principal é composta por um transistor (e.g. IGBT, MOSFET) e um diodo em antiparalelo.

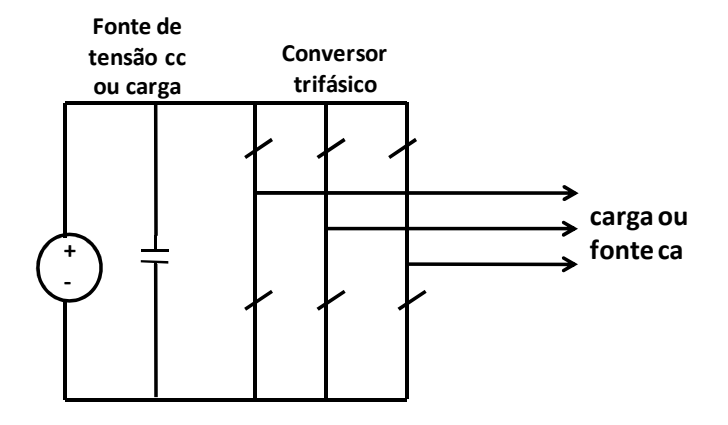

Figura 38: Conversor fonte de tensão convencional.

Caso as chaves da mesma fase sejam ligadas simultaneamente, ocorre curto-circuito no elo CC do conversor VSI, danificando, desta forma, o equipamento.

Quando opera como inversor, o conversor VSI é um abaixador de tensão (*buck*) para a conversão de energia de corrente contínua em corrente alternada. Operando como retificador, o conversor VSI é um elevador de tensão (*boost*) para a conversão de energia de corrente alternada em corrente contínua. Portanto, a tensão CA não deve exceder a tensão CC. Neste contexto, em aplicações onde se requer que a magnitude da tensão CA seja maior que a da tensão CC, deve-se adicionar um conversor *boost* CC-CC, causando um aumento no custo e diminuindo a eficiência do sistema.

A Figura 39 representa um conversor CSI trifásico convencional. Este é composto por uma fonte de alimentação CC, por uma indutância no elo CC e por um circuito conversor (ponte completa trifásica). O indutor do elo CC pode ser alimentado por uma fonte de tensão como uma bateria, uma CaC, uma ponte a diodo retificadora ou um retificador a tiristor. Para que a tensão seja bidirecional e o fluxo de corrente seja unidirecional no elo CC, cada uma das seis chaves utilizadas no circuito principal deve ser composta por um dispositivo semicondutor com capacidade de bloqueio de corrente reversa, como: *gate-turn-off thyristor* (GTO) e *Silicon Controlled Rectifier* (SCR) ou um transitor de potência, em série com um diodo.

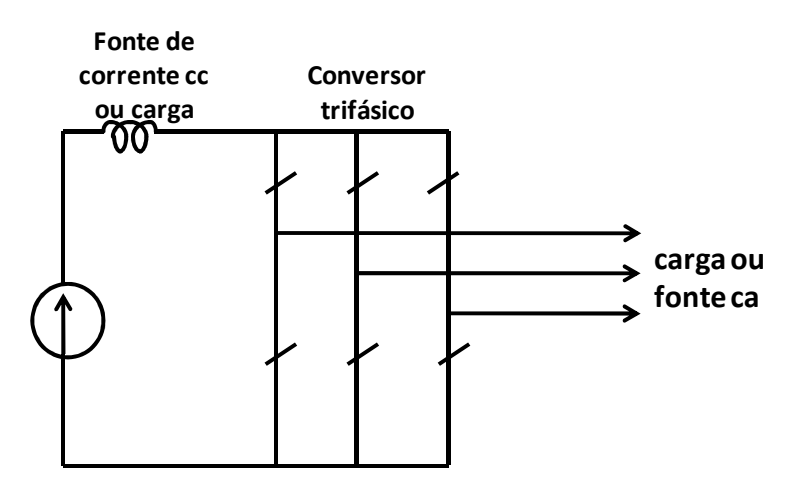

Figura 39: Conversor fonte de corrente convencional.

No mínimo uma chave superior e uma chave inferior do circuito principal devem permanecer ligadas. Caso contrário há possibilidade de ocorrer um circuito aberto no indutor e, assim danificar os componentes do sistema.

Com intuito de solucionar os problemas mencionados anteriormente a respeito dos conversores VSI e CSI, PENG (2003) apresentou um conversor de potência com impedância na fonte, denominado como *Z-source converter*. Através do método de controle por modulação de largura de pulso - PWM (*Pulse Width Modulation*) vetorial utilizado em PENG (2003), SHEN et al.(2004) e PENG et al.(2005) este sistema é capaz de realizar vários tipos de conversão de energia elétrica (CC-CC, CC-CA, CA-CA e CA-CC).

A Figura 40 mostra a estrutura geral do conversor Z-source. O par de indutores e capacitores conectados em X promove uma impedância Z na fonte (*Z-source*) acoplando o conversor (retificador ou inversor) à fonte CC (de tensão ou corrente), ou à carga, ou ainda a outro conversor. Desta forma, a fonte CC pode ser, por exemplo, uma bateria, uma ponte a diodo retificadora, um conversor a tiristor ou uma CaC, tendo conectado em seus terminais de saída um indutor em série e/ou um capacitor em paralelo.

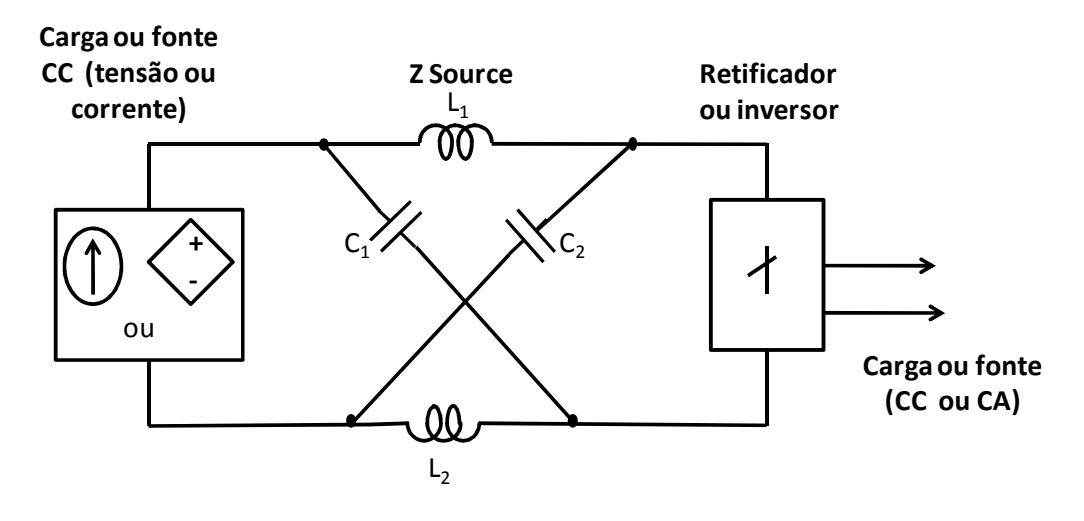

Figura 40: Estrutura do conversor Z-source.

## 5.1 Análise do circuito do inversor Z-source

O princípio de operação do conversor Z-source é semelhante ao do conversor *buck-boost*. Quando todas as chaves do conversor estão ligadas (curto-circuito), a energia é armazenada nos indutores, quando o conversor está operando no modo ativo, ou seja, quando ocorre o chaveamento PWM normal do inversor, a energia armazenada no indutor durante o período de curto-circuito irá carregar o capacitor elevando a tensão do elo CC, indicada como V<sub>i</sub> nas Figuras 41 e 42.

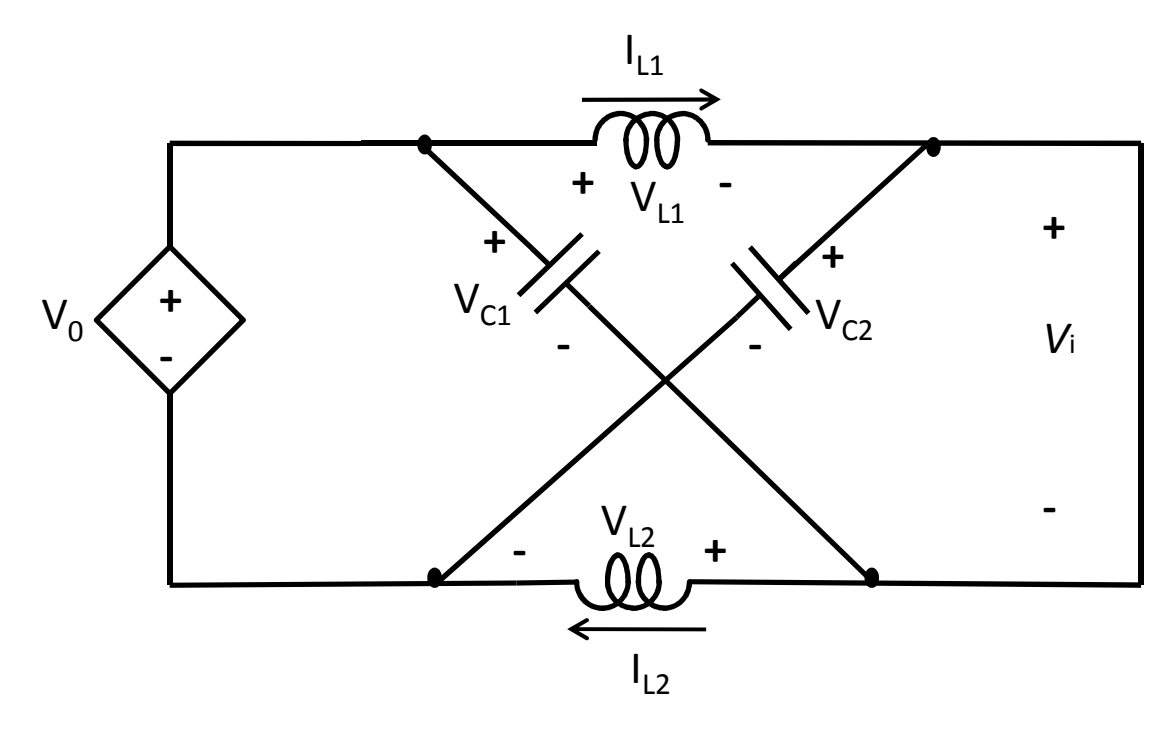

Figura 41: Circuito elétrico equivalente do inversor Z-source com a ponte inversora equivalente a um curto-circuito.

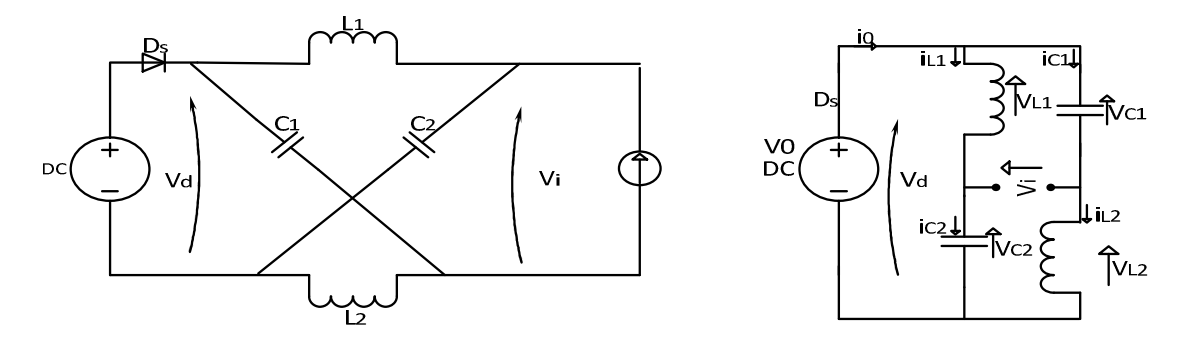

Figura 42: Circuito elétrico equivalente do inversor Z-source com a ponte inversora equivalente a uma fonte de *a*corrente.

No presente trabalho, o conversor Z-source será utilizado como inversor. Considerando que os indutores  $L_1$  e  $L_2$  possuem a mesma indutância L, e que os capacitores  $C_1$  e  $C_2$  possuem a mesma capacitância C, então:

$$
V_{c1(t)} = V_{c2(t)} = V_c
$$
  
\n
$$
V_{L1(t)} = V_{L2(t)} = v_L
$$
 (5.1)

Sabendo que a ponte inversora é considerada um curto-circuito no intervalo  $T_0$ , durante o ciclo de trabalho T (PENG, 2003) e analisando a Figura 41, obtém-se para  $T_0$ :

$$
V_{L} = V_{c}
$$
 (5.2)

$$
\mathbf{v}_{\mathrm{d}} = 2\,\mathbf{V}_{\mathrm{c}} \qquad \mathbf{v}_{\mathrm{i}} = 0 \tag{5.3}
$$

Agora, considerando a ponte inversora como uma fonte de corrente no intervalo  $T_1$ , durante o período de chaveamento, T (PENG, 2003)e analisando a Figura 42 obtém-se para T<sub>1</sub>:

$$
V_{L} = V_{0} - V_{c}
$$
 (5.4)

$$
V_{d} = V_{0} \qquad V_{i} = V_{c} - V_{L} = 2V_{c} - V_{0} \qquad (5.5)
$$

Onde  $V_0$ é a tensão da fonte CC, no caso do presente trabalho é a tensão gerada pela CaC do tipo PEM modelada anteriormente, e

$$
T = T_{0} + T_{1} \tag{5.6}
$$

Onde  $T_0$  é o período de curto-circuito e  $T_1$  é o período de chaveamento PWM normal.

Em regime permanente a tensão média nos indutores durante todo o período de chaveamento T é considerada zero.

$$
V_{L} = \frac{T_{0} \cdot V_{c} + T_{1} \cdot (V_{0} - V_{c})}{T} = 0
$$
 (5.7)

$$
\mathbf{V}_{\rm c} = \frac{\mathbf{T}_{\rm l}}{\mathbf{T}_{\rm l} - \mathbf{T}_{\rm o}} \mathbf{V}_{\rm o}
$$
\n(5.8)

A tensão média V<sup>i</sup> do elo CC pode ser calculada como:

$$
V_{i} = \frac{T_{o} \cdot 0 + T_{i} (2V_{c} - V_{o})}{T} = V_{c}
$$
 (5.9)

Substituindo a equação 5.8 em 5.9:

$$
v_{i} = \frac{T_{i}}{T} \left( 2V_{o} \frac{T_{i}}{T_{i} - T_{o}} - V_{o} \right) = V_{c}
$$
 (5.10)

Colocando em evidência  $V_0$  e reduzindo ao mesmo denominador  $T_1$ - $T_0$  a equação 5.10 torna-se:

$$
v_{i} = \frac{T_{i}}{T} V_{o} \left( \frac{2T_{i} - T_{i} + T_{o}}{T_{i} - T_{o}} \right) = V_{c}
$$
 (5.11)  

$$
v_{i} = \frac{T_{i}}{T} V_{o} \left( \frac{T_{i} + T_{o}}{T_{i} - T_{o}} \right) = V_{c}
$$
 (5.12)

Sabendo que o termo do numerador  $T_1+T_0 = T$  e cancelando com T do denominador, a equação 5.12 torna-se:

$$
V_{i} = \frac{T_{i}}{T_{i} - T_{o}} V_{o} = V_{c}
$$
\n
$$
(5.13)
$$

Dividindo a equação 5.13 por T. Sabendo que  $T \left| \right\rangle_T = (1 - D) e^T \left| \right\rangle_T = D$ .

$$
V_c = \frac{V_0 (1 - D_0)}{1 - 2D_0} = BV_0 = V_i
$$
 (5.14)

D<sub>0</sub>: ciclo de trabalho de curto-circuito.  $0 \le D_0 \{0, 5\}$ 

A tensão instantânea de pico do elo CC expressa em 5.5 pode ser reescrita como:

$$
\hat{v}_i = V_C - v_L = 2V_C - V_0 \tag{5.15}
$$

Substituindo o valor de  $V_c$  na equação 5.15:

$$
\mathbf{v}_{i} = 2 \frac{\mathbf{T}_{i}}{\mathbf{T}_{i} - \mathbf{T}_{0}} \mathbf{V}_{o} - \mathbf{V}_{o}
$$
 (5.16)

Colocando em evidência  $V_0$  e reduzindo ao mesmo denominador  $T_1$ - $T_0$  a equação 5.16 torna-se:

$$
\hat{\mathbf{v}}_{i} = \mathbf{V}_{0} \left( \frac{2\mathbf{T}_{1} - \mathbf{T}_{1} + \mathbf{T}_{0}}{\mathbf{T}_{1} - \mathbf{T}_{0}} \right)
$$
(5.17)  

$$
\hat{\mathbf{v}}_{i} = \mathbf{V}_{0} \left( \frac{\mathbf{T}_{1} + \mathbf{T}_{0}}{\mathbf{T}_{1} - \mathbf{T}_{0}} \right)
$$
(5.18)

Sabendo que o termo do numerador  $T_1+T_0 = T$ :

$$
\hat{\mathbf{v}}_{i} = \mathbf{V}_{o} \left( \frac{\mathbf{T}}{\mathbf{T}_{i} - \mathbf{T}_{o}} \right) = \mathbf{V}_{o} \mathbf{B}
$$
\n(5.19)

Onde B é o fator *boost* resultante do estado de curto-circuito.

$$
B = \frac{T}{T_{\perp} - T_{\circ}} \tag{5.20}
$$

Dividindo a equação acima por T, obtém-se:

$$
B = \frac{1}{1 - \frac{2T_a}{T}}
$$
 (5.21)

A tensão instantânea de pico fase-neutro na saída do inversor pode ser expressa como:

$$
\mathbf{v}_{\rm ca} = \mathbf{M} \frac{\mathbf{v}_{\rm i}}{2} \tag{5.22}
$$

Onde M é o índice de modulação.

Substituindo o valor de  $V_i$  da equação (5.19) em (5.22):

^

$$
\mathbf{v}_{\rm ca} = \mathbf{MB} \frac{\mathbf{V}_{\rm o}}{2} \tag{5.23}
$$

## 5.2 Projeto do indutor e do capacitor Z-source

Segundo RAJAKARUNA (2006) as variações de tensão no capacitor e de corrente no indutor do conversor Z-source podem ser consideradas lineares ao invés de senoidais como mostra a Figura 43.

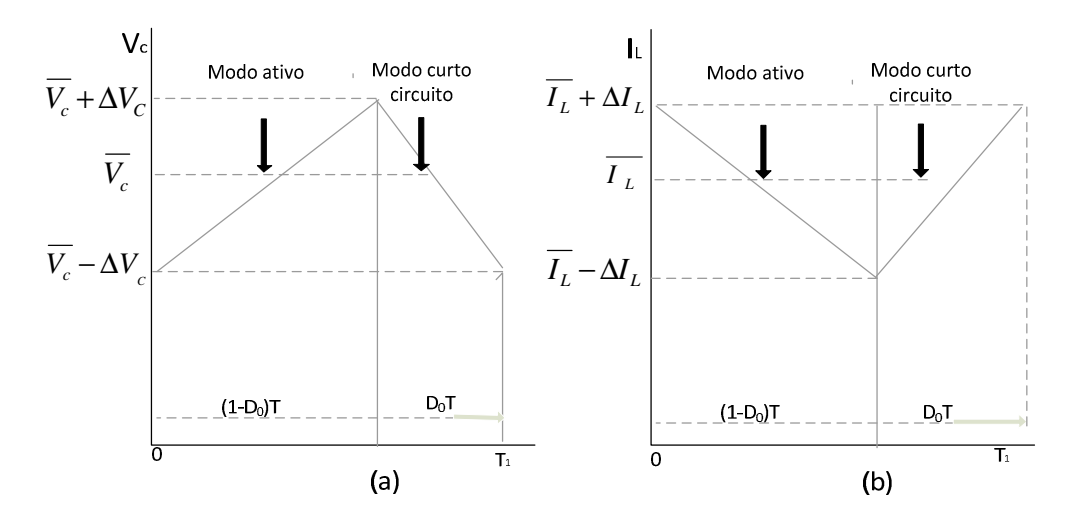

Figura 43: Formas de onda linearizadas de (a) tensão do capacitor e (b) corrente no indutor.

Os valores de pico de *ripples* da tensão no capacitor e da corrente do indutor podem ser expressos como:

$$
\Delta V_{\rm c} = \frac{\overline{I_{\rm c}} \Delta t}{C} \qquad \Delta I_{\rm L} = \frac{\overline{V_{\rm L}} \Delta t}{L} \qquad (5.24)
$$

Como a tensão média no indutor e a corrente média no capacitor durante todo o período de chaveamento podem ser consideradas zero em regime permanente:

$$
C = \frac{I_{L}D_{0}T}{2\Delta V_{C}} \qquad L = \frac{v_{C}D_{0}T}{2\Delta I_{L}}
$$
(5.25)

Reescrevendo a equação 5.14 e fazendo a analogia da tensão média no capacitor com a corrente média no indutor:

$$
\frac{V_C}{V_0} = \frac{\overline{I_L}}{I_i} = B
$$
\n(5.26)

Combinando (5.24), (5.25) e (5.26), e considerando k o fator de *ripple* k <<1, pode-se encontrar equações para os valores de capacitância e indutância da impedância da fonte que compõe o conversor Z-source (PATTANAPHOL*et al.*, 2010).

$$
C = \frac{I_1 T D_0}{2kV_0}
$$
 (5.27)

$$
L = \frac{V_{0} T D_{0}}{2kI_{i}}
$$
 (5.28)

Onde:

k: fator de *ripple* (%);

$$
D_{o} = \frac{2\hat{V}_{cA} - V_{o}}{4\hat{V}_{cA} - V_{o}}
$$
(5.29)

$$
I_{i} = \frac{3V_{cA} I_{m}}{2\overline{V}_{iA} (1 - D_{0})}
$$
 (5.30)

$$
\overline{V}_{iA} = \frac{2V_{m}}{(1 - D_{0})}
$$
\n(5.31)

Onde Im é a corrente de fase de pico da carga. Considerando a definição de potência aparente da carga pode-se encontrar o valor de Im:

 $\lambda$ 

$$
S_{3\phi} = V_{CA} I_m \sqrt{3}
$$
  $I_m = \frac{S_{3\phi}}{V_{CA} \sqrt{3}}$  (5.32)

Vm: tensão de pico fase neutro;

 $S_{3\phi}$ : potência aparente (VA).

Com os dados da Tabela 7 é possível calcular os valores de capacitância (5.27) e indutância (5.28) do conversor Z-source:  $C = 58 \mu F e L = 3 mH$ .

Tabela 7: Parâmetros adotados para o projeto do indutor e do capacitor do Z-source.

| $T(\mu s)$       | 0,0001                |
|------------------|-----------------------|
| $V_m(V)$         | $\sqrt{2} \times 127$ |
| $V_0(V)$         | 70                    |
| $S_{3\phi}$ (VA) | 3000                  |
| $k(\%)$          | 5                     |

## 5.3 Estratégia de controle da tensão no elo CC e chaveamento do inversor Z-source

Com intuito de compreender melhor o controle de tensão do elo CC do conversor Zsource é necessário introduzir a definição da técnica de controle de modulação vetorial espacial (SVM). O princípio do SVM é baseado no fato que há oito possibilidades de combinações de chaveamento para o inversor trifásico. Os possíveis estados das chaves do inversor estão ilustrados na Figura 44. Dois desses oito estados correspondem aos estados de curto-circuito  $SV_0$ e SV7), enquanto que os outros seis formam os vetores estacionários no plano complexo d-q, como é mostrado na Figura 45. Nota-se que cada vetor corresponde a uma posição angular particular(HOLMES, 2003).

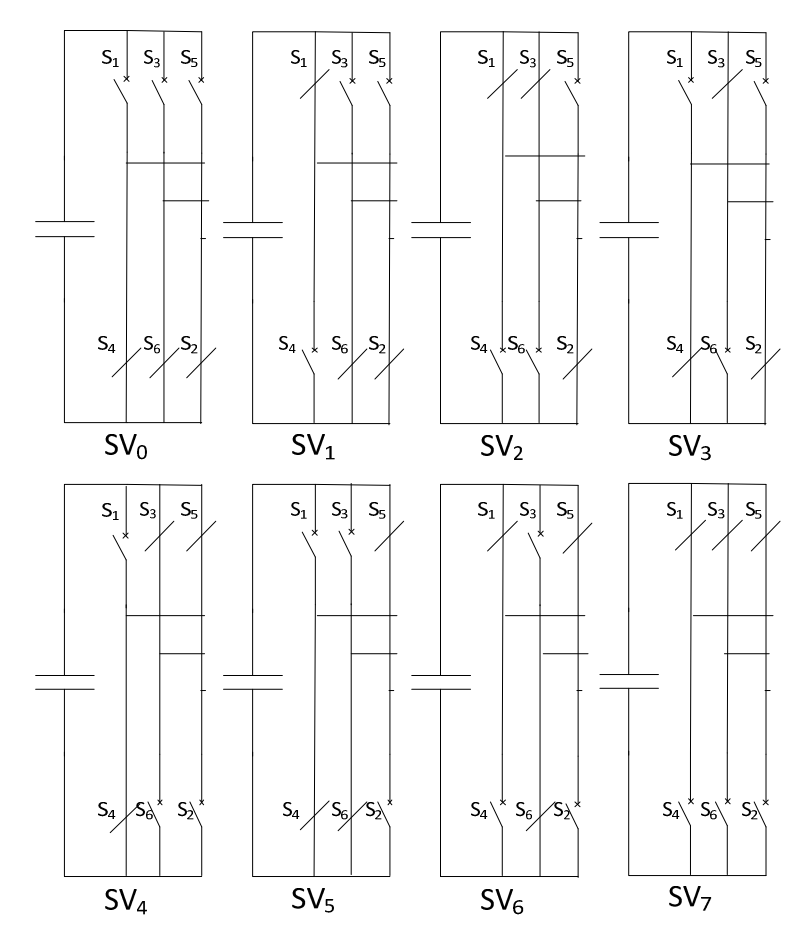

Figura 44: Oito combinações possíveis das chaves para um VSI.

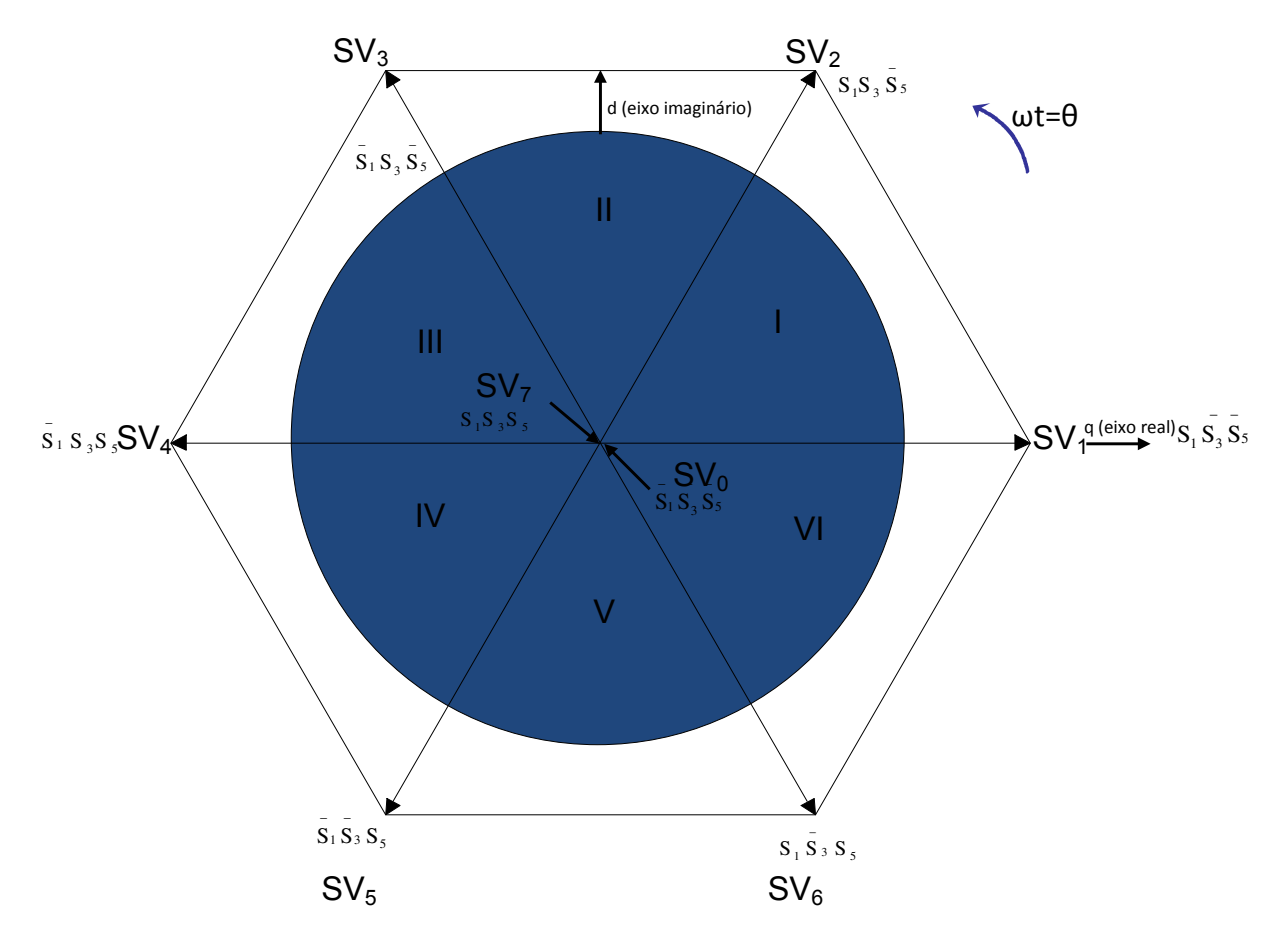

Figura 45: Posição dos oito possíveis estados dos vetores de tensão para um VSI no plano d-q.

A Tabela 8 mostra os dois componentes dos vetores espaciais utilizados para criar um fasor de saída para qualquer ângulo de fase. Nota-se que todos os períodos dos vetores espaciais ativos determinados na Tabela 8 são idênticos e refletem 60º do fasor de referência do vetor espacial.

Tabela 8: Componentes dos vetores espaciais ativos para um VSI.

| $\omega t = \theta$                               | Vetores espaciais         | Períodos ativos dos vetores espaciais                                                                                                    |
|---------------------------------------------------|---------------------------|----------------------------------------------------------------------------------------------------|
| $0 \leq \theta \langle \frac{\pi}{\cdot} \rangle$ | $SV_1$<br>SV <sub>2</sub> | $T_{SV_1} = \frac{V_{CA}}{V_0} \frac{\sqrt{3}}{2} \cos\left(\theta + \frac{\pi}{6}\right) \frac{\Delta T}{2}$<br>$=\frac{V_{CA}}{V_{A}}\frac{\sqrt{3}}{2}\cos\left(\theta-\frac{\pi}{2}\right)\frac{\Delta T}{2}$<br>$T_{SV_2}$ |
|                                                   |                           |                                                                                                    |

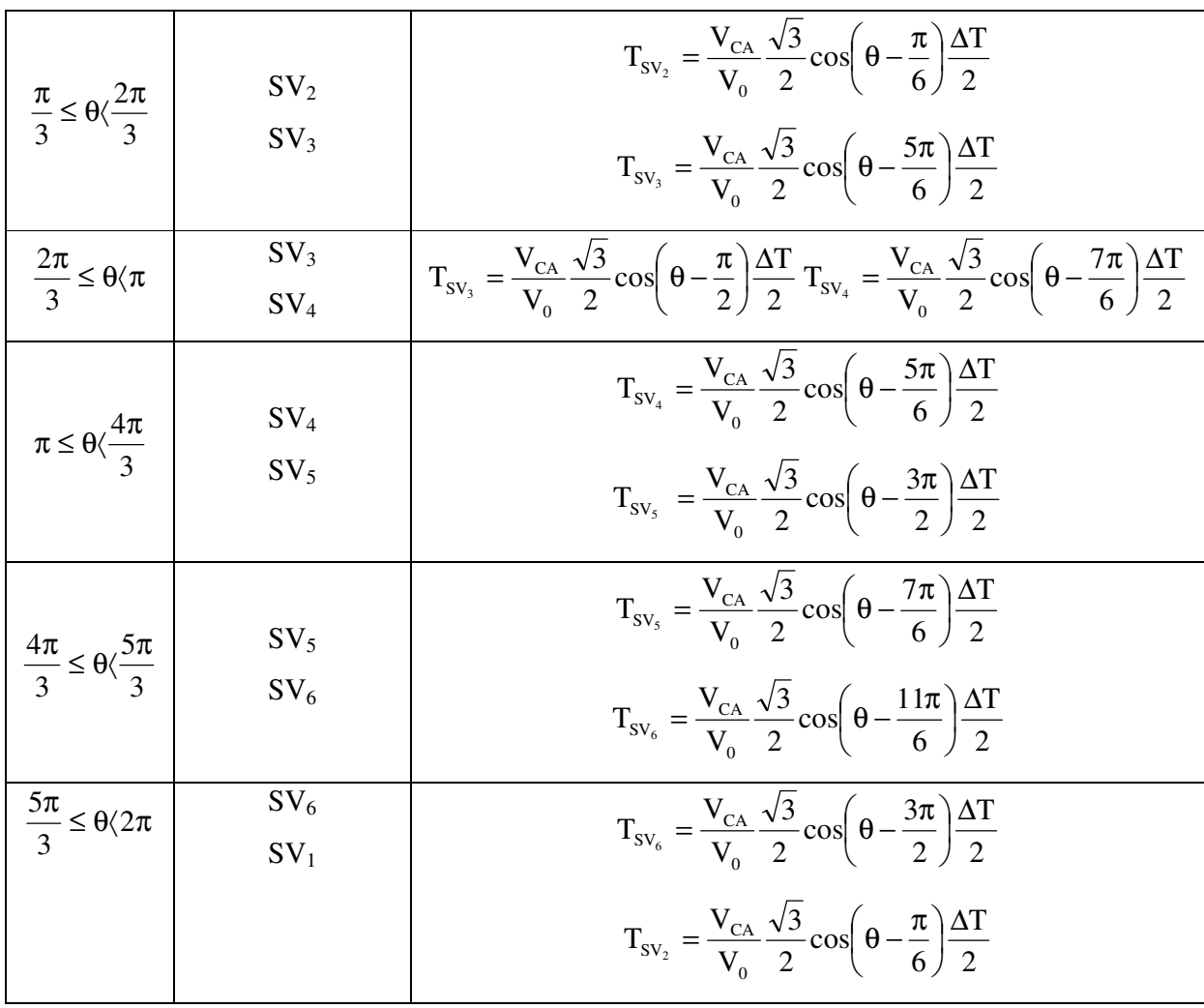

No VSI trifásico tradicional há oito possibilidades de combinações de chaveamento, enquanto que no inversor Z-source há nove possibilidades. O VSI trifásico tradicional possui seis vetores ativos quando a tensão CC é imposta na carga e dois vetores nulos quando os terminais de tensão da carga estão curto-circuitados. Entretanto, o inversor Z-source trifásico tem um estado (ou um vetor) extra quando os terminais do lado CC estão curto-circuitados (isto é, as chaves superiores e inferiores estão ligadas simultaneamente), esse vetor é denominado de terceiro estado de curto- circuito o qual pode ser gerado de sete maneiras: curto-circuito via qualquer fase (3), combinação de duas fases quaisquer (3) e todas as três fases (1). O estado de curto-circuito promove a característica *buck-boost* ao inversor (PENG, 2003).

Na literatura existem algumas técnicas de controle *boost* para o inversor Z-source baseadas no controle PWM para manter a tensão de saída V<sub>ac</sub> regulada frente a variações na carga. Uma das desvantagens do conversor Z-source é a complexidade de implementação do controle da tensão do elo CC. Quando o valor da tensão CC não é alto suficiente para gerar tensão CA desejada, utiliza-se o controle PWM modificado com os estados de curto-circuito para elevar a tensão CC, como mostra a Figura 46. Cada dispositivo das três fases permanece ligado e desligado uma vez por ciclo de chaveamento, sem modificar o período de chaveamento de curtocircuito. Embora a tensão do elo CC do inversor Z-source se eleve devido aos estados de curtocircuito, os vetores ativos do controle SVM clássico não são modificados.

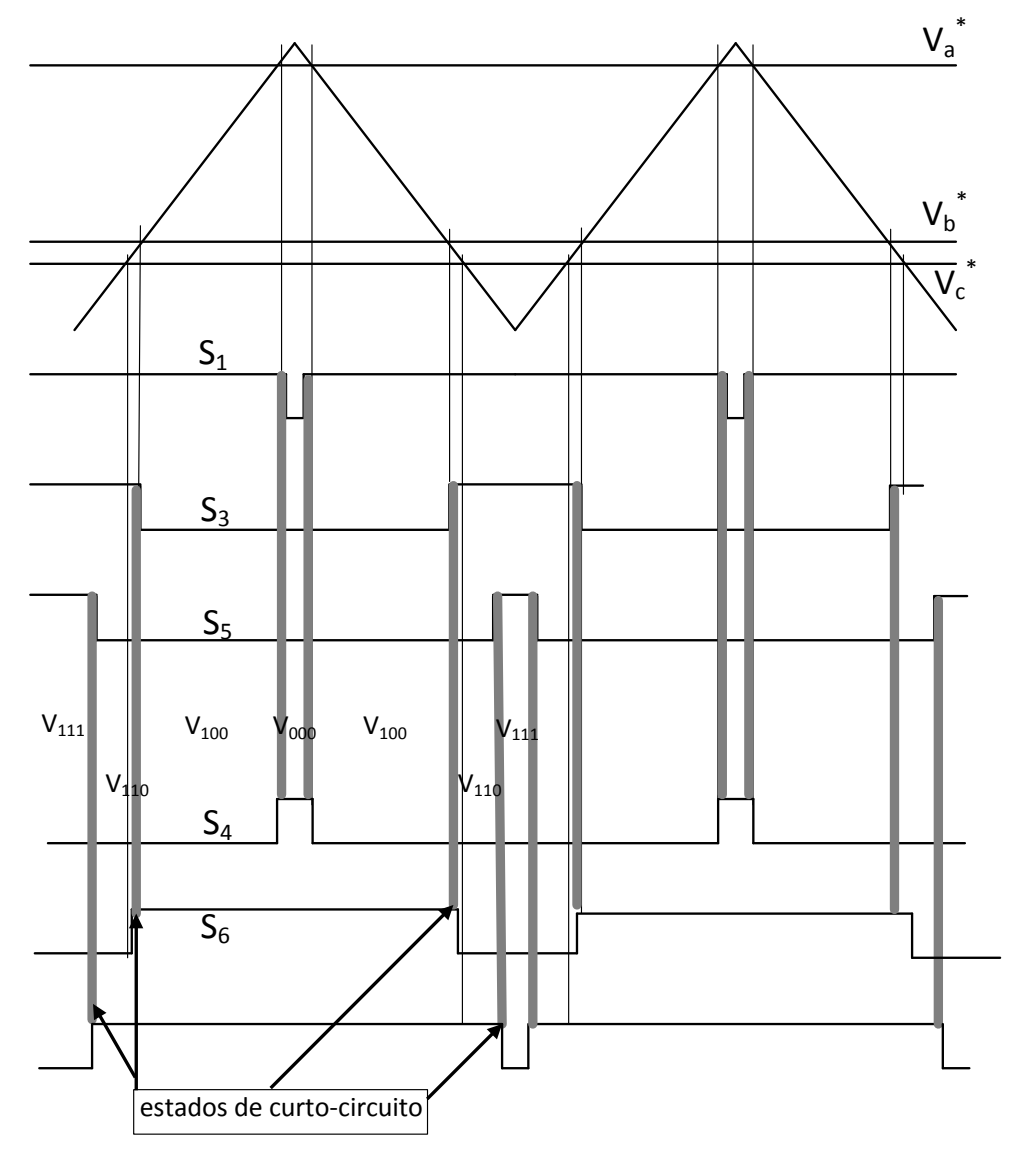

Figura 46: Função de chaveamento do inversor Z-source.

Em SHEN *et al.*(2004) é proposto um método de controle para obter o ganho máximo de tensão G mantendo o ciclo de trabalho de curto-circuito constante, consequentemente não há variação do fator *boost* B.

Diferentemente de SHEN (2004) e PENG *et al.*(2005) é proposto um método de controle PWM vetorial para obter o ganho máximo de tensão de saída do inversor Z-source, variando o ciclo de trabalho de curto-circuito,  $D_0$  a cada período. Esta técnica mantém constantes os seis estados de chaveamento e transforma os estados zeros em curtos circuitos. Obtendo, deste modo, o máximo período de curto-circuito T0 e o máximo fator *boost* B para qualquer índice de modulação M, sem que para isto, haja distorções na forma de onda na tensão de saída do inversor.

Neste método o estado de curto-circuito é ativado quando a forma de onda da portadora triangular é maior que os valores máximos das curvas de referência  $(V_a, V_b, V_c)$  ou menor que os valores mínimos das curvas de referência. O ciclo de trabalho de curto-circuito se repete a cada 60 $^{\circ}$  ( $\Pi/3$ ).

No trabalho de BRADASCHIA *et al.* (2011) é proposta uma topologia de inversor Zsource com um diodo de recuperação rápida adicional, cujo controle PWM utiliza os vetores de tensão ativos ímpares e vetores de curto-circuito, permitindo que o sistema fotovoltaico/inversor Z-source mantenha a tensão de modo comum constante e, consequentemente, atende a norma alemã VDE0126-1-1, que declara que acorrente de fuga à terra das células fotovoltaicas deve ser menor que 300 mA.

Neste de trabalho é adotada uma nova estratégia de controle de tensão do elo CC que produz uma forma de onda semelhante ao controle PWM vetorial espacial clássico (HOLMES, 2003).

Com intuito de melhorar a dinânica e reduzir o erro em regime permanente entre a tensão medida e a tensão de referência do elo CC do conversor Z-source proposto por CURI *et al*.(2011), o qual utiliza as coordenavas αβ, no presente trabalho é proposta uma nova técnica que utiliza o sistema de coordenadas girantes d-q. Este controle é composto por duas partes principais: uma é responsável pela síntese das tensões e a outra gera o sinal do ciclo de trabalho de curto-circuito  $D_0$ . Ambos os sinais gerados serão utilizados nos disparo dos IGBTs no chaveamento PWM.

A Figura 47 ilustra a síntese das tensões trifásicas senoidais. As tensões trifásicas fase neutro medidas e de referência são transformadas nas variáveis dq, como mostra a equação (5.33). A diferença entre elas é enviada ao controlador proporcional integral (PI) para zerar o erro em regime permanente entre as tensões. As saídas dos PIs são os sinais de referência para modulação, nas coordenadas girantes d-q. Estas são transformadas em coordenadas trifásicas através da equação inversa de Park (5.34). A Tabela 9 mostra os parâmetros dos controladores presentes na Figura 47.

$$
\begin{bmatrix}\nV_{d} \\
V_{q}\n\end{bmatrix} = \frac{2}{3} \begin{bmatrix}\n\cos\theta & \cos\left(\theta - 2\Pi/3\right) & \cos\left(\theta + 2\Pi/3\right) \\
-\sin\theta - \sin\left(\theta - 2\Pi/3\right) & -\sin\left(\theta + 2\Pi/3\right)\n\end{bmatrix} \begin{bmatrix}\nV_{an} \\
V_{bn} \\
V_{cn}\n\end{bmatrix}
$$
\n(5.33)

$$
\begin{bmatrix}\nV_{\text{an}} \\
V_{\text{bn}} \\
V_{\text{cn}}\n\end{bmatrix} = \sqrt{\frac{2}{3}} \begin{bmatrix}\n\cos\theta & -\sin\theta \\
\cos(\theta - 2\Pi/3) - \sin(\theta - 2\Pi/3) \\
\cos(\theta + 2\Pi/3) - \sin(\theta + 2\Pi/3)\n\end{bmatrix} \begin{bmatrix}\nV_{\text{d}} \\
V_{\text{q}}\n\end{bmatrix}
$$
\n(5.34)

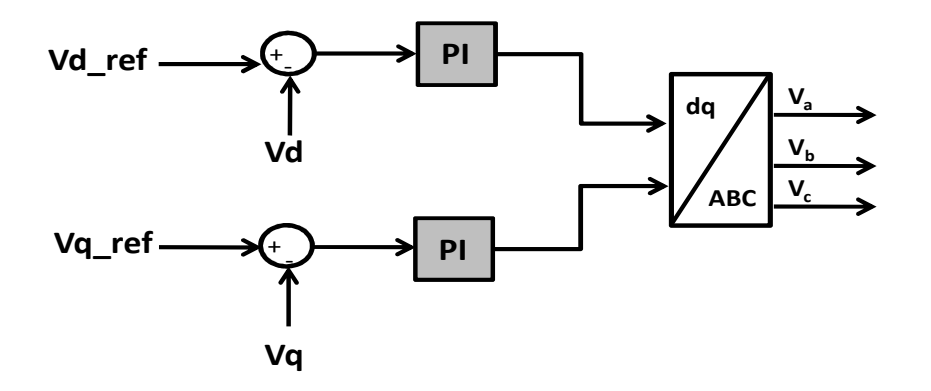

Figura 47: Síntese das tensões trifásicas senoidais.

Tabela 9: Parâmetros do controle para a síntese das tensões trifásicas senoidais.

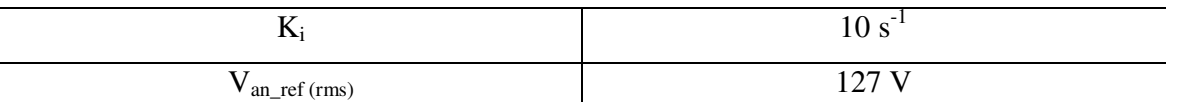

Com intuito de simplificar a implementação da estratégia de modulação, com efeitos análogos ao método SVM foi utilizada uma técnica baseada em MIRANDA (2007). Neste método, o valor mínimo e máximo das tensões de saída trifásicas senoidais é somado com os valores instantâneos das mesmas, resultando nos sinais que serão comparados com a portadora triangular enviados para os disparos dos IGBTs. A Figura 48 ilustra esse cálculo.

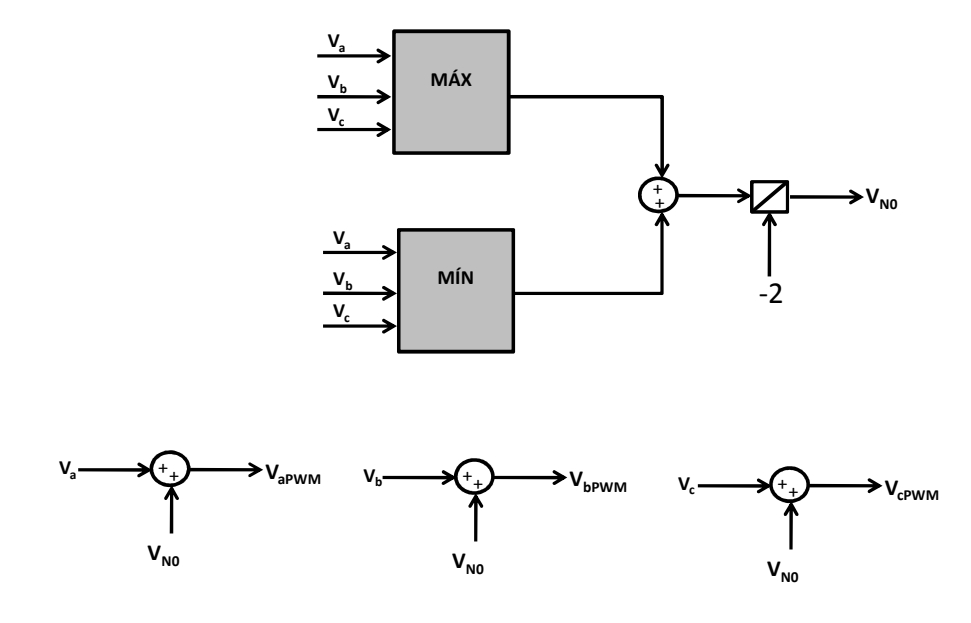

Figura 48: Síntese das tensões para o chaveamento PWM.

Neste trabalho as tensões de referência que serão comparadas com a portadora triangular não terão mais a forma senoidal como ocorre no controle SPWM, mas sim o formato que resulta da adição da tensão  $V_{NO}$ , como mostrado na Figura 49.

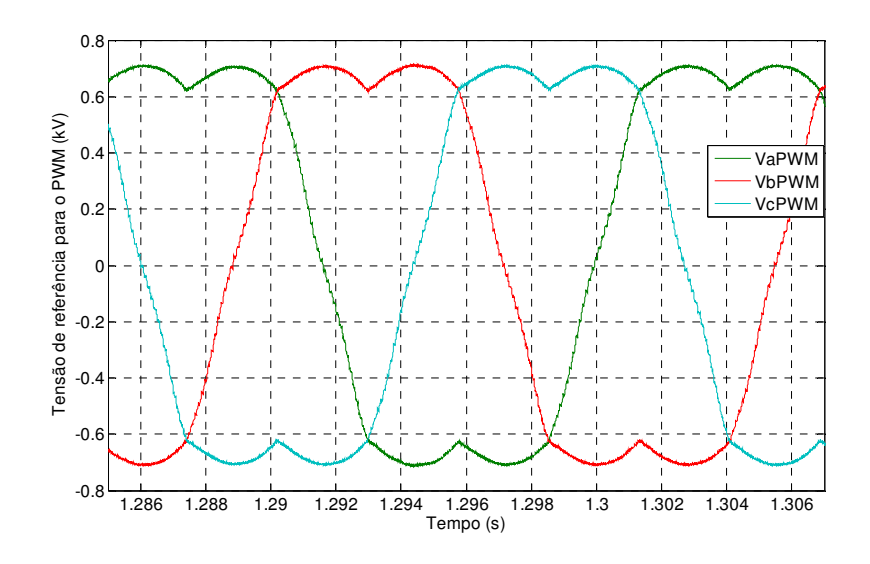

Figura 49: Formas de onda das tensões de referência para o PWM.

A Tabela 10 representa o espectro harmônico de tensão em relação à tensão fundamental das formas de onda ilustradas na Figura 49, destacando a inserção de 0,20 p.u. do terceiro harmônico. Este fato não é visto como um problema, pois o sistema é trifásico a três fios, não havendo deste modo, a circulação de componentes harmônicos múltiplos de terceira ordem e os mesmos são, nesse caso, compostos unicamente por componentes de sequência zero.

A injeção da componente de terceiro harmônico na tensão de referência aumenta a magnitude da tensão fundamental de saída do inversor trifásico (M=1,15) e reduz a distorção harmônica, quando comparada a técnica da referência PWM vetorial espacial senoidal clássica (HOLMES, 2003).

Tabela 10: Espectro harmônico das tensões de referência para o PWM.

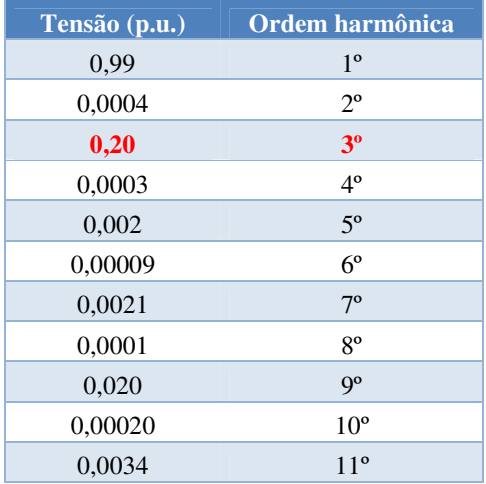

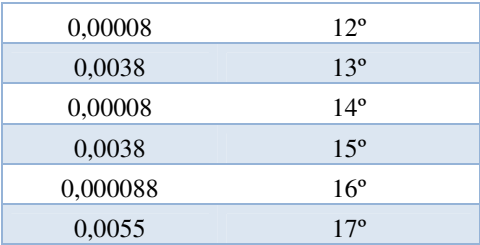

A Figura 50 descreve o cálculo da tensão de referência coletiva, a qual é utilizada para ser comparada com a tensão do elo CC do conversor Z-source.

Como mostra a Figura 51, a tensão do elo CC do inversor Z-source é enviada para um filtro passa baixa, cuja saída é o valor médio da mesma. O erro entre estas variáveis (referência e medida) é enviado ao controlador PI com *anti-windup*, cuja saída é o valor a ser usado como ciclo de trabalho de curto-circuito. O estado de curto-circuito, neste caso, confere a característica de *boost* ao inversor. O fator de 0,6 multiplicando a tensão medida (V<sub>i</sub>) é um ganho proporcional.

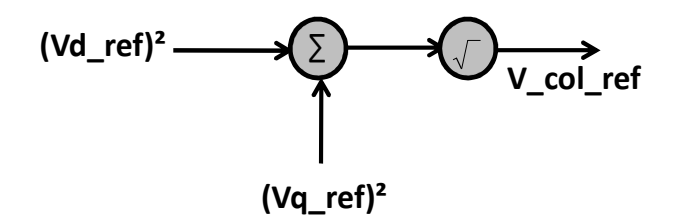

Figura 50: Tensão de referência.

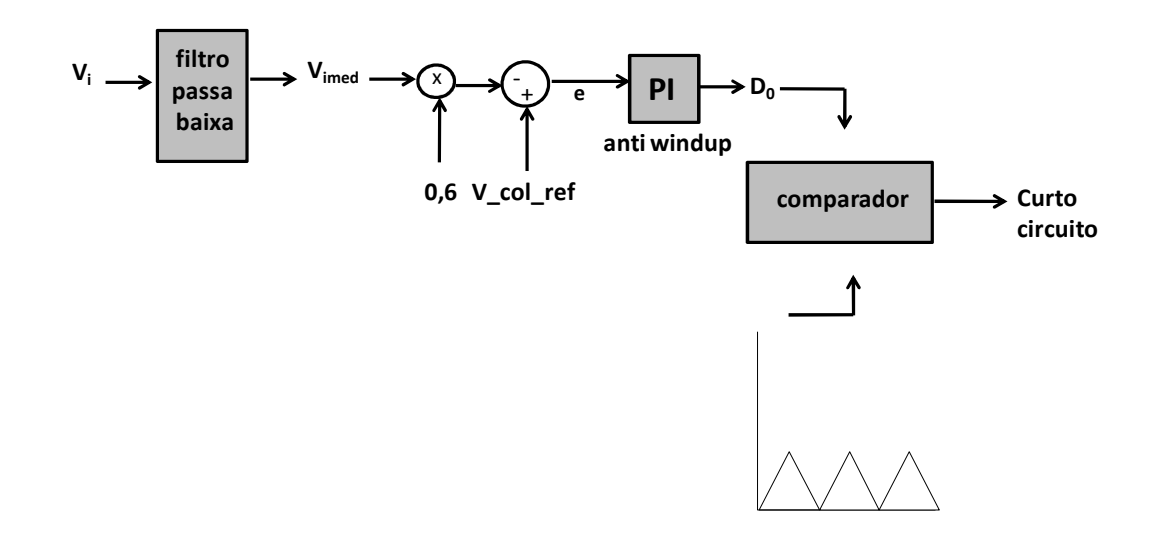

Figura 51: Geração do sinal de curto-circuito.

O controlador PI com *anti-windup* da Figura 51 está explicitado detalhadamente na Figura 52. De acordo com ÅSTRÖM (2002), quando a variável de controle (neste caso, ciclo de trabalho de curto-circuito) atinge o limite do atuador, o termo integral satura e o erro continua a ser integrado. Deste modo, a malha de realimentação é quebrada e o sistema continua trabalhando em malha aberta.

Dentre os métodos para evitar o fenômeno de *windup* neste trabalho é utilizada a técnica *back-calculation and tracking*, a qual funciona da seguinte maneira: quando a saída do sistema de controle satura, o termo integral é recalculado, fornecendo novos valores para a saída no limiar da saturação, como é mostrado na Figura 52.

O sistema então tem um caminho extra de realimentação, que é gerado a partir da diferença entre a saída e a entrada do atuador, formando um sinal de erro es, o qual é alimentado à entrada do integrador através do ganho *tracking* T<sub>t</sub>. Tal ganho pode ser interpretado como uma constante que determina o tempo que o integrador será reiniciado.

O sinal de erro es é zerado quando não ocorre saturação, consequentemente, o sistema opera em condições normais. Por outro lado, quando o atuador satura, o sinal de erro e<sup>s</sup> é diferente de zero, e assim, a malha original de realimentação é quebrada enquanto que a malha secundária ao redor do integrador começa a atuar.

Conforme a saída do integrador atinge um valor limite, a entrada do integrador tende a zero e pode ser determinada por (5.35):

$$
\frac{1}{\text{Tt}} \mathbf{e}_s + \mathbf{K}_i \mathbf{e} = 0 \tag{5.35}
$$

O erro de controle torna-se:

$$
e = -Ki \cdot T_t \cdot e_s \tag{5.36}
$$

Como se pode observar na Figura 52, em regime permanente o erro e<sup>s</sup> pode ser escrito como a diferença entre a saída do atuador e a entrada do atuador (saída do integrador).

$$
e_s = u - d \tag{5.37}
$$

Substituindo a equação (5.36) na equação (5.37) e isolando d, a saída do integrador (entrada do atuador) torna-se:

$$
d = u_{\text{lim}} + K_{i} \cdot T_{i} \cdot e
$$
 (5.38)

Onde u<sub>lim</sub> é o valor limite da variável de controle. Isto significa que o sinal v (saída do atuador) ajusta-se em um valor ligeiramente longe do limite de saturação, prevenindo, desta forma, o fenômeno de *windup* no integrador. A Tabela 11 refere-se aos parâmetros do controlador com *anti-windup*.

| $\mathbf{r}_{\rm p}$ | 0,005     |
|----------------------|-----------|
| $K_i$                | $2 s-1$   |
| m<br>$\mathbf{r}$    | $0,707$ s |
| $u_{\text{lim}}$     | 0,49      |

Tabela 11: Parâmetros do controlador com *anti-windup*.

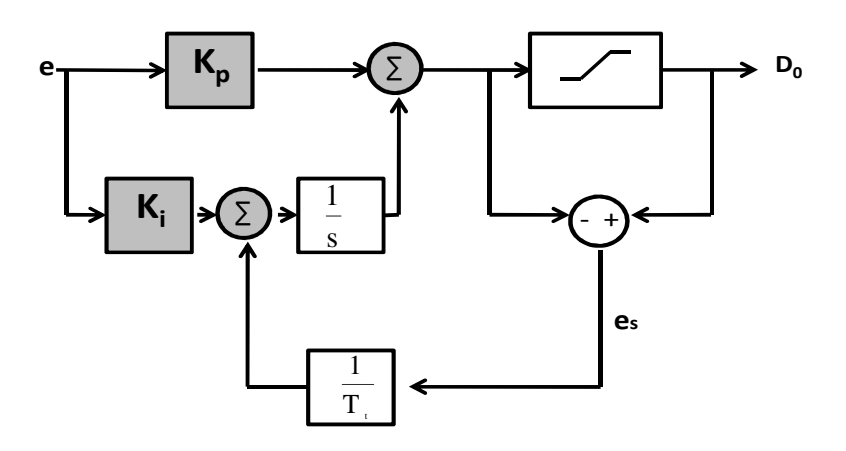

Figura 52: Controlador PI com *anti-windup*.

Neste trabalho utiliza-se a técnica de chaveamento com modulação de largura de pulso (PWM). As tensões modificadas ( $V_{a PWM}$ ,  $V_{b PWM}$ ,  $V_{c PWM}$ ) da Figura 48 e o sinal de curto-circuito da Figura 51 são utilizados para os disparos dos IGBTs.

A estratégia de chaveamento (Figura 53) foi implementada pelo bloco de pulso de disparo interpolado do PSCAD/EMTD. A saída deste está baseada na comparação dos sinais de entrada em maior ou menor - H (high) e L (low). Neste caso, quando a tensão V<sub>aPWM</sub> é maior que o sinal da portadora triangular (PWM) ou sinal de curto (PWM + curto-circuito) a chave  $G_1$  é acionada. Quando a tensão V<sub>aPWM</sub> é menor que o sinal da triangular (PWM) ou sinal de curto (PWM + curto-circuito) a chave  $G_4$  é acionada. E assim sucessivamente nas outras chaves  $(G_3, G_6, G_5 \text{ e } G_2)$ e nas tensões (V<sub>bPWM</sub> e V<sub>cPWM</sub>). Todas as fases do inversor são curto circuitadas simultaneamente.
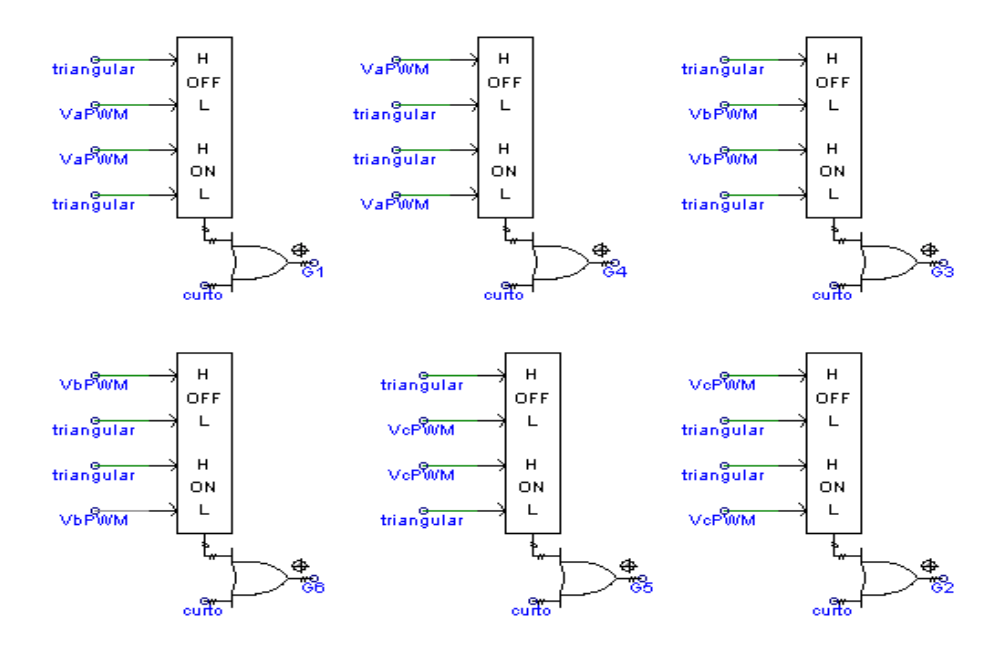

Figura 53: Estratégia de chaveamento.

# Capítulo 6 Resultados de simulação do modelo CaC e conversor Z-source em ambiente PSCAD/EMTD

Neste capítulo são apresentados três cenários inter-relacionados para a análise do modelo CaC/Conversor Z-source modelada em ambiente PSCAD/EMTDC: Primeiro será demonstrada a validação da técnica de controle da tensão do elo CC do conversor Z-source com a comparação da tensão de referência e a tensão medida de cargas resistiva e indutivas, seguido dos resultados de simulação do sistema CaC e conversor Z-source conectado a diversos tipos de cargas em ambiente PSCAD/EMTD. Além disso, será realizada a análise da distorção harmônica total e individual da tensão de uma carga resistiva para que a técnica de controle de tensão do elo CC do conversor Z-source atenda o módulo 8 do PRODIST, que diz respeito à Qualidade de Energia Elétrica.

A Figura 54 representa o circuito elétrico do sistema CaC e conversor Z-source modelado em ambiente PSCAD/EMTDC cujos resultados de simulação serão apresentados a seguir.

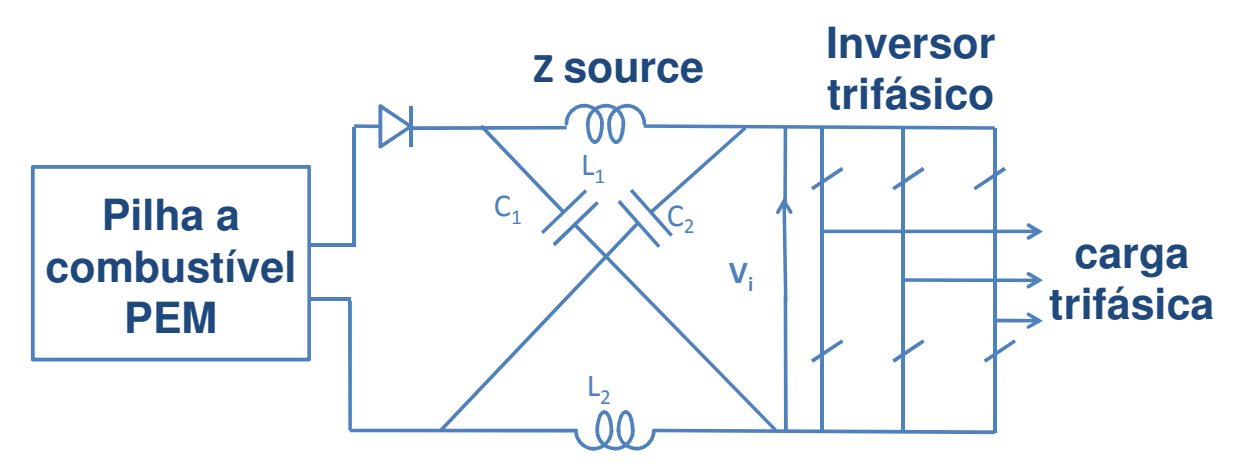

Figura 54: Circuito modelado em ambiente PSCAD/EMTDC.

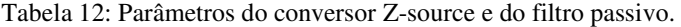

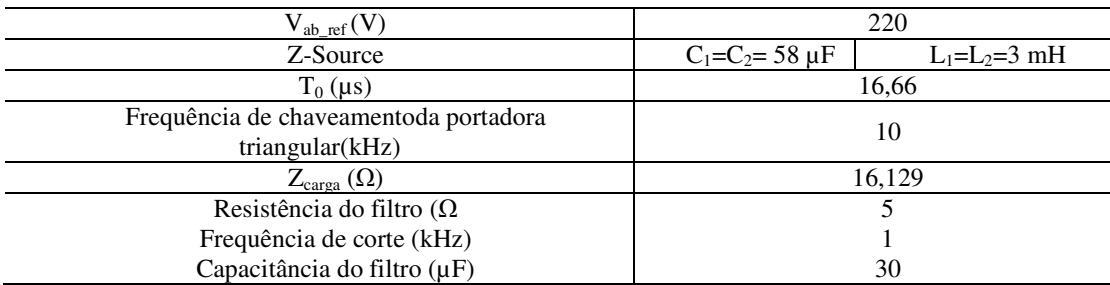

Para validar a nova técnica de controle de tensão do conversor Z-Source (V<sub>ab<sub>referência</sub>= 220</sub> V), a tensão de linha de referência foi comparada com a tensão medida. Observando a Figura 55 notou-se que há componentes harmônicas de alta frequência na tensão da carga.

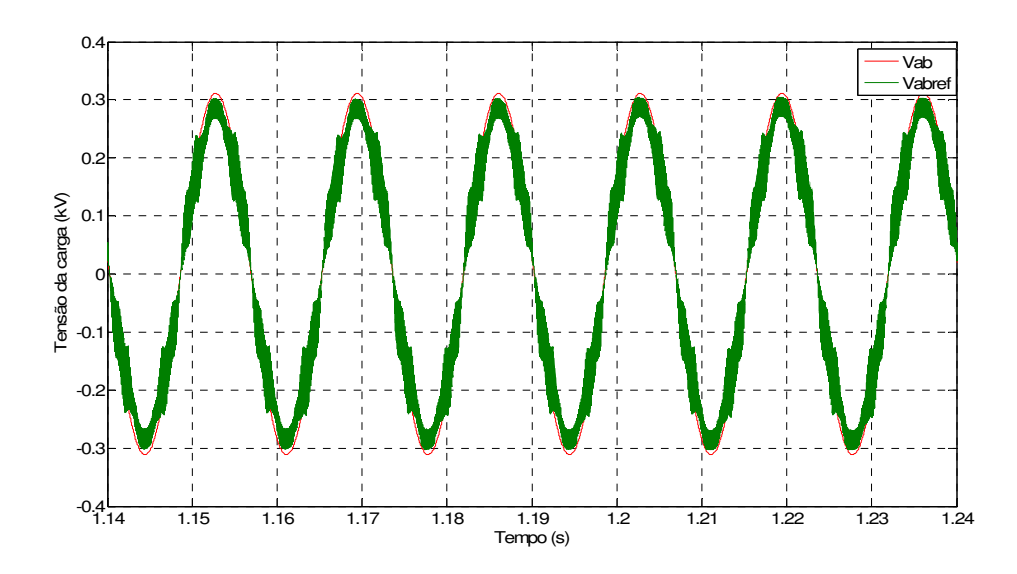

Figura 55: Formas de onda da tensão medida e de referência da carga sem o filtro RC.

A Figura 56 mostra a redução de componentes harmônicas na tensão de linha da carga com a inserção do filtro RC, cujos valores da resistência e da capacitância estão apresentados na Tabela 12.

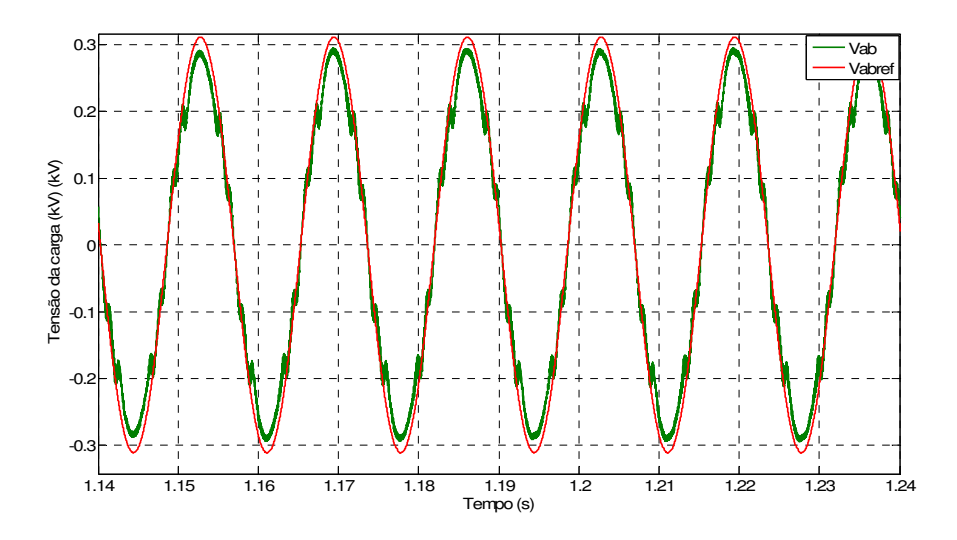

Figura 56: Formas de onda da tensão medida e de referência da carga com o filtro RC.

Analisando a Figura 56 conclui-se que tensão medida atinge o valor de referência ( $V_{\text{abref}} =$ 220 V), mesmo que haja componentes harmônicas de tensão de baixa frequência os valores estão abaixo daqueles permitidos no módulo 8 do PRODIST (ver Apêndice A). A Tabela 13 a seguir representa o espectro harmônico da tensão da carga medida, destacando um elevado conteúdo harmônico das componentes de 7º, 11º e 13º ordens.

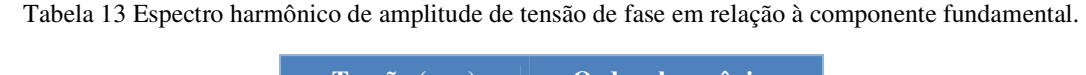

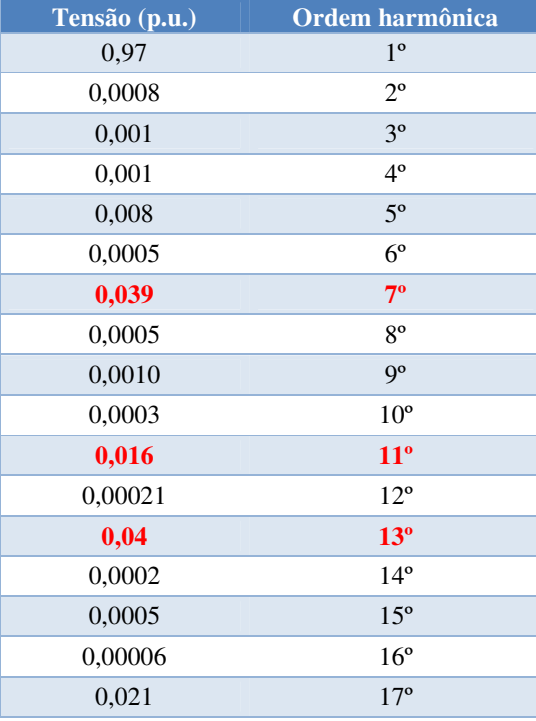

Observando a Figura 57 pode-se notar a tensão do elo CC (Vi) atinge 300 V em regime permanente, isso significa que a tensão da pilha (70 V) aumentou em aproximadamente quatro vezes com a inserção do curto-circuito entre as fases do inversor Z-source.

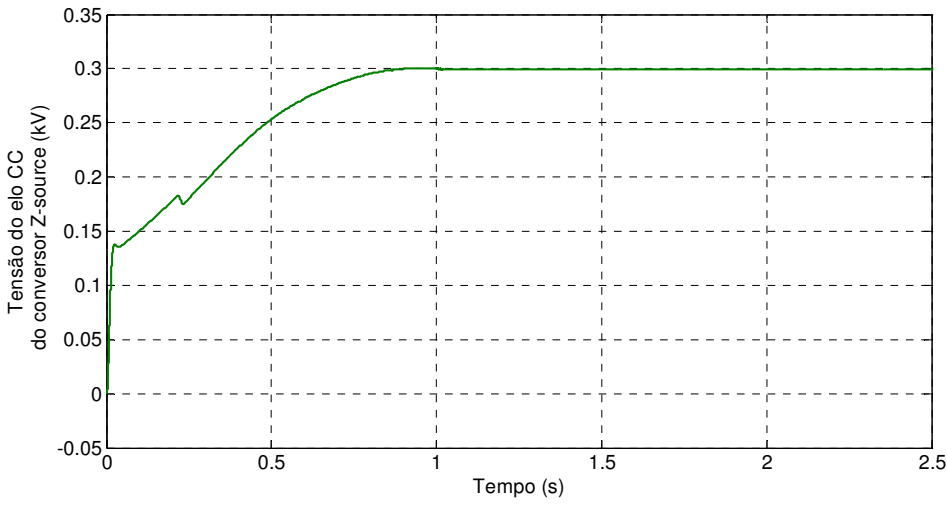

Figura 57: Tensão do elo CC do conversor Z-source.

A Figura 58 ilustra o ciclo de trabalho de curto-circuito  $(D_0)$ , que é o sinal de saída do controlador anti-windup (ver -Figura 48). Como o fator *boost* está relacionado a esta variável (ver equação 5.21), em aproximadamente um segundo de simulação o ciclo de trabalho de curtocircuito atinge o valor de regime permanente em 47,8%, momento em que a tensão do elo CC se estabiliza atingindo o valor de 300 V, demonstrando que a tensão da pilha (70 V) aumentou em aproximadamente quatro vezes com a inserção do curto-circuito entre as fases do inversor Zsource.

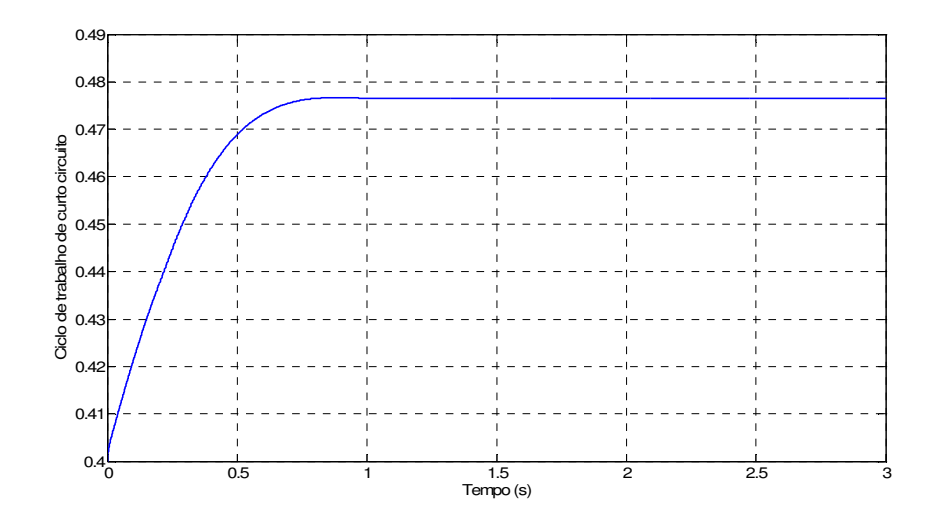

Figura 58: Ciclo de trabalho de curto-circuito.

A Figura 59 representa o sinal de curto-circuito, que é a saída do controle de tensão do elo CC do conversor Z-source (ver Figura 51). Esse sinal é utilizado para o chaveamento do inversor juntamente com o chaveamento PWM (ver Figura 53) e possui uma frequencia de 60 kHz, que deve ser múltipla da frequencia da rede (60 Hz).

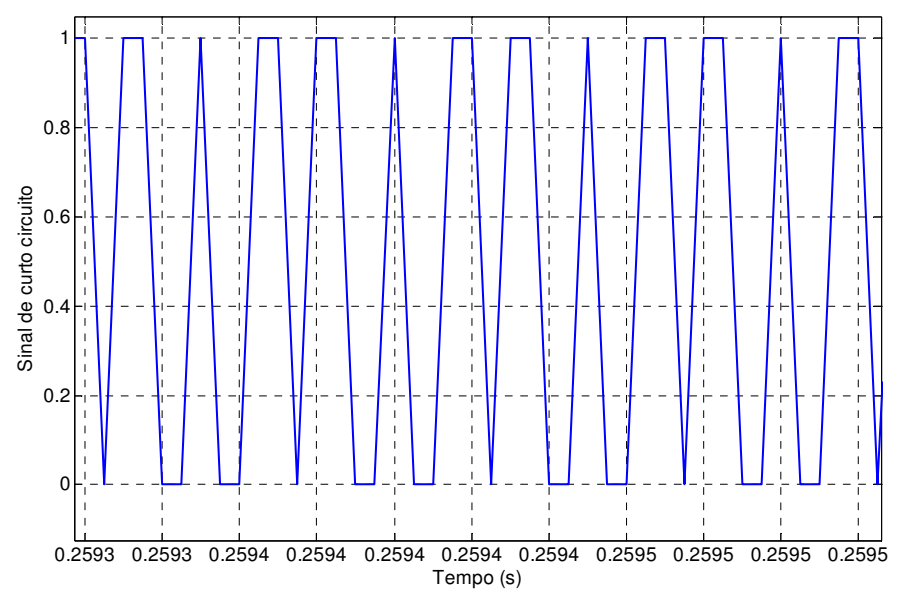

Figura 59: Sinal de curto-circuito.

A Tabela 14 mostra a comparação da tensão de estresse do método de controle de tensão do elo CC do conversor Z-source proposto no presente trabalho com os valores de SHEN (2004) e PENG *et al.*(2005), o quais utilizam respectivamente duas técnicas de controle de tensão do elo CC do conversor Z-source: controle de *boost* máximo constante  $(D_0$  constante) e controle de *boost* máximo (D<sub>0</sub> variável).

| Método            | $V_0(V)$ | $V_S(V)$ | $V_{L-L}(V)$ |
|-------------------|----------|----------|--------------|
| Presente trabalho | 70       | 151,66   | 220          |
| $D_0$ variável    | 170      | 373      | 201          |
| $D_0$ constante   | 145      | 357      | 177          |

Tabela 14: Análise da tensão de estresse teórica.

As próximas figuras referem-se à análise do sistema proposto conectados a cargas com diferentes fatores de potência (FP). A Tabela 15 mostra os fatores de potência adotados, bem como os valores dos parâmetros elétricos das cargas, distorção harmônica total (TDH).

| FP               | S (VA) | P(W)   | (Var) | $R(\Omega)$ | L(mH)                    | THD $(\% )$ |
|------------------|--------|--------|-------|-------------|--------------------------|-------------|
| 1.0<br>Resistivo | 3000   | 3000   |       | 16,129      | $\overline{\phantom{0}}$ | 6,7         |
| 0.95<br>indutivo | 3000   | 2999,5 | 49,7  | 15,322      | 13,262                   | 7,1         |
| 0.85<br>indutivo | 3000   | 2999,6 | 44,5  | 13,710      | 22,500                   | 7,3         |

Tabela 15: Fatores de potência e tipos de cargas**.**

Os valores de TDHs apresentados na Tabela 15 estão abaixo do valor máximo permitido pelo PRODIST. Para uma tensão do barramento menor que 1 kV o TDH deve ser no máximo 10% (ver Apêndice A). Apesar do PRODIST ser destinado à análise de cargas isoladas, neste trabalho controle do conversor Z-source está direcionado à análise de QE de aplicações conectadas à rede elétrica.

A Figura 60 mostra as formas de onda da corrente trifásica da carga, pode-se notar um fator de ondulação de baixa frequência oriundo do chaveamento. Essa característica deve ser reduzida em trabalhos posteriores.

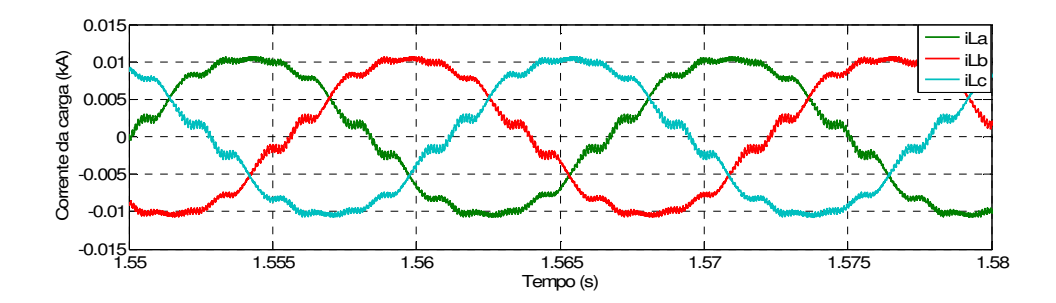

Figura 60: Formas de ondas da corrente da carga resistiva - PF=100%.

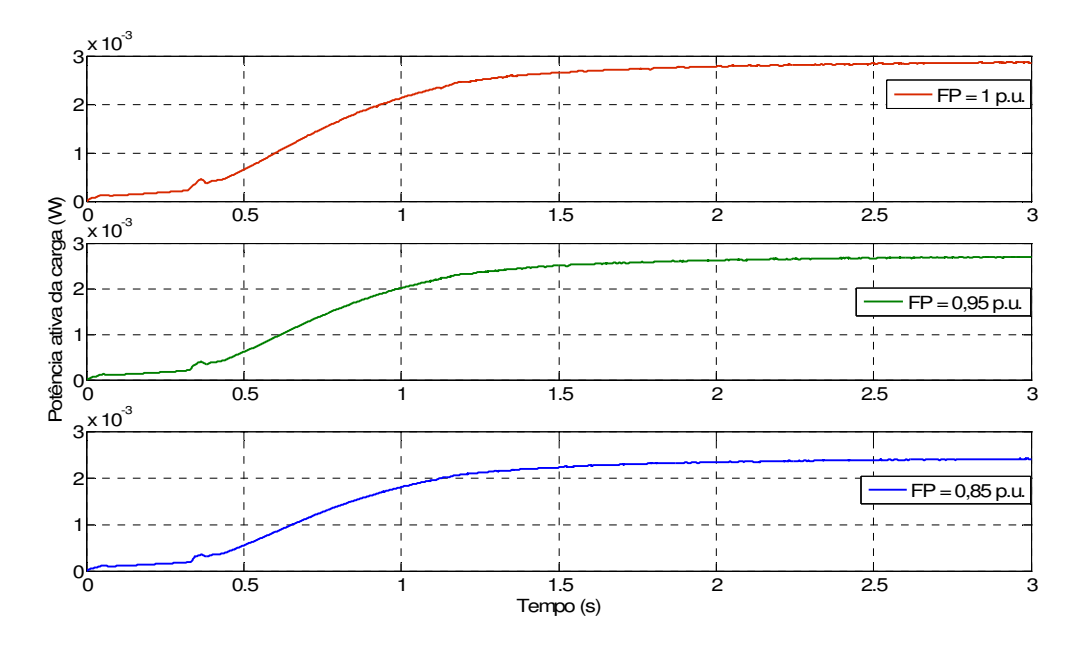

Figura 61: Potência da carga com três tipos de FP.

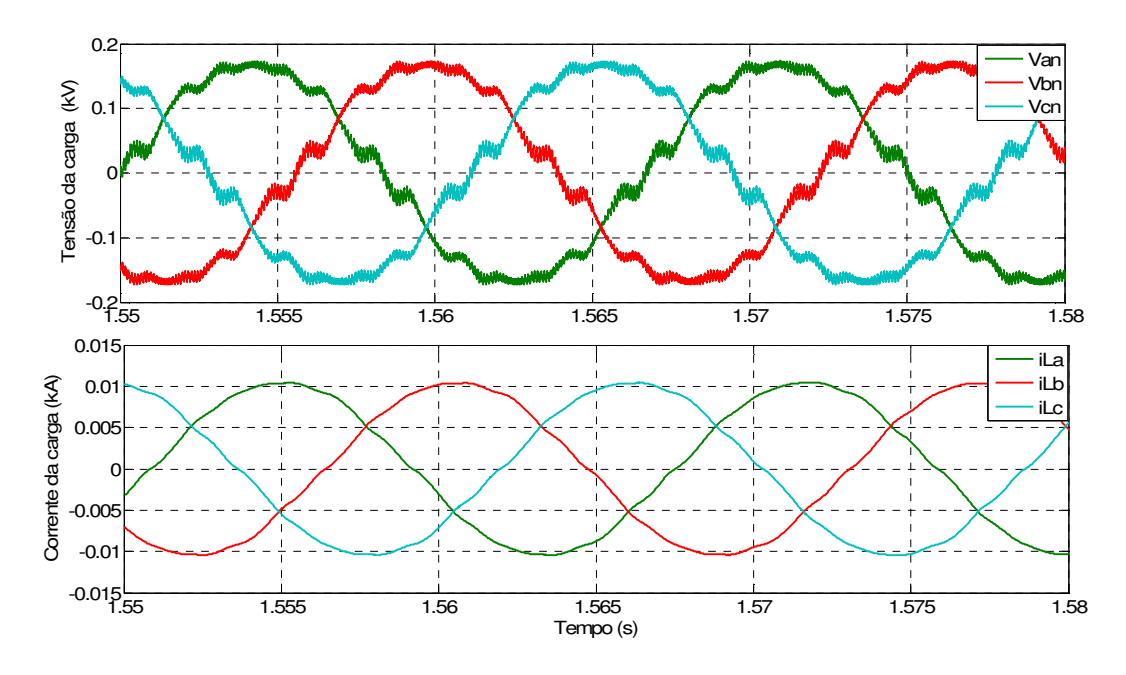

Figura 62: Formas de onda da corrente e da tensão da carga - FP=95 % indutivo.

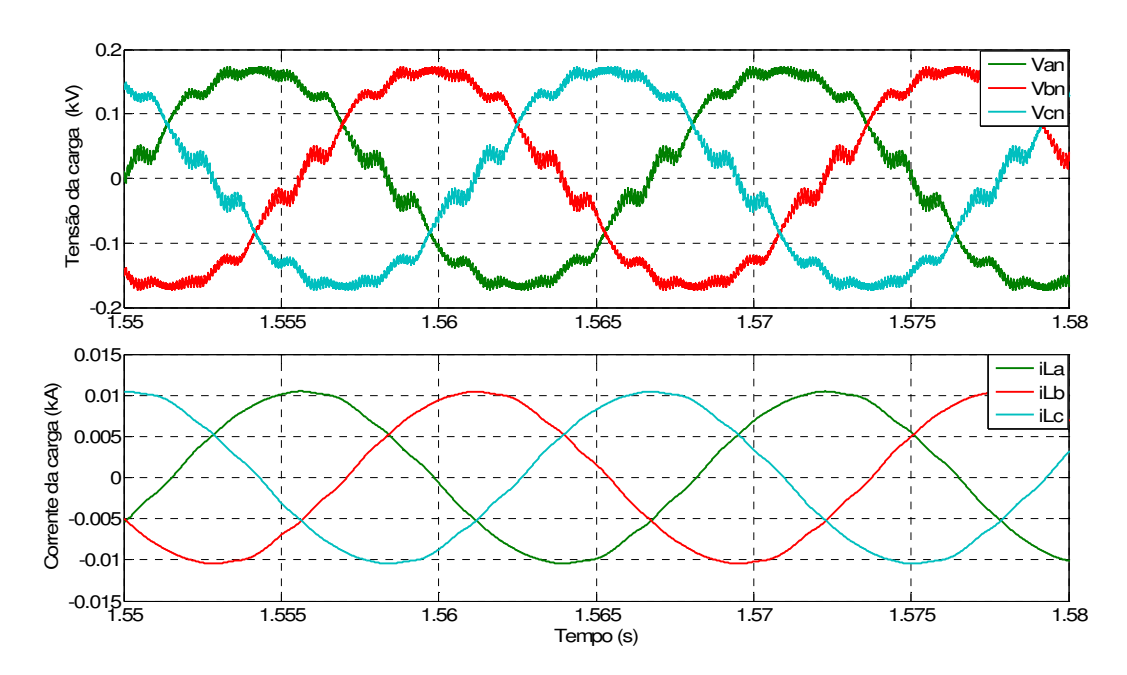

Figura 63: Formas de onda da corrente e da tensão da carga - FP=85 % indutivo.

Analisando as Figuras 62 e 63 nota-se que as tensões e as correntes permanecem equilibradas, porém há um fator de *ripple* nas formas de onda das tensões.

### Capítulo 7 Conclusões

Os quatro pontos importantes que devem ser justificados como contribuições deste trabalho são: modelo da CaC em ambiente PSCAD/EMTD, a aplicação da topologia do conversor Z-source para cargas resistiva e indutivas, controle do conversor Z-source., a análise experimental das PEMFCs. A seguir são colocadas a conclusões e justificativas desses "casoscenários" citados.

Neste trabalho realizou-se a modelagem da PEMFC em ambiente PSCAD/EMTDC, considerando os parâmetros eletroquímicos, as curvas de polarização obtidas foram validadas comparando-as com as curvas do manual do fabricante e com as curvas experimentais. As temperaturas medidas experimentalmente e os parâmetros de entrada fornecidos pelo fabricante, tais como: temperatura máxima de operação da pilha, pressão de entrada do Hidrogênio e do cátodo, número de CaCs, espessura da membrana, área efetiva contribuíram para a validação do modelo.

O modelo da PEMFC desenvolvido pode servir como ferramenta de simulação de microgeração distribuída com fonte de energia alternativa para os usuários do PSCAD/EMTDC. O sistema formado por CaC e conversor Z-source mostrou ser viável para alimentar cargas com diferentes fatores de potência, mantendo sua tensão de saída CA e a tensão do elo CC reguladas.

A estratégia de controle de tensão do elo CC do conversor Z-source proposta neste trabalho é capaz de elevar a tensão gerada pela PEMFC para o valor desejado. Além disso, o controlador com *anti-windup* melhora a dinâmica do controle e evita sua saturação. Uma das desvantagens do conversor Z-source é a implementação do controle da tensão do elo CC, pois em alguns casos é necessário trabalhar com o período de chaveamento de curto-circuito descontínuo acarretando, deste modo, perdas por chaveamento e complexidade para o controle.

A técnica de chaveamento do inversor utilizando os valores máximos e mínimo das tensões é capaz de reduzir o conteúdo harmônico oriundo do chaveamento e atender a norma do PRODIST que diz respeito à qualidade de energia elétrica, enfocando na distorção harmônica total e individual de tensão. Apesar do PRODIST ser destinado à análise de cargas isoladas, neste trabalho controle do conversor Z-source está direcionado à análise de QE de aplicações conectadas à rede elétrica.

As análises experimentais com as PEMFCs comprovaram sua confiabilidade de operação, pois apresentaram uma rápida ativação, além de gerar no mínimo 3 kW de potência como consta no manual do fabricante. Do mesmo modo, a simplicidade e portabilidade do balanço de planta colocam as PEMFCs auto-umificadas como uma excelente fonte de geração de energia alternativa.

Embora as duas CaCs testadas tenham teoricamente as mesmas características e especificações, a corrente drenada pela carga alimentada pela PEMFC2 foi maior que a corrente drenada pela mesma carga alimentada pela PEMFC1 para mesma tensão gerada.

As próximas etapas com pesquisas relacionadas a este trabalho serão:

- a obtenção de um modelo dinâmico para a CaC, incluindo a transformação da sua modelagem em blocos e dos controladores do sistema CaC/conversor Z-source para a linguagem de programação C;
- o desenvolvimento de controladores para conexão do conversor Z-source à rede, com regulação do suprimento das potências ativa e reativa;
- a montagem do protótipo do conversor Z-source utilizando como fonte de geração de energia a PEMFC autoumidificada;
- a otimização da modelagem do sistema CaC/conversor Z-source empregando *flywheel* como sistema de armazenamento de energia em ambiente PSCAD/EMTDC.

#### Referências bibliográficas

ANEEL 2010Disponível em: http://www.aneel.gov.br/arquivos/PDF/Modulo8\_Revisao\_1- Retificacao\_1.pdf.". (accesso Maio 2010).

AMPHLETT, J.C., BAUMERT, R.M, MANN, R.F., PEPPLEY, B. A. AND ROBERGE, P.R. "Performance modeling of Ballard mark iv solid polymer electrolyte fuel cell I. Empirical Model Development." *Electrochemical Science and Technology*, Janeiro 1995a: 1-8.—. "Performance modeling of Ballard mark iv solid polymer electrolyte fuel cell II. Empirical Model Development." *Electrochemical Science and Technology*, Janeiro 1995b: 9-15.

ÅSTRÖM, KARL JOHAN. "PID Control." In *Control System Design*, by Karl Johan Astrom, pp. 226-231. Santa Bárbara, 2002.

BAGHDADI, AL AND SADIQ, MAHER A. R. "Modelling of proton exchange membrane fuel cell performance based on semi-empirical equations." *Renewable Energy*, no. 30 (Janeiro 2005): pp. 1587-1599.

BRADASCHIA, FABRICIO, CAVALCANTI, MARCELO C. AND FERRAZ, PEDRO E. P. "Eliminating Leakage Currents in Transformerless Z-Source Inverters for Photovoltaic System." *International Symposium on Industrial Electronics (ISIE).* Gdansk, 2011. pp. 251-256.

CAIXETA, LEONARDO DE SOUZA. *Instrumentação e Controle de um Sistema de Célula a Combustível de Membrana Polimétrica.*"Dissertação de Mestrado."Rio de Janeiro, 2010.

CASTELLAN, GILBERT W. *Physical Chemistry.*New York: Academic Press, 1979.

CHOI, WOOJIN , ENJETI, PRASAD N. AND HOWZE, JO W. "Development of an Equivalent Circuit Model of a Fuel Cell to Evaluate the Effects of Inverter Ripple Current." *IEEE Transactions on industry applications*, 2004: pp. 355-361.

CURI, MARINA O., FRANÇA, BRUNO W. AND AREDES, MAURÍCIO. "A new control method of Z-source converter with PEM fuel cell in PSCAD/EMTDC environment." *11th Brazilian Power Electronics Conference.* Natal, 2011. pp. 1-6.

CURI, MARINA O.,EMMERIK, E. L. VAN, FRANÇA, BRUNO W.,ROLIM, L.G.B. AND AREDES, MAURÍCIO. "A Novel Topology for Fuel Cell Stack Generation with Flywheel Energy Storage System and Z-Source Converter." *International Conference on Electrical Machine and Systems (ICEMS).*Beijing, 2011. pp. 1-6.

DACHUAN, YU AND YUVARAJAN, S. "A novel circuit model for PEM fuel cell." *IEEE Transactions on industry applications*, 2004: pp. 362-366.

FERRIGOLO, FREDI ZANCAN. "Dissertação de mestrado." *Instrumentação para pilhas de células a combustível do tipo PEM visando a eficiência energética.* Santa Maria, 2009.

FOGLER, H. SCOTT.*Elementos da engenharia das reações químicas.*Michigan: PRENTICE HALL, 2006.

FONTES, GUILLAUME, TURPIN, CHRISTOPHE , ASTIER,STÉPHAN AND MEYNARD, THIERRY A. "Interactions Between Fuel Cells and PowerConverters: Influence of Current Harmonics on a Fuel Cell Stack." *IEEE TRANSACTIONS ON POWER ELECTRONICS* 22, no. 2 (Março 2007): pp. 670-678.

FuelCellToday. Disponível em: http://www.fuelcelltoday.com." *Small Stationary Survey.*2010." (accesso5 de Outubro, 2011).

FURTADO, JOSÉ GERALDO DE MELO, SERRA, EDUARDO TORRE E NETO, ALCIDES CODECEIRA. "Otimização Energética de um Sistema de Geração Distribuída de Energia com Células a Combustível." *ELETROEVOLUÇÃO*, Junho 2010: pp. 8-15.

GEMMEM, RANDALL S. "Analysis for the Effect of Inverter Ripple Current on Fuel Cell Operating Condition." *Power Electronics for Fuel Cells Workshop*, Agosto 2002.

HOLMES, D.GRAHAME, LIPO, THOMAS A. "*Pulse width Modulation for Power Converters."* WYLEY-INTERSCIENCE, 2003.

HUSAR, ATTILA. "Doctor qualify." *Dynamic water management of an open-cathode selfhumidified PEMFC system.* 2011.

KIM, J, LEE, SM, SRINIVASAN, S AND CHAMBERLIN, C. "Modeling of proton exchange membrane fuel cell performance with an empirical equation." *Journal of the Electrochemical Society*, 1995, 142 ed.

KWON, JUNG-MIN , KIM, EUNG-HO , KWON, BONG-HWAN AND NAM, KWANG-HEE. "High-Efficiency Fuel Cell Power Conditioning System With Input Current Ripple Reduction." *IEEE TRANSACTIONS ON INDUSTRIAL ELECTRONICS* 56, no. 3 (Março 2009): pp. 826-834.

LARMINIE, J.R.J. "Current interrupt techniques for circuit modelling." *The Institution of Electrical Engineers*, 1994.

LARMINIE, JAMES AND DICKS, ANDREW.*Fuell Cell Systems Explained.*UK: WILEY, 2003.

LAURENCELLE, F. CHAHINE, R. HAMELIN, J. , AGBOSSOU, K. , FOURNIER, M. , BOSE,T. K. AND LAPERRIRE, A. "Characterization of a Ballard MK5-E Proton Exchange Membrane Fuel Cell Stack." *Fuel Cells*, 2001: pp. 66-71.

MANN, R.F, AMPHLETT, J.C , PEPPLEY, B.A AND THURGOOD, C.P. "Henry's Law and the solubilities of reactant gases in the modelling of PEM fuel cells." *Journal of Power Sources*, no. 161 (Agosto 2006): pp. 768-774.

MIRANDA, ULISSES DE ARAÚJO. *Análise e Implementação de conversores trifásico monofásico.*"Dissertação de mestrado." Rio de Janeiro, 2007.

MINISTÉRIO DE MINAS E ENERGIA. "disponível em: http://www.mme.gov.br/programas/onibus\_hidrogenio/menu/projeto/cronologia.html." *Ministério de Minas e Energia.* 2007. (acesso em 4 de Outubro de 2011).

MOREIRA, MARCOS V., SILVA, GISELE E. DA. "A practical model for evaluating the performance of proton exchange membrane fuel cells." *Renewable Energy* 34 (Fevereiro 2009): pp. 1734-1741.

*NIST National Institute Standards and Technology Chemistry Webbook.* Junho 2010.

OUM, JUN-HYUN, LIM, YOUNG-CHEOL AND JUNG, YOUNG-GOOK. "Z-Source Active Power Filter with a Fuel Cells Source." *The 7th International Conference on Power Electronics.* Daegu, 2007. pp. 467-471.

PATTANAPHOL, ANUCHA, KHOMFOI, SURIN AND PAISUWANNA, PRAPART. "Z-Source Grid-Connected Inverter for Solving the photovoltaic cell Shading problem." *Electrical Engineering Electronics Computer Telecommunications Technology (ECTI- CON), International Conference.* Chaing Mai, 2010. pp. 823-827.

PENG, FANG ZHENG. "Z-SOURCE INVERTER." *IEEE Transactions on industry applications*, Abril 2003, 2 ed.: pp. 504-510.

PENG, FANG ZHENG, FELLOW,SHEN AND QIAN, ZHAOMING. "Maximum Boost Control of the Z-Source Inverter." *Power Electronics Specialists Conference IEEE 35th annual.*Aachen, 2005. pp. 833-838.

PERRY.*Perry´Chemical Engineer Handybook .*Mc Graw Hill, 2007.

PROGRAMA DE CIÊNCIA, TECNOLOGIA E INOVAÇÃO PARA A ECONOMIA DO HIDROGÊNIO. "disponível em: ftp://ftp.mct.gov.br/Biblioteca/10636%20- %20Programa%20Brasileiro%20de%20C%E9lulas%20a%20Combust%EDvel.pdf." *Programa Brasileiro de células a combustível.* 9 de Julho de 2002. (acesso em 4 de Outubro de 2011).

RAJAKARUNA, S. AND JAYAWICKRAMA, Y. R. L. "Designing impedance network of Zsource inverters." *Power Engineering Conference.* Melbourne, 2006.

SERRA, EDUARDO T. , FURTADO, JOSÉ GERALDO DE M., SOARES,GUILHERME FLEURY W., NETO, ALCIDES CODECEIRA.*Células á combustível: Uma Alternativa para Geração de Energia e sua Inserção no Mercado Brasileiro.*Rio de Janeiro, 2005.

SERPA, LEONARDO AUGUSTO *Estudo e implementação de um sistema gerador de energia empregando células a combustível do tipo PEM* "Dissertação de Mestrado" Florianópolis, 2004.

SHEN, MIAOSEN, WANG, JIN, JOSEPH, ALAN , PENG, FANG Z. , TOLBERT, LEON M. AND ADAMS, DONALD J. "Maximum Constant Boost Control of the of the Z-Source Inverter." *IAS.*Seattle, 2004. pp. 142-147.

SIMÕES, FELIX A. FARRET and GODOY, M. *Integration of Alternative Sources of Energy.*New Jersey: Wiley Interscience, 2006.

KWAK,SANG-HEE, YANGB,TAE-HYUN,KIM,CHANG-SOO AND YOON, KI HYUN. 2003."The effect of platinum loading in the self-humidifying polymer electrolyte membrane on water uptake."*Journal of Power Source.* 2003, Vol. 118.

SOUZA, MARIANA DE MATTOS VIEIRA DE. *Tecnologia do Hidrogênio.* Rio de Janeiro: Synergia, 2009.

WATANABE, M. UCHIDA, H. SEKI, Y., EMON, M. AND STONEHART, P. "Self humidifying polymer electrolyte membranes for fuel cells." *Jornal of the Electrochemical Society*, 1996.

XIAO, YANCHENG AND AGBOSSOU, KODJO. "Interface Design and Software Development for PEM Fuel Cell Modeling based on Matlab/Simulink Environment." *World Congress on Software Engineering.*Xiamen, 2009. pp. 318-322.

YU, X., STARKE, M.R. , TOLBERT, L.M AND OZPINECI, B. "Fuel cell power conditioning for eletric power applications: a summary." *The Institution of Engireering and Technology (IET)*, Setembro 19, 2007: pp. 643-656.

#### Apêndice A Valores de referência globais e individuais das distorções harmônicas totais de tensão do PRODIST:

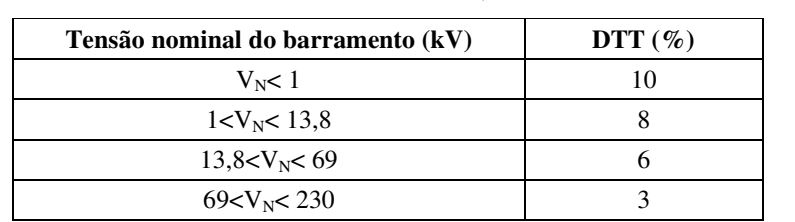

Tabela A- 1: Valores de referência globais das distorções harmônicas totais DTT (em percentagem da tensão fundamental).

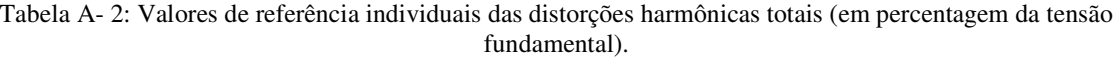

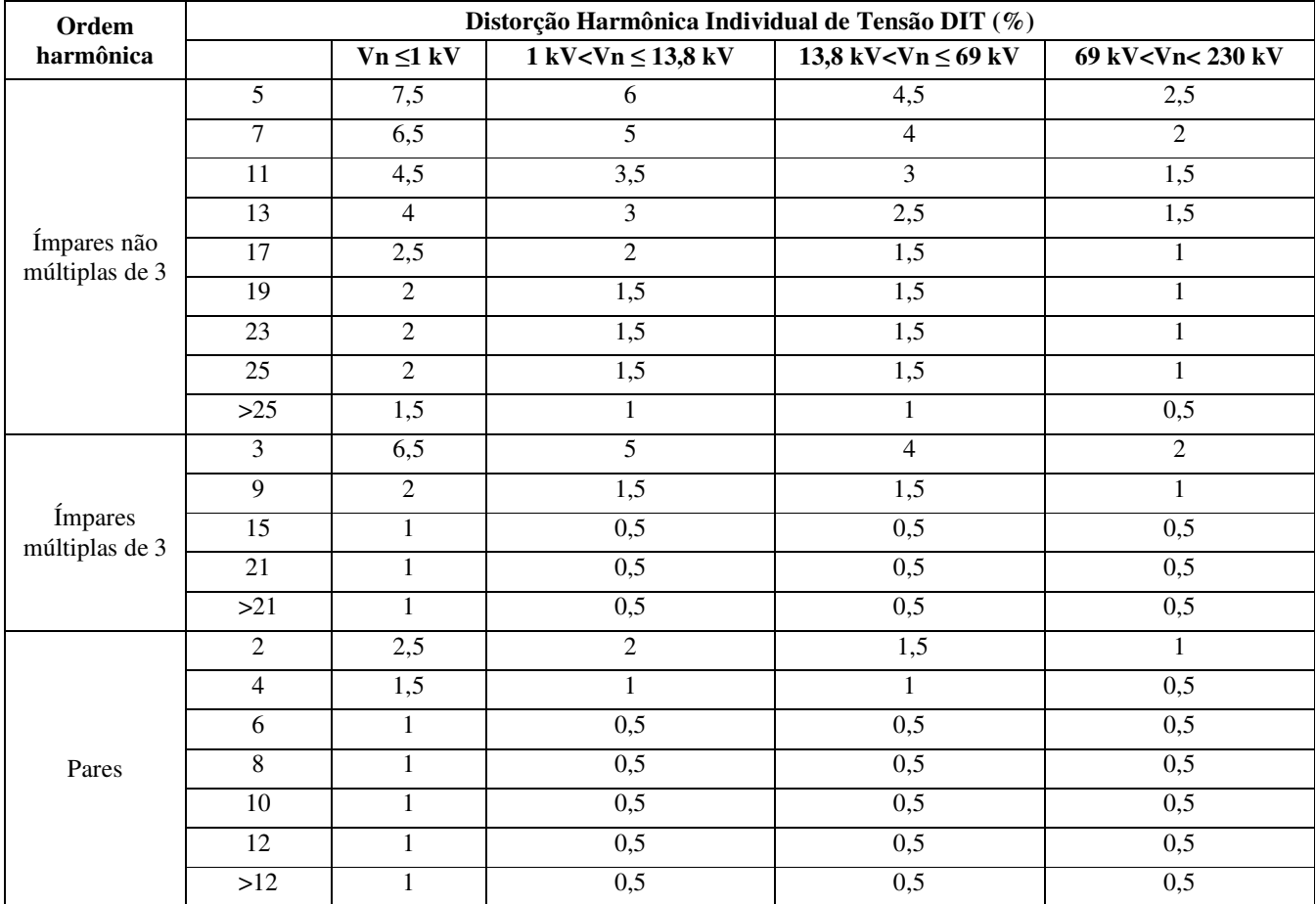

# Apêndice B Dados termodinâmicos:

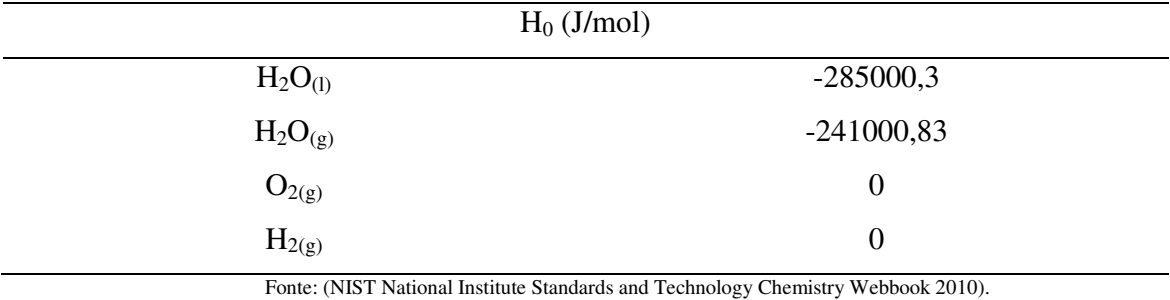

Tabela B- 1: Entalpia molar padrão a 298,15 K e 1 atm.

Tabela B- 2: Entropia molar padrão a 298,15 K e 1 atm.

| $S_0$ (J/mol.K) |         |  |  |  |
|-----------------|---------|--|--|--|
| $H_{2(g)}$      | 130,571 |  |  |  |
| $O_{2(g)}$      | 205,043 |  |  |  |
| $H_2O_{(1)}$    | 69,950  |  |  |  |
| $H_2O_{(g)}$    | 188,8   |  |  |  |

Fonte: (NIST National Institute Standards and Technology Chemistry Webbook 2010)

| Combustível                       | $PCS$ (kJ/g) | PCI $(kJ/g)$ |
|-----------------------------------|--------------|--------------|
| $H_{2(g)}$                        | 141,86       | 119,93       |
| $CH_{4(g)}$                       | 55,53        | 50,02        |
| $C_3H_{8(g)}$                     | 50,36        | 45,60        |
| Gasolina                          | 47,50        | 44,50        |
| Gasóleo                           | 44,80        | 42,50        |
| CH <sub>3</sub> OH <sub>(1)</sub> | 19,96        | 18,05        |

Tabela B- 3: Poder calorífico de alguns combustíveis a 298,15 K.

Calores específicos em função da temperatura à pressão constante extraídos de PERRY(2007):

273,16 K 
$$
\langle T_{H_2O(l)} \langle 533,15 K \rangle
$$
  
\ncp<sub>H\_2O(g)</sub> = 34,3596+ 0,00067T + 0,000005601 $\mathbf{T}^2$   $\mathcal{V}_{mol \cdot K}$  (B- 2)  
\n300 K  $\langle T_{H_2O(g)} \langle 2500 K \rangle$   
\ncp<sub>H\_2(g)</sub> = 27,6716 + 3,3858 × 10<sup>-3</sup>T  $\mathcal{V}_{mol \cdot K}$  (B- 3)

 $\text{cp}_{\text{H}_2\text{O(1)}} = 276370 - 2090 \text{ T} + 8125 \times 10^{-3} \text{T}^2 - 0.014116 \times 10^{-3} \text{T}^3 + 9370 \times 10^{-9} \text{T}^4$  /mol K (B- 1)

 $273\,\mathrm{K}$  (  $\mathrm{T_{H_2}}$  (  $2500\,\mathrm{K}$ 

$$
cp_{O_2(g)} = 34,5686 + 1,0784 \cdot 10^{-3} T - \frac{784586}{T^2} \qquad J'_{mol\ K} \quad (B-4)
$$

$$
300\,\mathrm{K}\, \langle\, T_{\mathrm{O}_2}\langle\,500\,\mathrm{K}
$$

### Apêndice C consumo de reagentes e formação produtos:

$$
2H^{+} + 2e \rightarrow H_{_{2(g)}} \qquad E_{_{0}}^{0} = 0V \qquad \text{anôdo}
$$
  

$$
O_{_{2(g)}} + 4H^{+} + 4e \rightarrow 2H_{_{2}}O_{_{(1)}} \qquad E_{_{0}}^{0} = 1,229V \qquad \text{cátodo}
$$

Para se determinar a vazão molar de consumo de reagentes e formação de produtos seguemse os seguintes passos:

Observando a semi-reação de oxidação do  $H_{2(g)}$ , para cada mol de Hidrogênio consumido 2 elétrons são transferidos:

$$
c \arg a = 2 \cdot F.n_{H_2} \tag{C-1}
$$

Onde:

 $n_{\rm H_2}$ : é o número de moles de Hidrogênio consumidos na reação eletroquímica da célula. Dividindo-se a equação (C-1) pelo tempo (segundos):

$$
\frac{\text{c arg a}}{\text{t}} = 2 \cdot \text{F} \cdot \frac{\text{n}_{\text{H}_2}}{\text{t}} \tag{C-2}
$$

Como:

$$
\frac{c \arg a}{t} = i
$$
, corrente produzida por uma célula a combustível;

 $^2 = R$ <sub>H<sub>2(g)</sub></sub>  $\frac{H_2}{H_1} = R$ t n  $=R_{H_2(x)}$ , vazão molar de consumo de Hidrogênio em uma célula a combustível.

Então a vazão molar de consumo de  $H_{2(g)}$  para uma célula é determinada por:

$$
R_{H_{2(g)}} = \frac{i}{2 \cdot F}
$$
 (C-3)

E a vazão molar de consumo de  $H_{2(g)}$  de uma CaC composta por N células será:

$$
R_{H_{2(g)}} = \frac{N \cdot i}{2 \cdot F}
$$
 (C-4)

Da mesma maneira, observando a semi-reação de redução de  $O_{2(g)}$ , pode-se determinar a vazão molar de consumo de  $O_{2(g)}$  para uma CaC composta por N célula. Neste caso 4 elétrons são transferidos para cada mol de Oxigênio consumido.

$$
R_{O_{2(g)}} = \frac{N \cdot i}{4 \cdot F}
$$
 (C-5)

Normalmente o Oxigênio fornecido ao cátodo da pilha é proveniente do ar, esse é composto por 21% de Oxigênio e 79% de Nitrogênio. Assim a vazão molar de consumo de ar para uma CaC composta por N célula é representada por:

$$
R_{\text{ar}} = \frac{N \cdot i}{4 \cdot F \cdot 0.21}
$$
 (C-6)

É importante ressaltar que o ar deve ser alimentado em excesso (mais que 200%) ao cátodo para garantir que todo o combustível (H<sub>2</sub>) seja oxidado pelo Oxigênio. Além disso, o excesso de ar na alimentação da pilha controle a umidade relativa do ar na saída da pilha.

$$
R_{\rm ar} = \frac{N \cdot i \cdot \lambda}{4 \cdot F \cdot 0.21}
$$
 (C-7)

Onde:

λ: excesso de ar.

Sabendo que 2 elétrons são transferidos para cada mol de água formada. A vazão molar de formação de água em uma pilha composta por N células pode ser determinada por:

$$
R_{H_2O(g)} = \frac{N \cdot i}{2 \cdot F}
$$
 (C-8)

Apêndice D Modelos estáticos e dinâmicos de circuitos elétricos equivalentes de CaCs:

Alguns dos modelos de circuitos elétricos equivalentes de CaCs apresentados na literatura são: modelo de Larminie, modelo de Dicks e Larminie, modelo de Yu e Yuvarajan e modelo de Choi.

No modelo de Larminie representado na Figura D-1, os eletrodos e o eletrólito de uma CaC são representados como elementos de um circuito elétrico; Ra e Rc são as resistências de Faraday do ânodo e do cátodo, respectivamente, com as capacitâncias Ca e Cc associadas. A resistência série Re está relacionada com o eletrólito.

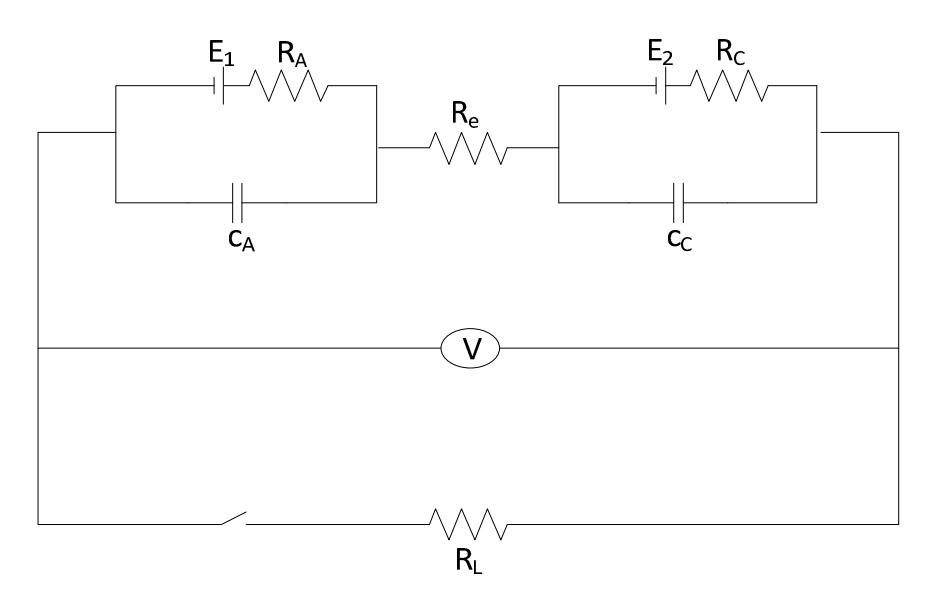

Figura D-1: Circuito equivalente de Larminie.

Em LARMINIE (1994) é proposto o método de interrupção de corrente para determinar os parâmetros da Figura D-1.

Abrindo a chave S, a carga RL é removida do circuito, e a tensão aumenta linearmente de E<sub>1</sub> para E<sub>2</sub>. Quando os capacitores C<sub>a</sub> e Cc são carregados pelas resistências R<sub>a</sub> e R<sub>c</sub> a tensão aumenta exponencialmente de  $V_2$  para  $V_3$ . Analogamente, fechando a chave S, a carga R<sub>L</sub> é inserida no circuito, e a tensão cai de  $V_3$  para  $V_2$ . Os capacitores  $C_a$  e Cc são descarregados e a

tensão decresce exponencialmente de  $V_2$  para  $V_1$ . A equação corresponde à curva da tensão da CaC, incluindo a soma das partes exponenciais.

$$
V = V_{3} + AEXP \left(\frac{-t}{\tau_{1}}\right) + BEXP \left(\frac{-t}{\tau_{2}}\right)
$$
 (D-1)

Onde A, B,  $\tau_1$ ,  $\tau_2$ e V<sub>3</sub>são constantes determinadas a partir do estado da carga no circuito (chave S desligada ou chave S ligada) e são dependentes dos valores de Rc, Ra, Re e RL.

O método de interrupção de corrente deve ser utilizado em casos particulares, tais como: as medições de tensão.

A Figura D-2 representa o circuito equivalente de uma CaC proposto por LARMINIE *et*  al (2003). A fonte de tensão E modela a tensão de Nernst, o resistor R<sub>r</sub> representa as perdas ôhmicas, o resistor Ra modela o sobrepotencial de ativação e o capacitor C amortece as quedas de tensão no resistor Ra.

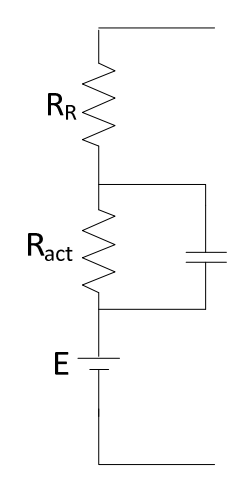

Figura D-2: Circuito equivalente de Larminie-Dicks.

A Figura D-3 representa o circuito equivalente de uma CaC proposto por DACHUAN (2004). O diodo e o par de BJTs modelam as condições estáticas de operação e o capacitor e indutor modelam as condições dinâmicas.

A polarização por ativação é modelada pelo diodo D<sub>s</sub>, cuja região de depleção promove uma barreira de potencial que inibe a migração de portadores através da junção, semelhante à barreira de ativação que deve ser vencida na reação eletroquímica da pilha.

Para modelar o sobrepotencial de concentração foi utilizado um circuito limitador de corrente composto por dois BJTs (*bipolar junction transitor*) e um sensor de corrente R<sub>2</sub>. Quando a corrente que flui no resistor R<sub>2</sub> excede o limite desejado, Q<sub>2</sub> começa a conduzir e reduzir a tensão de Q1.

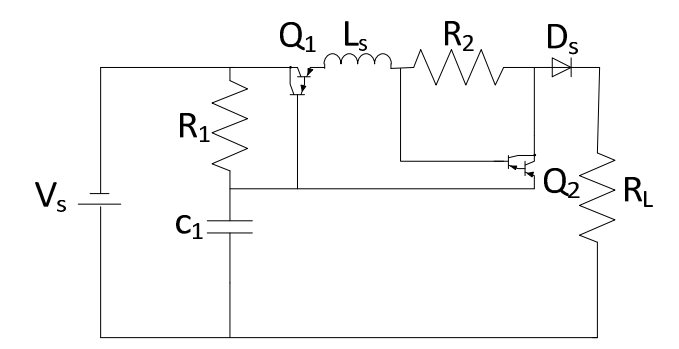

Figura D-3: Circuito equivalente de Yu e Yuvarajan.

A Figura D-4 representa o circuito equivalente de uma CaC proposto por CHOI *et al*.(2004) derivado da análise de resposta em frequência.

Neste estudo foram realizados testes para obter a impedância interna de três tipos pilhas comerciais, através da variação da frequência (0 a 10 kHz) de uma corrente senoidal imposta. A corrente e a tensão correspondente nos terminais da pilha foram computadas para o cálculo da impedância CA.

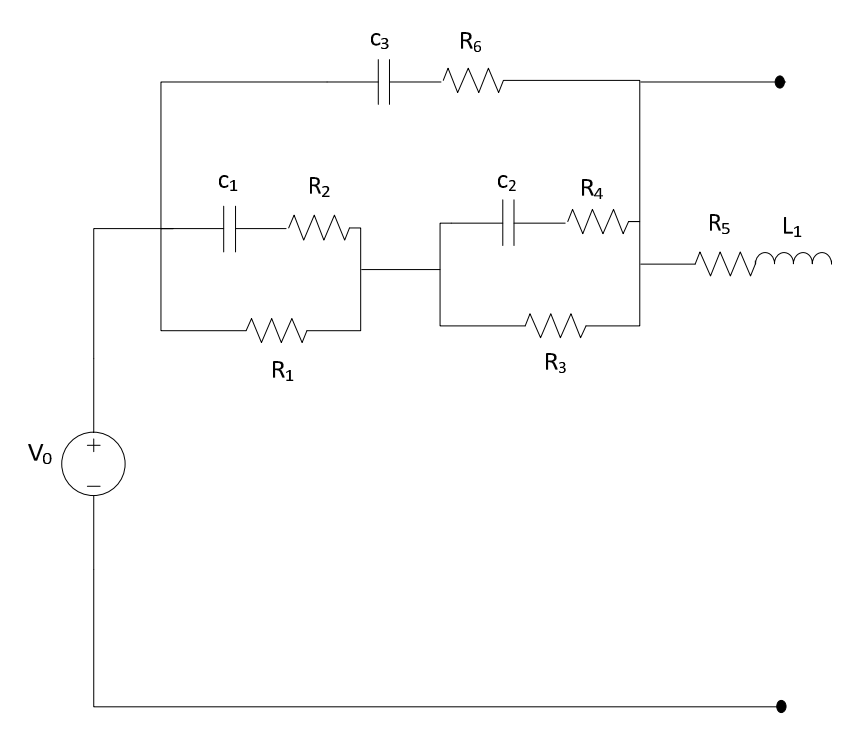

Figura D-4: Circuito equivalente de Choi.

No modelo de Larminie (1994) a técnica de interrupção de corrente está restrita para casos particulares, quando a frenquência de interesse está na ordem de µH. O modelo de Dicks-Larminie é uma representação simplificada de uma CaC, pois não considera as perdas por concentração aumentando, desta forma, o erro entre a tensão téorica e a tensão real de saída da pilha. O modelo de Choi *et al* (2004) não considera os sobrepotencias (perdas por ativação, perdas ôhmicas e perdas por transporte) da pilha.